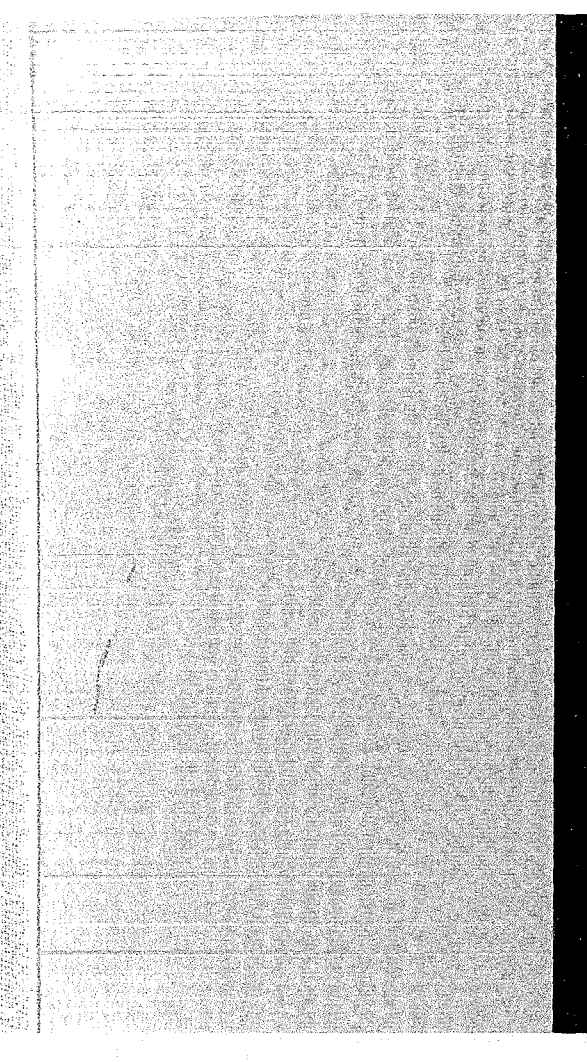

# KERNFORSCHUNGSZENTRUM

# KARLSRUHE

August 1971

KFK 715

Institut für Reaktorentwicklung Projekt Schneller Brüter

Ein FORTRAN-PROGRAMM zur Auslegung von Dampferzeugern

H.Spilker

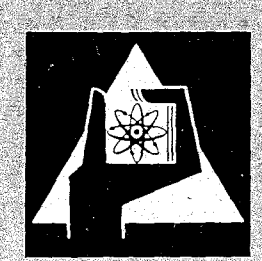

LSCHAFT FUR KERNFORSCHUNG M. B. H.

KARLSRUHE

#### KERNFORSCHUNGSZENTRUM KARLSRUHE

August 1971

KFK 715

Institut für Reaktorentwicklung Projekt Schneller Brüter

### Ein FORTRAN-PROGRAMM zur Auslegung

von Dampferzeugern

von

H. Spilker

Gesellschaft für Kernforschung m. b. H., Karlsruhe

 $\mathcal{L}^{\text{max}}_{\text{max}}$  and  $\mathcal{L}^{\text{max}}_{\text{max}}$ 

 $\label{eq:2.1} \frac{1}{\sqrt{2}}\int_{\mathbb{R}^3}\frac{1}{\sqrt{2}}\left(\frac{1}{\sqrt{2}}\right)^2\frac{1}{\sqrt{2}}\left(\frac{1}{\sqrt{2}}\right)^2\frac{1}{\sqrt{2}}\left(\frac{1}{\sqrt{2}}\right)^2.$ 

 $\label{eq:1} \frac{1}{\|x\|} \leq \frac{1}{\|x\|}$ 

 $\mathcal{I}_\mathcal{I}$ 

 $\label{eq:2.1} \frac{1}{\sqrt{2}}\int_{0}^{\infty}\frac{1}{\sqrt{2\pi}}\left(\frac{1}{\sqrt{2\pi}}\right)^{2\alpha} \frac{1}{\sqrt{2\pi}}\,d\mu_{\alpha}$  $\epsilon_{\rm c}$ 

### Inhaltsverzeichnis

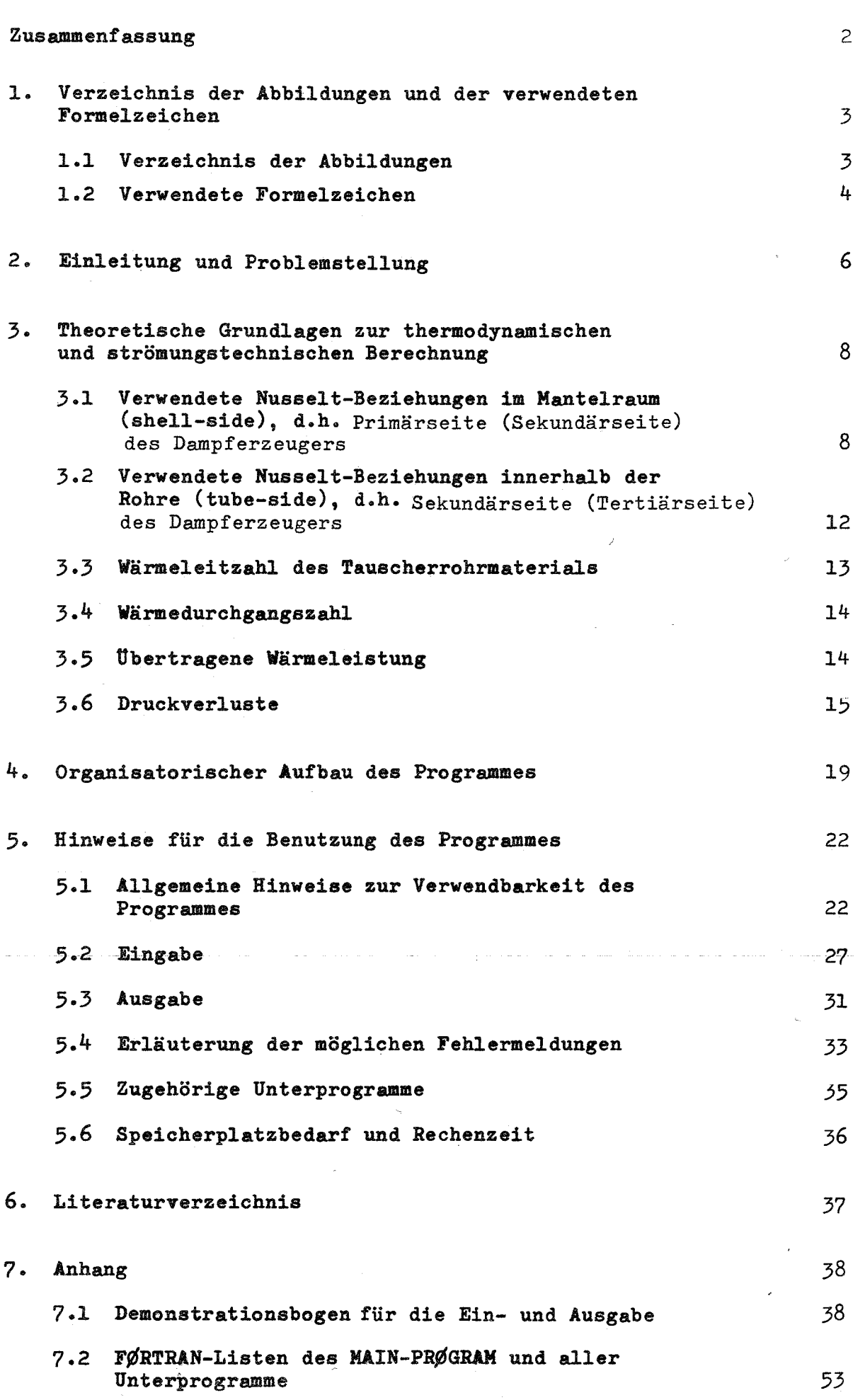

 $1 -$ 

Seite

### $\label{eq:2} \mathcal{L}_{\text{max}} \approx \mathcal{L}_{\text{max}} \approx 8.00 \times 10^{-10} \, \text{Mpc}$

 $\label{eq:2} \begin{split} \mathbf{X} &= \mathbf{X} \mathbf{X} + \mathbf{X} \mathbf{X} + \mathbf{X}$ 

 $\label{eq:2.1} \frac{1}{2}\sum_{i=1}^n\frac{1}{2\pi}\left(\frac{1}{2\pi}\sum_{i=1}^n\frac{1}{2\pi}\sum_{i=1}^n\frac{1}{2\pi}\sum_{i=1}^n\frac{1}{2\pi}\sum_{i=1}^n\frac{1}{2\pi}\sum_{i=1}^n\frac{1}{2\pi}\sum_{i=1}^n\frac{1}{2\pi}\sum_{i=1}^n\frac{1}{2\pi}\sum_{i=1}^n\frac{1}{2\pi}\sum_{i=1}^n\frac{1}{2\pi}\sum_{i=1}^n\frac{1}{2\pi}\sum_{i=1}^$ 

 $\mathcal{L}_{\text{max}}$  and the difference  $\mathcal{L}_{\text{max}}$  and  $\mathcal{L}_{\text{max}}$  and  $\mathcal{L}_{\text{max}}$ 

 $\sim$   $\mu$ 

 $\sim$ 

 $\mathcal{L}^{\text{max}}_{\text{max}}$ 

 $\label{eq:3.1} \frac{1}{2} \mathcal{L}_{\text{M}} \left( \frac{1}{2} \mathcal{L}_{\text{M}} \left( \frac{1}{2} \mathcal{L}_{\text{M}} \right) \right) = \frac{1}{2} \mathcal{L}_{\text{M}} \left( \frac{1}{2} \mathcal{L}_{\text{M}} \left( \frac{1}{2} \mathcal{L}_{\text{M}} \right) \right) = \frac{1}{2} \frac{\mathcal{L}_{\text{M}}}{\mathcal{L}_{\text{M}}} \, .$ 

 $\label{eq:2.1} \frac{1}{2} \left( \left( \partial \phi \right)^2 \left( \partial \phi \right)^2 + \left( \frac{1}{2} \left( \partial \phi \right)^2 \left( \partial \phi \right)^2 \right) \right)^2 \left( \left( \partial \phi \right)^2 + \left( \partial \phi \right)^2 \left( \partial \phi \right)^2 \right) \left( \left( \partial \phi \right)^2 \right)^2 \right)$ 

 $\label{eq:2} \begin{split} \mathcal{L}^{(1)}(x) &= \mathcal{L}^{(1)}(x) \, , \\ \mathcal{L}^{(2)}(x) &= \mathcal{L}^{(1)}(x) \, , \\ \mathcal{L}^{(1)}(x) &= \mathcal{L}^{(1)}(x) \, , \\ \mathcal{L}^{(2)}(x) &= \mathcal{L}^{(1)}(x) \, , \\ \mathcal{L}^{(1)}(x) &= \mathcal{L}^{(1)}(x) \, , \\ \mathcal{L}^{(2)}(x) &= \mathcal{L}^{(1)}(x) \, , \\ \mathcal{L}^{(1)}(x) &= \mathcal{L}^{($ 

 $\label{eq:2.1} \left\langle \left( \partial_{\theta} \psi_{\theta} \partial_{\theta} \psi_{\theta} \right) \right\rangle = \left\langle \left( \partial_{\theta} \psi_{\theta} \right) \psi_{\theta} \right\rangle = \left\langle \left( \partial_{\theta} \psi_{\theta} \right) \psi_{\theta} \right\rangle = \left\langle \left( \partial_{\theta} \psi_{\theta} \right) \psi_{\theta} \right\rangle = \left\langle \left( \partial_{\theta} \psi_{\theta} \right) \psi_{\theta} \right\rangle$ 

 $\label{eq:2.1} \mathcal{A}^{\mathcal{L}_{\mathcal{L}_{\mathcal{L}_{\mathcal{L}_{\mathcal{L}_{\mathcal{L}}}}}}}\left(\mathcal{L}_{\mathcal{L}_{\mathcal{L}_{\mathcal{L}}}^{(1)}}\right) = \mathcal{L}_{\mathcal{L}_{\mathcal{L}_{\mathcal{L}}}}\left(\mathcal{L}_{\mathcal{L}_{\mathcal{L}}}^{(1)}\right) = \mathcal{L}_{\mathcal{L}_{\mathcal{L}_{\mathcal{L}}}}\left(\mathcal{L}_{\mathcal{L}_{\mathcal{L}}}^{(1)}\right) = \mathcal{L}_{\mathcal{L}_{\mathcal{L}_{\mathcal{L}}}}\$ 

 $\mathcal{A}$  is a set of the following the set of  $\mathcal{A}$  , we have  $\mathcal{A}$  $\sim 8.2\pm 0.01$ 

 $\mathcal{A}^{\mathcal{A}}(\mathcal{A})=\mathcal{A}^{\mathcal{A}}_{\mathcal{A}}\mathcal{A}^{\mathcal{A}}_{\mathcal{A}}\mathcal{A}^{\mathcal{A}}_{\mathcal{A}}\mathcal{A}^{\mathcal{A}}_{\mathcal{A}}\mathcal{A}^{\mathcal{A}}_{\mathcal{A}}\mathcal{A}^{\mathcal{A}}_{\mathcal{A}}\mathcal{A}^{\mathcal{A}}_{\mathcal{A}}\mathcal{A}^{\mathcal{A}}_{\mathcal{A}}\mathcal{A}^{\mathcal{A}}_{\mathcal{A}}\mathcal{A}^{\mathcal{A}}_{\mathcal{A}}\$ 

where  $\mathcal{O}(\log n)$  is the first part of the probability of  $\mathcal{O}(\log n)$ 

的复数形式 医中间性

 $\sim$  $\label{eq:2.1} \mathcal{L}^{\mathcal{A}}_{\mathcal{A}}(\mathcal{A})=\mathcal{L}^{\mathcal{A}}_{\mathcal{A}}(\mathcal{A})=\mathcal{L}^{\mathcal{A}}_{\mathcal{A}}(\mathcal{A})=\mathcal{L}^{\mathcal{A}}_{\mathcal{A}}(\mathcal{A})=\mathcal{L}^{\mathcal{A}}_{\mathcal{A}}(\mathcal{A})=\mathcal{L}^{\mathcal{A}}_{\mathcal{A}}(\mathcal{A})$ 

 $\mathbb{E}\left\{ \mathcal{L}_{\mathcal{A}_{\mathcal{A}_{\mathcal{A}}}}\left(\mathcal{H}_{\mathcal{A}_{\mathcal{A}}}(\mathcal{A}_{\mathcal{A}_{\mathcal{A}}})\right) \geq \mathcal{L}_{\mathcal{A}_{\mathcal{A}}}(\mathcal{H}_{\mathcal{A}_{\mathcal{A}}}(\mathcal{A}_{\mathcal{A}})) \mathcal{H}_{\mathcal{A}_{\mathcal{A}}}(\mathcal{A}_{\mathcal{A}_{\mathcal{A}}}(\mathcal{A}_{\mathcal{A}})) \right\}$ 

 $\mathbb{E}[\mathcal{L}(\mathbf{x}^{\star},\mathbf{y},\mathbf{z}^{\star})] \leq \mathcal{L}(\mathcal{L}(\mathcal{L}(\mathbf{x}^{\star}))\mathbf{y}^{\star}) \leq \mathcal{L}(\mathbf{x}^{\star},\mathbf{y}^{\star}) \leq \mathcal{L}(\mathbf{x}^{\star},\mathbf{z}^{\star}) \leq \mathcal{L}(\mathbf{x}^{\star}) \leq \mathcal{L}(\mathbf{x}^{\star})$ 

#### Zusammenfassung

In diesem Bericht wird ein Rechenprogramm zur thermischen Auslegung von Dampferzeugern und Zvischenüberhitzern für verschiedene Primärmedien beschrieben.

Es wurde im Rahmen der Arbeiten zum Projekt "Schneller Brüter" erstellt und dient zur Ermittlung der charakteristischen thermodynamischen und geometrischen Auslegungsgrößen der wärmeübertragenden Kühlkreiskomponenten, wie sie für Voruntersuchungen und zur Erstellung von Studien erforderlich sind.

Das Programm wurde so flexibel gestaltet, daß es im Prinzip auf alle für Reaktoranlagen relevanten Dampferzeugungssysteme anwendbar ist.

Um eine rasche Auswertung der Ergebnisse zu gewährleisten, können die errechneten Daten simultan zur Rechnung neben der üblichen numerischen Ausgabe auch in Form von Diagrammen dargestellt werden.

Der prinzipielle Aufbau des Rechenprogrammes wird in Kap. 4 anhand eines vereinfachten Blockdiagrammes erläutert. Im Kap. 5 ist eine ausführliche Beschreibung der Verwendbarkeit des Programmes, der Einund Ausgabe, sowie eine ausführliche Erläuterung der möglichen Fehlermeldungen angegeben.

Im Anhang sind für einige Beispiele die Ausgabelisten in Tabellenbzw. Diagrammform und die Listen aller Rechenprogramme, die zur Ausführung des MAIN-PROGRAM erforderlich sind, zusammengestellt.

In this report a computer program is described for the thermal calculation of steam generators and reheaters for various primary fluids.

The program was established within the work on the Fast Breeder Project and is used to determine the characteristic thermodynamic and geometrie design data of heat transfer components of the cooling circuits which are required for preliminary investigations and the preparation of studies.

The program was made flexible enough to be applicable in principle to 811 steam generatin systems relevant to reactor plants.

To ensure rapid evaluation of resulta, the computed data may be , represented as diagrams simultaneous with computation, in addition to the usual output.

The basic structure of the computer program 15 explained in chapter 4 by asimplified block diagram. Chapter 5 includes a detailed description of the applicability of the program, input and output, and a comprehensive explanation cf possible false indications.

In the appendix, the output lists are placed together as tables and diagram for some examples; moreover, the lists of <sup>811</sup> computer programs are contained which are necessary to carry out the MAIN PROGRAM.

Seite 1.1 Verzeichnis der Abbildungen Abb. 1 Wärmeübertragungsprozeß eines Dampferzeugers 9 im Q-T-Diagramm Abb. 2 Anordnungsfaktor f<sub>A</sub> 11 Abb. 3 Widerstandsbeiwert  $f$  für querangeströmtes 16 Rohrbündel bei fluchtender Rohranordnung Abb.  $4$  Widerstandsbeiwert  $\cancel{\varphi}$  für querangeströmtes Rohr-16 bündel bei versetzter Rohranordnung Abb. 5 Widerstandsbeiwert  $f$  in Abhängigkeit von  $\varepsilon$  und Re 18 Abb. 6 Blockdiagramm des MAIN-PROGRAM 20 23 Abb. 7 Prinzipbild des Geradrohrbündels 24 Abb. 8 Prinzipbild des gewendelten Rohrbündels Abb. 9 Darstellung der geometrischen Verhältnisse  $\rho/\rho_2$  ,  $\gamma^2$  $25$ im Rohrbündel an yang bersama di kacamatan yang dibunuh dalam 2010年の1920年には、その後、後に生きたいに見たくられています。  $\mathcal{F}^{\mathcal{A}}\mathcal{F}^{\mathcal{B}}$ 电压器调整器 化地位聚集 Partners that the country of the SMT a de la provincia de la condición de la Portugal. at the property of the formation of the state of  $\label{eq:2.1} \frac{1}{2} \int_{\mathbb{R}^3} \frac{1}{\sqrt{2}} \, \frac{1}{\sqrt{2}} \,$ 医绿光线 的过去分词 经管理公司 医牙间的 医子宫神经 化羟乙基乙烯 化氯 Analytic of

- 3 -

1. Verzeichnis der Abbildungen und der verwendeten Formelzeichen

### 1.2 Verwendete Formelzeichen

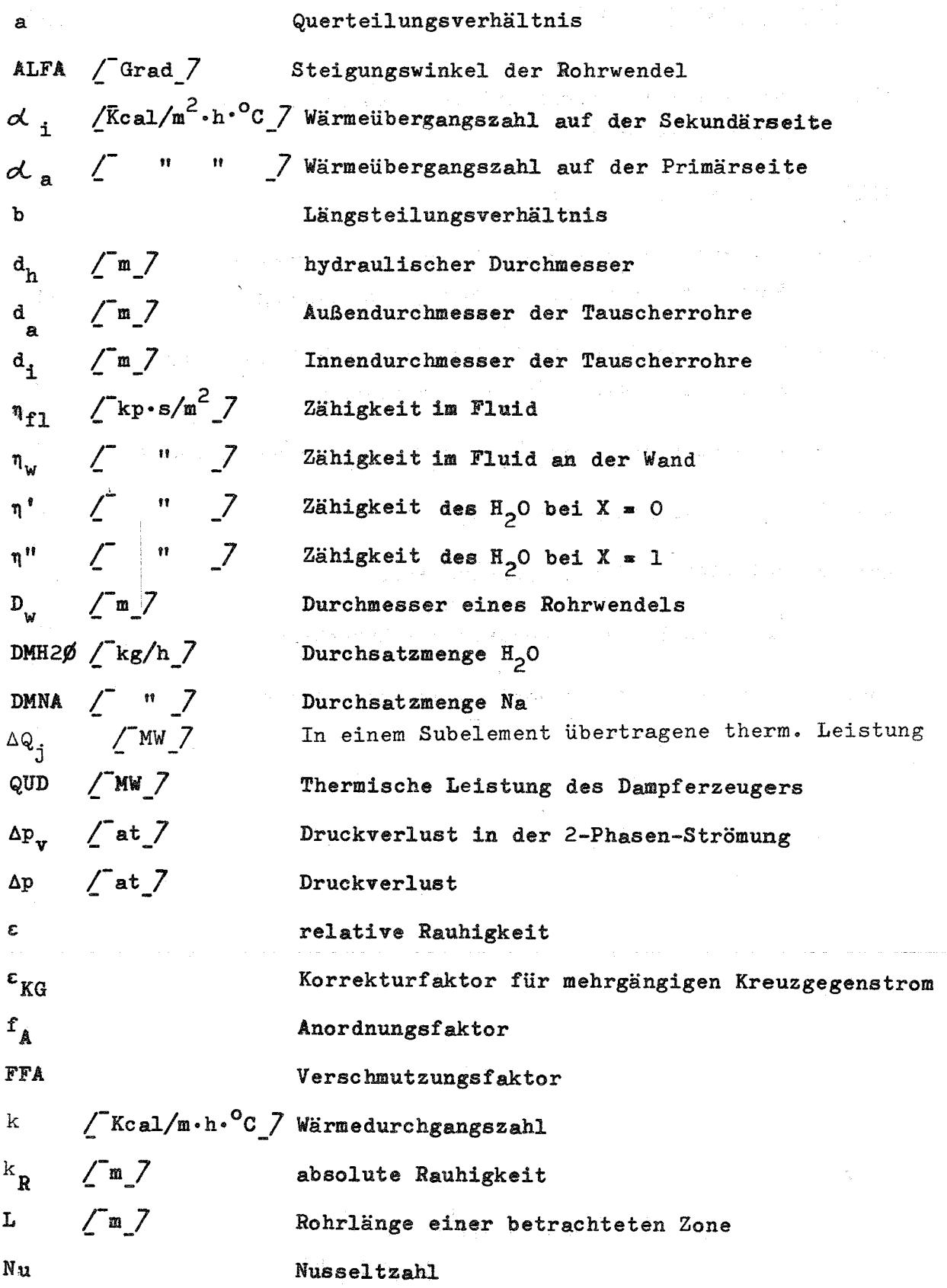

gianti.<br>G

and Says

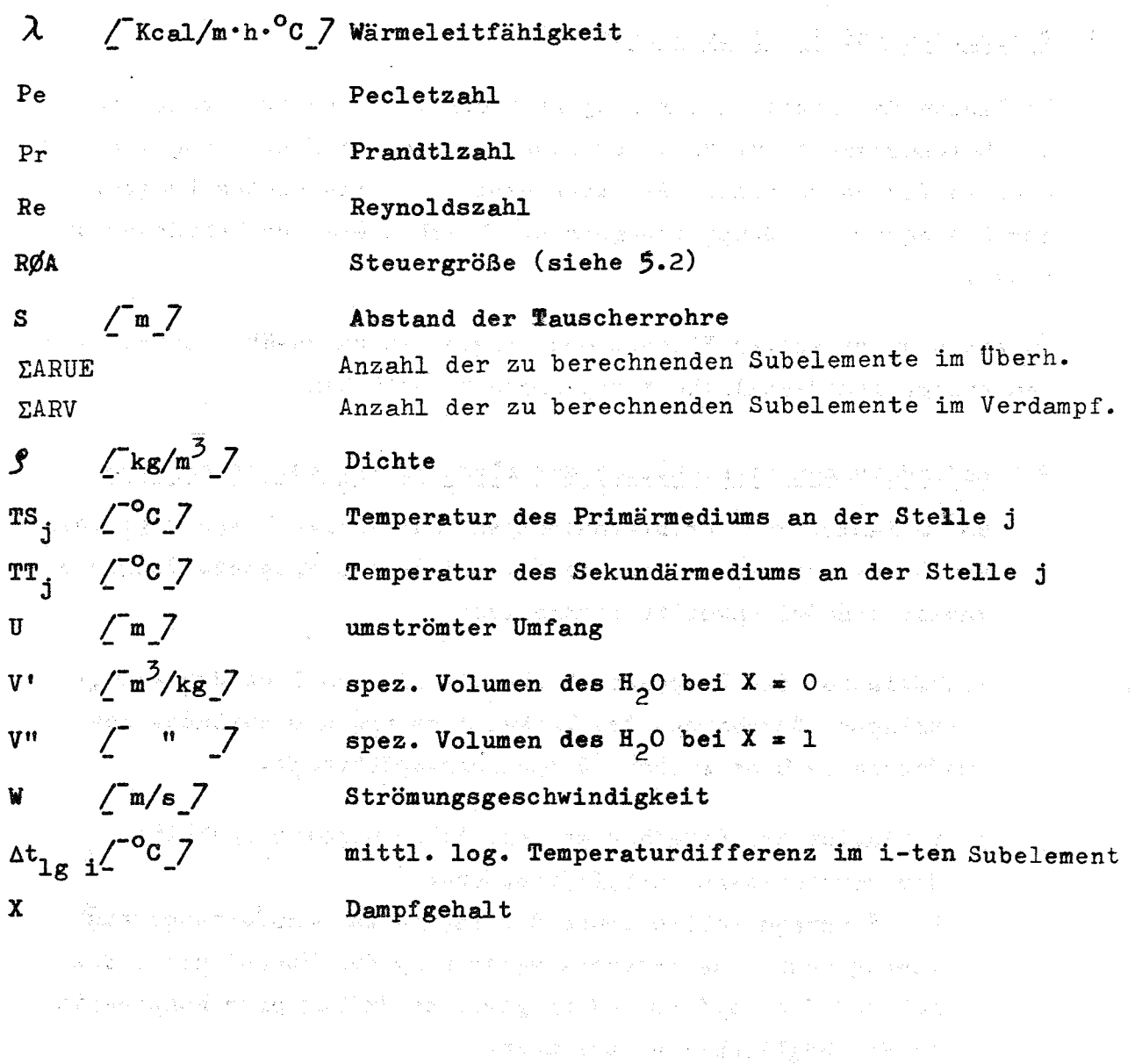

a provincial control de la completativa multiple con del servizio del tanto del populacione e el gar an theory of the control of the control of the collection of the control of the problem of the control of के सिर्फ के अनुसार के साथ के बाद के बाद की साथ करने के साथ करने के साथ की साथ की साथ की साथ करने के साथ करने क "我们的大地很有效的 医肾变病 医阿克斯氏镜 计算术控制程序 人名英格兰人姓氏卡克 人名英格兰人姓氏科 gan series da di secondario di mangris musicale in la possibilità di possibilità di solo di solo per la con

 $\langle \mathcal{N}_{\text{cav}}(S) \otimes \mathcal{N}_{\text{cav}}(S) \otimes \mathcal{N}_{\text{cav}}(S) \rangle = \langle \mathcal{N}_{\text{cav}}(S) \otimes \mathcal{N}_{\text{cav}}(S) \otimes \mathcal{N}_{\text{cav}}(S) \otimes \mathcal{N}_{\text{cav}}(S) \rangle$ 

. De formalit al manematik su mensento employem con conservación el concerto en la conservación de la  $\mathcal{F} \cap \mathcal{G} \cap \mathcal{G} \cap \mathcal{$ state of the deviled 1980 for property of the property of the second computer for

 $5<sup>1</sup>$ 

 $\hat{\mathcal{L}}$ 

 $\sim$   $\sim$ 

#### 2. Einleitung und Problemstellung

Im Rahmen der Arbeiten zum Projekt "Schneller Brüter" ergab sich die Notwendigkeit für Voruntersuchungen und zur Erstellung von Studien für verschiedene Reaktorkonzepte ein geeignetes Programm zur Auslegung von Dampferzeugern und Uberhitzern zur Verfügung zu haben.

Um einen universellen Einsatz des Programmes zu gewährleisten, Waren einige grundsätzliche Forderungen zu erfüllen.

#### 2.1 Anforderungen hinsichtlich der Flexibilität des Programmes

Um im Rahmen von Voruntersuchungen eine Vielzahl von möglichen Varianten untersuchen zu können, sollte das Programm folgende Variationsmöglichkeiten beinhalten:

- 1. Variation des Tauscherrohrbündels hinsichtlich der geometrischen Anordnung, des Werkstoffes und des Aufbaues des Tauscherrohres selbst (Doppelrohrausführung).
- 2. Variation der Berechnungs- und Schaltungsmöglichkeiten der verschiedenen Heizflächenzonen. Das Programm sollte neben der regulären Dampferzeugerauslegung auch eine separate Berechnung des Uberhitzers, des EGO und Verdampfers und im gewissen Umfang eine Kombination beider Möglichkeiten erlauben.

Weiterhin soll durch geeignete Programmorganisation erreicht werden, daß eine druck- und temperaturabhängige Berechnung der Stoffwerte für die verschiedenen Primärmedien möglich ist. D.h.,es muß je nach Genauigkeitsforderungen eine entsprechend feine Aufteilung der Zonen in Subelemente vorgenommen werden können.

3. Variation der Primärmedien

Mit Hilfe dieses Programmes sollten grundsätzlich alle Primärmedien berechenbar sein, für die möglicherweise eine Dampferzeuger- bzw. Uberhitzerauslegung erforderlich wird.

4. Verwendbarkeit als Subprogramm

"不知道这么?"说:"你们的了

Im Hinblick auf größere Programmsysteme sollte das Programm so programmiert sein, daß es als Subprogramm in ein größeres Programmsystem ohne nennenswerte Schwierigkeiten eingebaut werden kann.

### 2.2 Anforderungen hinsichtlich der Benutzerfreundlichkeit

- 7 -

Zur Gewährleistung einer entsprechenden Benutzerfreundlichkeit sollte das Programm in der Handhabung sehr einfach sein, damit es einem breiten nicht spezialisierten Benutzerkreis zugänglich ist.

Weiterhin sollte es eine sehr schnelle und umfassende Ergebnisproduktion ermöglichen. D.h., kurze Rechenzeiten und optimale Aufbereitung der Ausgabedaten. Darunter wird in diesem Falle verstanden, daß neben der regulären numerischen Ausgabe auch eine simultane Aufbereitung der Rechenergebnisse in Form von Diagrammen möglich ist.

#102330 - 10234 : 대한 1940 And 1940 #1940

中国人民的 医无子宫颈膜 经资产收入 医粘液

الأساد فالمستقر المساري للمرتبس والمترا السعاديون المرادي المراديون والسياقات وسقاسا الملأك فالهداء للما

and the support of the same way to sold

### **3. Theoretische Grundlagen zur thermodynamischen und strömungs**technischen Berechnung

Die thermodynamische Auslegung der Heizfläche des Dampferzeugers wird mit den in  $\begin{pmatrix} 1 & 7 \\ 7 & 6 \end{pmatrix}$ ,  $\begin{pmatrix} 3 & 7 \\ 3 & 7 \end{pmatrix}$  angegebenen Wärmeübertragungsgesetzen für erzwungene Konvektion durchgeführt.

Eine Darstellung des Wärmeübertragungsprozesses im Q-T-Diagramm ist in Abb. <sup>1</sup> gegeben.

### 3.1 Verwendete Nusselt-Beziehungen im Mantelraum (shell-side), d.h. Primärseite (Sekundärseite) des Dampferzeugers

#### 3.1.1 Für das längsbeströmte Rohrbündel bei gasförmigen Medien

Für das längsbeströmte Rohrbündel eines Wärmeaustauschers gilt bei gasförmigen und flüssigen Medien die Nu-Gleichung von D.A.Donohue  $/$  1  $/$ .

Nu = 1,16 d<sub>h</sub><sup>0,6</sup> · Re<sup>0,6</sup> · Pr<sup>0,33</sup> · 
$$
(\frac{n_{f1}}{n_w})^{0,14}
$$
 (1)  
mit  $d_h = \frac{4 \cdot F}{U}$ 

für 200 < Re < 20000;  $0, 5$  < Pr < 500;  $0, 012$  <  $d_h$  < 0,05 m.

#### 3.1.2 Für das längsbeströmte Rohrbündel bei Natrium

Für das längsbeströmte Rohrbündel eines Wärmeaustauschers mit dreieckiger Bündelgeometrie gilt bei flüssigem Natrium die Nu-Gleichung von Friedland und Bonilla  $/2$  7.

$$
Nu = 7, 0 + 3, 8 \left(\frac{s}{d_a}\right)^{1,52} + 0,027 \left(\frac{s}{d_a}\right)^{0,27} \cdot Pe
$$
\n
$$
m \text{ in } Pe = Re \cdot Pr \quad \text{und} \quad d_h = \frac{4 \cdot F}{U} \cdot \frac{d}{d} \cdot \frac{d}{d} \
$$

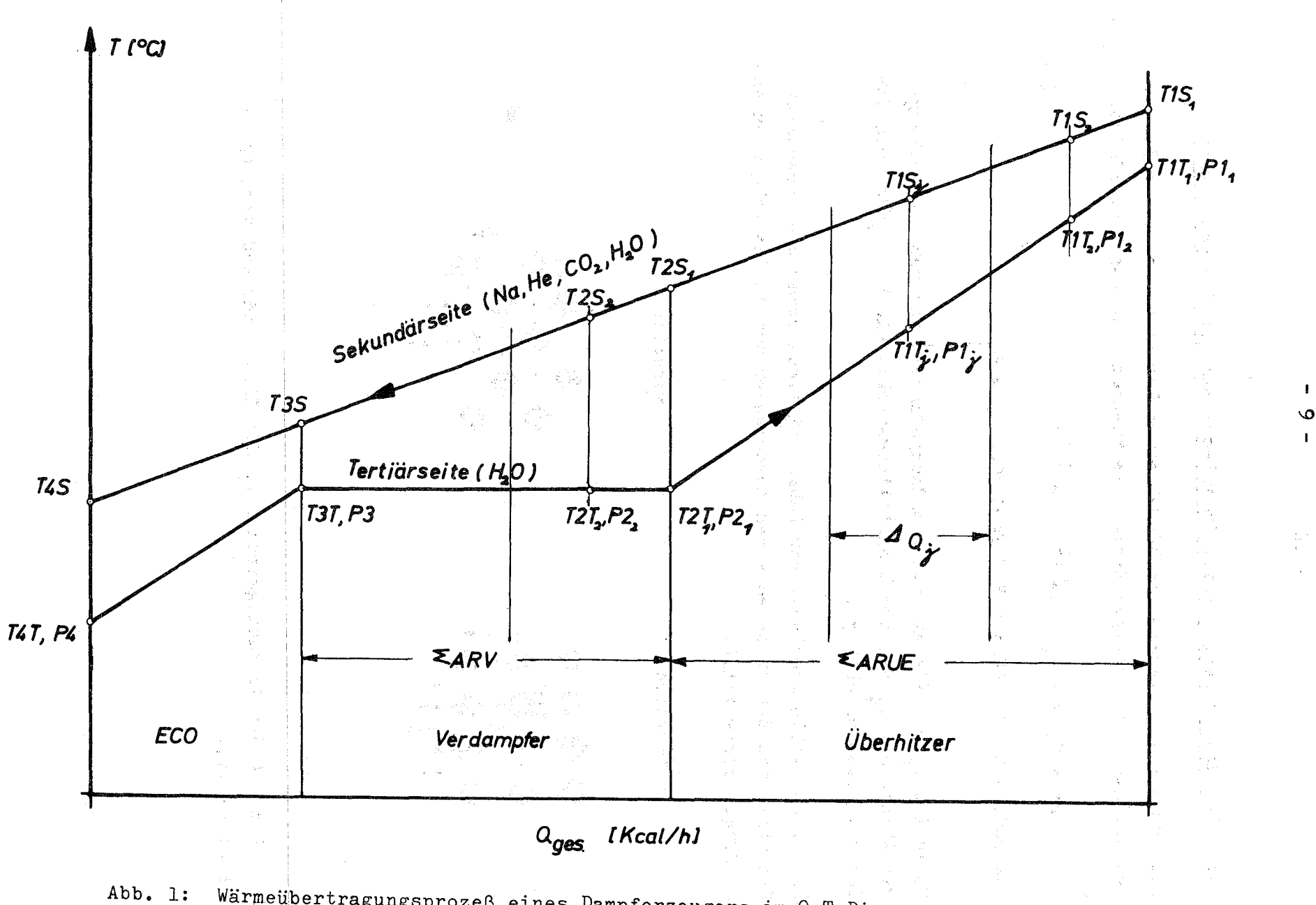

Wärmeübertragungsprozeß eines Dampferzeugers im Q-T-Diagramm

3.1.3 Für das querangeströmte Rohrbündel bei gasförmigen Medien

Für das querangeströmte Rohrbündel eines Wärmeaustauschers gilt bei gasförmigen und flüssigen Medien die Nu-Gleichung von E.D.Grimison [1].

$$
Nu = 0,32 \cdot f_A \cdot Re^{0,61} \cdot Pr^{0,31}
$$
 (3)

für 2000 < Re < 40000; 0,5 < Pr < 500;  $d_h = d_a$ 

Darin ist  $f_A = f_A(Re,ab)$  ein Anordnungsfaktor, der vom Querteilungsverhältnis a =  $s_1/da$ , vom Längsteilungsverhältnis b =  $s_2/da$  und von der Reynoldszahl abhängt.

Die Prinzipielle Anordnung der Rohre bei fluchtender und versetzter Geometrie mit den entsprechenden Abmessungen ist in den folgenden Abbildungen dargestellt.

#### fluchtend versetzt

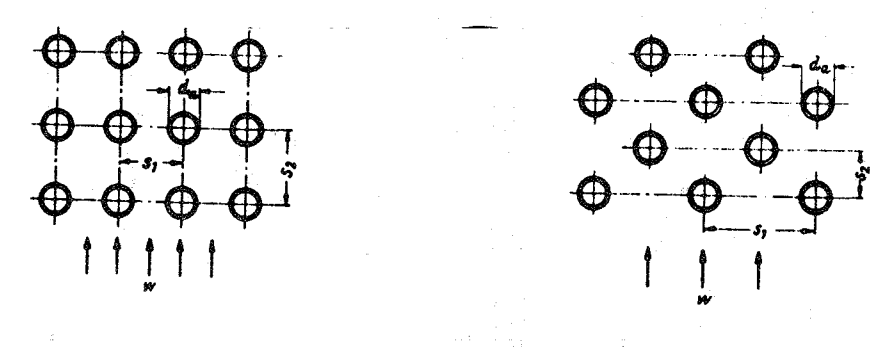

Abb. 2 zeigt den Anordnungsfaktor f <sup>A</sup> für fluchtende und versetzte Rohranordnung.

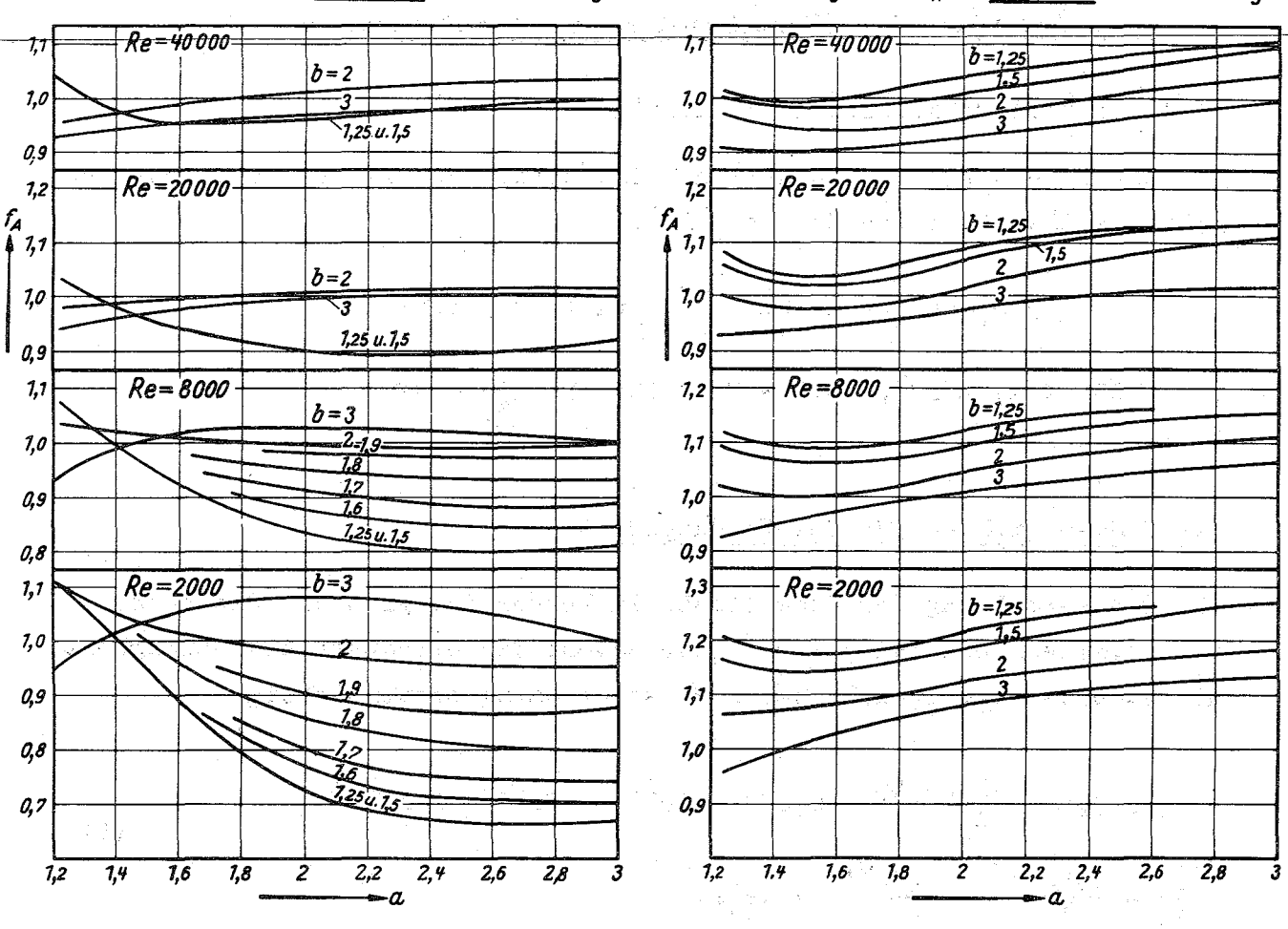

Anordnungsfaktor f<sub>å</sub> bei fluchtender Rohranordnung and Anordnungsfaktor f<sub>å</sub> bei versetzter Rohranordnung

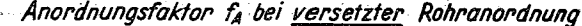

\*\*の場所には「2000年の中に、アキネルを1000年のことが、これには「1000年から」です。 しょうしゃ やみこうまく こうきつ Abb. 2 Anordnungsfaktor f<sub>A</sub> Department of the state and the propose

3.1.4 Für das querangeströmte Rohrbündel bei Natrium

Für das querangeströmte Rohrbündel eines Wärmeaustauschers bei flüssigem Natrium gilt die Nu-Gleichung von Rickard / 2 7.

$$
Nu = Pe^{-0.5} = 3
$$

 $-11 - 20$ 

#### 3.2.1 Nu-Gleichung für den Überhitzer

Für die Berechnung der Nusseltzahl im Überhitzerteil des Dampferzeugers gilt die Gleichung von Hausen / 1 7.

$$
Nu = 0,024 \left[ 1 + \left( \frac{di}{L} \right)^{2/3} \right] Re^{0.786} \cdot Pr^{0.45}
$$
 (5)  
7000  $\leq Re \leq 10^{6}$ ; 0,7  $\leq Pr \leq 10$ ; 1  $\leq \frac{L}{d} \leq \infty$ 

#### 3.2.2 Nu-Gleichung für den Verdampfer

für

Für die Berechnung der Nusseltzahl im Verdampfer gilt die Gleichung von Guerrieri und Talty  $\sqrt{3}$ , die sowohl die Strömungsgeschwindigkeit als auch den Dampfgehalt der 2-Phasenströmung berücksichtigt.

$$
Nu = 3, 4 \cdot (\frac{1}{x_{u}})^{0, 45} \cdot 0,023 \cdot Re^{0,8} \cdot Pr^{0,4} (1-x)^{0,8}
$$
  

$$
\frac{1}{x_{u}} = (\frac{v''}{v})^{0,5} \cdot (\frac{n''}{n})^{0,1} \cdot (\frac{x}{1-x})^{0,9}
$$
 (6)

Die Re- und Pr-Zahl ist jeweils für die gesättigte flüssige Phase (also für den Zustand z.B. v') zu ermitteln.

#### 3.2.3 Nu-Gleichung für den ECØ

Für die Berechnung der Nusseltzahl im ECØ gilt die verbesserte Beziehung von Hausen  $\sqrt{1}$ .

$$
Nu = 0,037 \left[ 1 + \left( \frac{di}{L} \right)^{2/3} \right] (Re^{0.75} - 180) \Pr^{0.42} \left( \frac{n_{f1}}{n_{w}} \right)^{0.14} \tag{7}
$$
  
für 2320  $\lt Re \lt 10^{6}$ ; 0,6  $\lt Pr \lt 1000$ ;  $1 \lt \frac{L}{d_i} \lt \infty$ 

Aus diesen Nusselt-Gleichungen folgen bei Verwendung der Gleichung

$$
Nu = \frac{\alpha \cdot d_h}{\lambda}
$$
 (8)

die rohrinnen- und rohraußenseitigen Wärmeübergangszahlen  $\alpha_i$  und  $\alpha_g$ .

Im Falle eines gewendelten Rohrbündels ist die Wärmeübergangszahl  $\alpha$ . durch die Formel von Jeschke  $\begin{bmatrix} 1 & 7 & 2u \\ 1 & 7 & 2u \end{bmatrix}$  korrigieren,

$$
\alpha_{i \text{ gew}} = \alpha_{i} \cdot (1 + 3.54) \frac{d_{i}}{D_{w}}
$$
 (9)

um die, infolge der Zentrifugalkräfte, auftretenden turbulenz- und massentransportfördernden Querströmungen zu berücksichtigen.

3.3 Wärmeleitzahl des Tauscherrohrmaterials

ころしち れやせい とぬもし たいじじん

the grow kids with a 12

Um für die verschiedenen Tauscherrohrmaterialien die Wärmeleitzahl temperaturabhängig bestimmen zu können, wurden in eine FØRTRAN-FUNCTIØN (siehe FØRTRAN-LISTEN im Anhang) Tabellenwerte für die Wärmeleitzahl der Werkstoffe 7380 und 4961 über DATA eingegeben. Werte zwischen den eingegebenen Stützstellen werden durch lineare Interpolation ermittelt.on a formal formal causes concerned

 $\sim \rho_{\rm 1.4} \rho_{\rm 1.5}^{-0.5}$ 

ath is the part of the constant and second comparable and the constant of the constant

**一个人, 不可能的 网络学校美术组织技术 网络** 

こかっていたい かいまちょう のわしゃかん すいしゃのかいよう

#### 3.4 Wärmedurchgangszahl

Die auf einen Meter Tauscherrohr bezogene Wärmedurchgangszahl k errechnet sich unter Berücksichtigung eines entsprechenden Verschmutzungsfaktors auf der Luftseite wie folgt:

a) Für das einfache Rohr:

$$
k = \frac{\pi}{\frac{1}{\alpha_i \cdot d_i} + \frac{1}{2 \cdot \lambda_{\text{Met}}}} \cdot \ln \frac{d}{d_i} + \frac{1}{\alpha_a \cdot d_a} + \text{FFA}
$$

b) Für das doppelte Rohr (mit He als Inertgas im Ringspalt):

$$
k = \frac{\gamma}{\frac{1}{\alpha_i \cdot d_{\text{I}i}} + \frac{1}{2 \cdot \lambda_{\text{Met}}} \cdot \ln \frac{d_{\text{I}a}}{d_{\text{I}i}} + \frac{1}{2 \cdot \lambda_{\text{He}}} \cdot \ln \frac{d_{\text{A}i}}{d_{\text{I}a}} + \frac{1}{2 \cdot \lambda_{\text{Met}}} \cdot \ln \frac{d_{\text{A}a}}{d_{\text{I}a}} + \frac{1}{2 \cdot \lambda_{\text{Met}}} \cdot \ln \frac{d_{\text{A}a}}{d_{\text{A}i}} + \frac{1}{\alpha_a \cdot d_{\text{A}a}} \cdot \ln \frac{d_{\text{A}a}}{d_{\text{I}a}} + \frac{1}{2 \cdot \lambda_{\text{Met}}} \cdot \ln \frac{d_{\text{A}a}}{d_{\text{I}a}} + \frac{1}{2 \cdot \lambda_{\text{Det}}} \cdot \ln \frac{d_{\text{A}a}}{d_{\text{I}a}} + \frac{1}{2 \cdot \lambda_{\text{Det}}} \cdot \ln \frac{d_{\text{A}a}}{d_{\text{I}a}} + \frac{1}{2 \cdot \lambda_{\text{Det}}} \cdot \ln \frac{d_{\text{A}a}}{d_{\text{I}a}} + \frac{1}{2 \cdot \lambda_{\text{Det}}} \cdot \ln \frac{d_{\text{A}a}}{d_{\text{I}a}} + \frac{1}{2 \cdot \lambda_{\text{Det}}} \cdot \ln \frac{d_{\text{A}a}}{d_{\text{I}a}} + \frac{1}{2 \cdot \lambda_{\text{Det}}} \cdot \ln \frac{d_{\text{A}a}}{d_{\text{I}a}} + \frac{1}{2 \cdot \lambda_{\text{Det}}} \cdot \ln \frac{d_{\text{A}a}}{d_{\text{I}a}} + \frac{1}{2 \cdot \lambda_{\text{Det}}} \cdot \ln \frac{d_{\text{A}a}}{d_{\text{I}a}} + \frac{1}{2 \cdot \lambda_{\text{Det}}} \cdot \ln \frac{d_{\text{A}a}}{d_{\text{I}a}} + \frac{1}{2 \cdot \lambda_{\text{Det}}} \cdot \ln \frac{d_{\text{A}a}}{d_{\text{I}a}} + \frac{1}{2 \cdot \lambda_{\text{Det}}} \cdot \ln \frac{d_{\text{A}a}}{d_{\text{I}
$$

#### 3.5 Übertragene Wärmeleistung

Um die Temperatur- und Druckabhängigkeit der thermodynamischen Zustandsgrößen des H<sub>2</sub>0 genauer berücksichtigen zu können, wird der Dampferzeuger in j Subelemente aufgeteilt (s.Abb. 1, Seite 9), die dann in kontinuierlicher Folge mit den für das jeweilige Subelement gültigen gemittelten Zustandsgrößen durchgerechnet werden.

Die übertragene Wärmeleistung pro Subelement errechnet sich damit wie folgt:

$$
Q_j = k_j \cdot F_j \cdot \Delta t_{lg \ j}
$$

mit

$$
\Delta t_{1g \ j} = \frac{(\text{TS}_{j-1} - \text{TT}_{j-1}) - (\text{TS}_{j} - \text{TT}_{j})}{\frac{\text{TS}_{j-1} - \text{TT}_{j-1}}{\text{TS}_{j} - \text{TT}_{j}} \cdot \varepsilon_{\text{KG}} \quad \text{für Kreuzgegen}_{\text{strom}}
$$

und

$$
\Delta t_{1g} = \frac{(\text{TS}_{j-1} - \text{TT}_{j-1}) - (\text{TS}_{j} - \text{TT}_{j})}{\text{TS}_{j} - \text{TT}_{j}}
$$
 für reinen Gegenstrom

Die thermodynamischen Zustandsgrößen der verwendbaren Medien werden mit Hilfe von Zustandsfunktion berechnet, die in einer Stoffdatenbank MAPLIB  $/$  4  $/$  gespeichert sind.

#### 3.6 Druckverluste

Zur Berechnung der Druckverluste der Ein- und Zweiphasenströmung innerhalb der Rohre und der Einphasenströmung im Tauscherrohrbündel wurden die in  $/$ l  $/$  und  $/$  5<sub>1</sub> $/$  angegebenen Beziehungen verwendet.

### 3.6.1 Druckverluste im Mantelraum (shell side), d.h. Sekundärseite des Dampferzeugers

3.6.1.1 Druckverlust bei längsbeströmten Rohrbündeln

Der Druckverlust bei längsbeströmtem Rohrbündel wird nach der folgenden Beziehung ermittelt:

und

$$
\Delta p = f \cdot \frac{L}{d_h} \cdot \frac{g}{2} w^2
$$

mit  $f = 0,0224 + \frac{2}{R_0,0,32}$ 

3.6.1.2 Druckverlust bei querbeströmten Rohrbündeln

e '

Der Druckverlust bei turbulenter Strömung in querbeströmten Rohrbündeln wird nach der folgenden Beziehung ermittelt:

$$
\Delta p = n \cdot y \cdot \frac{g}{2} w_e^2
$$

Darin bedeuten n die Anzahl der in Strömungsrichtung hintereinanderliegenden Rohrreihen und w die Geschwindigkeit im engsten Querschnitt. jr ist der Widerstandsbeiwert für das querangeströmte Rohrbündel und in diesem Falle eine Funktion  $f' = f$  (Re, a, b).

Die Argumente der Funktion Re,a und b sind wie folgt definiert:

$$
Re = \frac{w_e \cdot d_a}{\gamma}
$$
,  $a = \frac{S_1}{d_a}$ ,  $b = \frac{S_2}{d_a}$ 

Der funktionelle Zusammenhang  $\int$  =  $\int$  (Re,a,b) wurde von Grimison  $[1]$ für fluchtende und versetzte Rohranordnung ermittelt und ist in den Abb. 3 und 4 dargestellt.

![](_page_21_Figure_0.jpeg)

Abb.  $\overline{3}$  Widerstandsbeiwert  $\overline{5}$  für querangeströmtes Rohrbündel bei fluchtender Rohranordnung

b) Für versetzte Rohranordnung

![](_page_21_Figure_3.jpeg)

Abb. <sup>4</sup> Widerstandsbeiwert *J* für querangesträmtes Rohrbündel bei versetzter Rohranordnung

 $-16 -$ 

## 3.6.2 Druckverluste innerhalb der Rohre (tube side), d.h. Tertiärseite des Dampferzeugers

#### 3.6.2.1 Druckverluste bei der 1-Phasenströmung

Die Druckverluste bei turbulenter 1-Phasenströmung in technisch rauhen Rohren wird nach der folgenden Beziehung ermittelt:

> $\Delta p = \int \frac{L}{d_i}$ .  $\cdot \sqrt{2}$

Darin ist  $f = f(Re, \epsilon)$  als Widerstandsbeiwert definiert und im allgemeinen eine Funktion der Reynoldszah1 und der relativen Rauhigkeit  $\rm k_{p}$  $\varepsilon = \frac{R}{d_i}$ .

Für den gesamten technisch interessierenden Bereich muß jedoch eine Bereichsunterscheidung vorgenommen werden.

a) Im Bereich hoher Reynoldszahlen (Re  $> 10^6$ , d.h. bei voll ausgebildeter Rauhigkeitsströmung) ist  $\xi = \xi$  ( $\varepsilon$ ) nur eine Funktion der relativen Rauhigkeit.

Diese Tatsache ist phänomenologisch dadurch zu erklären, daß bei diesen hohen Reyno1dszah1en die Spitzen der Rauhigkeiten aus der wandnahen laminaren Unterschicht herausragen und damit das Strömungsbi1d entscheidend beeinflussen.

Nach Prandt1 und v.Karman gilt in diesem Gebiet:

$$
\frac{1}{\sqrt{\xi}} = 2 \, 1g(\frac{d_i}{k_R}) + 1,14
$$

b) Im Bereich mittl. Reynoldszahlen  $(3.10^3 \times$  Re  $\leq 10^6$ , d.h. im Ubergangsbereich von der glatten zur rauhen Strömung) ist  $f = f$  (Re, c) eine Funktion der Reyno1dszah1 und der relativen Rauhigkeit. Diese Tatsache ist phänomenologisch dadurch zu erklären, daß bei diesen Reynoldszah1en die Spitzen der Rauhigkeiten durch die wandnahe laminare Unterschicht bedeckt sind, jedoch info1ge der turbulenten Strömung ein Queraustausch in die laminare Unterschicht erfolgt. Nach Co1ebrook und White gilt in diesem Gebiet:

$$
\frac{1}{\sqrt{5}} = -2 \lg \left[ \frac{2,51}{\text{Re} \cdot \sqrt{5}} + \frac{\varepsilon}{3,17} \right]
$$

![](_page_23_Figure_0.jpeg)

Abb. 5 zeigt eine Darstellung des Widerstandsbeiwertes  $\int$  als Funktion der Reynoldszahl und der relativen Rauhigkeit.

Abb. 5 Widerstandsbeiwert  $f$  in Abhängigkeit von  $\varepsilon$  und Re  $\sqrt{1}$ 

### 3.6.2.2 Druckverluste bei der 2-Phasenströmung

Die Druckverluste bei der 2-Phasenströmung berechnet sich nach der folgenden Beziehung / 5 7:

$$
-\Delta p_{\mathbf{v}} = (\frac{\Delta p_{\mathbf{F}}}{\Delta p_{\mathbf{o}}} - \Delta p_{\mathbf{o}} + \mathbf{r} \cdot \frac{q^2}{g} -
$$

Darin bedeuten  $\frac{\Delta p_{\text{FP}}}{\Delta p_{\text{Q}}}$  und r Widerstandsbeiwerte, die in /6 7 ausführlich beschrieben sind.

 $-18 -$ 

#### 4. Organisatorischer Aufbau des Programmes

Der prinzipielle Aufbau des Dampferzeuger- bzw. Überhitzerprogrammes ist als Abstrakt im Blockdiagramm in Abb.  $6$  auf Seite 20 dargestellt.

Nach Programmstart werden durch das 1. READ Festkomma-Konstanten zur Steuerung der Ausgabeaufbereitung eingelesen. Für KPL $/T = 1$ werden die ermittelten Ergebnisse simultan zur Rechnung in Form von Diagrammen aufbereitet. Für diesen Fall muß Eingabe für das 2.bis24. READ zum Einlesen von ALPHA-TEXT zur Diagrammbeschriftung bereitgestellt werden. Anschließend wird der 2. READ-BLØCK zur Eingabe der Werte für die thermodynamische Berechnung angesteuert.

Programmstop wird durch Eingabe von DMNA=O und QUD=O erzeugt. Um eine gute Kontrolle der Ergebnisse, insbesondere im Hinblick auf korrekte Eingabedaten zu ermöglichen, werden alle Eingabedaten in der eingelesenen Reihenfolge vor Beginn des eigentlichen Rechenablaufes durch die SUBRØUTINE ØUPEIN wieder ausgedruckt.

In einem sich anschließenden Programmteil werden dann zunächst diverse Konstanten und AUsgangswerte für die 1. Iteration definiert. Danach wird der Programmteil zur Berechnung von Zustandsgrößen, Durchsatzmengen, Rohranzahlen, Strömungsflächen und geometrischer Aufteilung durchlaufen.

Der sich anschließende Programmteil ist als DØ-LØØP aufgebaut und ermöglicht eine segmentweise(max. 10 Segmente) Berechnung der Heizfläche und der Druckabfälle auf der Sekundärseite für den Uberhitzer und Verdampfer. Die Berechnung für ein Segment wird jeweils mit den Zustandsgrößen durchgeführt, die sich aus den gemittelten Temperatur- und Druckwerten des betrachteten Subelementes errechnen.

Nach Abschluß der Heizflächen- und Druckabfallberechnung wird für die 3 Zonen des Dampferzeugers (Überhitzer, Verdampfer, ECØ) jeweils getrennt abgefragt, ob der absolute Betrag der Differenz von Druckabfallwerte der letzten und vorletzten Rechnung  $\leq$  einer fest vorgegebenen Genauigkeitsschranke  $\tilde{\varepsilon}$  ist.

![](_page_25_Figure_0.jpeg)

Sind die Konvergenzbedingungen für alle 3 Zonen erfüllt, werden die Berechnungen für Windungszahlen bei RØA=1, Heizflächenkosten und Druckabfall auf der Sekundärseite durchgeführt.

Für den Fall, daß keine Konvergenzbedingungen für eine vorgegebene Parameterkombination erzielt werden, erscheinen spezifizierte Fehlermeldungen auf 'dem Ausgabeband. (Siehe Punkt 6.4) Je nach Eingabe von KPLØT erfolgt eine Ausgabe der errechneten Daten durch Aufruf der SUBRØUTINE ØUPAUS und/oder eine Aufbereitung der ermittelten Zahlenwerte in entsprechenden Diagrammen mit kompletter Beschriftung.  $/7$   $7$ 

Durch Eingabe der entsprechenden Steuergrößen können die verschiedenen Varianten, wie z.B. Berechnung eines Zwischenüberhitzers, getrennte Berechnung des ECØ und Verdampfers usw. erzeugt werden. (Siehe Punkt 6.1)

denote be a single survey of the second second second state proof of the second second second second  $\mathcal{E}$  $\mathcal{H}^{\mu\nu}(\mathcal{E}) = \mathcal{H}^{\mu\nu}(\mathcal{E}) = \mathcal{H}^{\mu\nu}(\mathcal{E}) = \mathcal{H}^{\mu\nu}(\mathcal{E}) = \mathcal{H}^{\mu\nu}(\mathcal{E}) = \mathcal{H}^{\mu\nu}(\mathcal{E}) = \mathcal{H}^{\mu\nu}(\mathcal{E}) = \mathcal{H}^{\mu\nu}(\mathcal{E}) = \mathcal{H}^{\mu\nu}(\mathcal{E}) = \mathcal{H}^{\mu\nu}(\mathcal{E}) = \mathcal{H}^{\mu\nu}(\mathcal{E}) = \mathcal{H}^{\mu\nu$ ਦੀ ਪਾਣੀ ਲੋਕ ਨਾਲ ਪੰਜਾਬ ਦੀ ਬਾਦ ਪਾਣੀ ਨੂੰ ਪਿੰਡਾਂ ਦੇ ਤੋਂ ਆਪਣੀ ਪ੍ਰਸ਼ਾਨ ਦੇ ਪਾਣੀ ਹੈ। ਇਸ ਦੇ ਸ਼ਾਮਲ ਦੀ ਸ਼ਾਮਲ Paradage -

2) 将这个是一个人的人的人的人的人,但是不是不是一个人的人的人的人的人。  $\label{eq:QCD} \partial_\mu \partial_\nu \psi = - \frac{1}{2\pi} \, \delta^{\mu\nu} - \frac{1}{2} \, \delta^{\mu\nu} \, \mathcal{F}^{\mu\nu} \, \mathcal{F}^{\nu\nu} \, \psi^{\nu\nu} \, \partial_\nu \psi^{\nu\nu} \, \psi^{\nu\nu} \, \psi^{\nu\nu} \, \psi^{\nu\nu} \, \psi^{\nu\nu} \, \psi^{\nu\nu} \, \psi^{\nu\nu} \, \psi^{\nu\nu} \, \psi^{\nu\nu} \, \psi^{\nu\nu} \, \psi^{\nu\nu} \, \psi^{\nu\nu} \$  $\hat{\phi}$  , which is a simple polynomial of the function of the simple polynomial  $\hat{\phi}$ and the second construction of the constant of the constant of the constant of the constant of the constant We are the second to the second control of the second control of the second control of

الروا الرئون المماور والمساوي وسؤوا المماورس والهراء السوسسو والبرامهم المسموون مسموع والموارد والمسوحين فسراوس وبعدا بقيا and the control of the same company of the control of the control of the control of the control of the control of **Signal** a da ke a mata bandar da shekara  $\mathbb{R}^2$  , and the second contribution of  $\mathbb{R}^2$ 

A short of the Construction of the second second control and

 $\mathscr{L}^{\mathcal{L}}_{\mathcal{L}^{\mathcal{L}}}(\mathbb{Q}_{\mathcal{L}^{\mathcal{L}}}(\mathbb{Q}_{\mathcal{L}^{\mathcal{L}}}(\mathbb{Q}_{\mathcal{L}^{\mathcal{L}}}))\otimes\mathbb{Q}_{\mathcal{L}^{\mathcal{L}}}(\mathbb{Q}_{\mathcal{L}^{\mathcal{L}}}(\mathbb{Q}_{\mathcal{L}^{\mathcal{L}}},\mathbb{Q}_{\mathcal{L}^{\mathcal{L}}},\mathbb{Q}_{\mathcal{L}^{\mathcal{L}}},\mathbb{Q}_{\mathcal{L}^{\mathcal{L}}},\mathbb{Q}_{\mathcal{L}^{\$ 

医神经 化对称 医假皮肤病 电自动控制 人名英格兰人名 医胸膜 化加工管理 经保证人 经经济管理 计中断 医鼻 然后却是这么多的时候, 2000 million 2000 million 2000 million 2000 million 2000 million 2000 million 2000 million 2000 mi

#### 5. Hinweise für die Benutzung des Programmes

#### 5.1 Allgemeine Hinweise zur Verwendbarkeit des Programmes

Das Programm gestattet die Berechnung verschiedener Dampferzeugervarianten, die im Rahmen von Voruntersuchungen und zur Erstellung von Studien über Reaktoranlagen von Wichtigkeit sind.

Im einzelnen können die folgenden Varianten berechnet werden:

#### 1. Varianten des Tauscherrohrbündels

Das Programm gestattet die Berechnung von zwei unterschiedlichen Rohranordnungen, durch die es ermöglicht wird, alle anderen wichtigen Rohranordnungen auf der Grundlage der berechenbaren Anordnungen anzunähern und damit abschätzen zu können.

Die berechenbaren Rohranordnungen sind erstens das Geradrohrbündel und zweitens das gewendelte Rohrbündel. In der Abb. 7 und 8 sind die Prinzipbilder der beiden Rohrbündel dargestellt. Die geometrischen Verhältnisse für die beiden betrachteten Fälle sind in der Abb. 9 angedeutet.

Für Varianten mit sehr reaktionsfreudigen Medien, wie z.B. Natrium, können die beiden Rohranordnungen auch in Doppelrohrausführung ausgelegt werden. Als inertes Zwischenmedium wird Helium in dem sich ergebenden konzentrischen Ringspalt verwendet.

Um die unterschiedlichen Anforderungen an die Tauscherrohrmaterialien,z.B. hinsichtlich der thermischen Belastung, dem Korrosionsverhalten der verschiedenen Primärmedien usw., entsprechend berücksichtigen zu können, wurden für die Auslegung des Dampferzeugers die wichtigen temperaturabhängigen Werkstoffwerte für zwei Materialien zur Verfügung gestellt.

Es sind:

1. Das austenitische Material X 8 Cr Ni Nb 16 13

2. das stabilisierte ferritische Material 10 Cr Mo Nb 9 10

Um eine vernünftige Auslegung der Heizfläche, hinsichtlich des eingesetzten Materiales, vornehmen zu können, ist auch eine Kombination

![](_page_28_Figure_0.jpeg)

Abb. 7 Prinzipbild des Geradrohrtyps

![](_page_29_Figure_0.jpeg)

Abb. 8 Prinzipbild des Wendelrohrtyps

![](_page_30_Figure_0.jpeg)

Abb.  $9$ Darstellung der geometrischen Verhältnisse im Rohrbündel

aus beiden Materialien möglich. So kann der Überhitzteil des Dampferzeugers durch Eingabe der entsprechenden Steuergröße mit dem austenitischen Material und der ECO und Verdampferteil mit dem ferritischen Material gerechnet werden.

- 2. Variable Berechnungsmöglichkeiten der verschiedenen Heizflächenzonen
	- 2.1 Reguläre Damperzeugerauslegung. ECO, Verdampfer und Überhitzer sind in Reihe geschaltet.
	- 2.2 Separate Berechnung des Überhitzerteiles. D.h. Auslegungsrechnung für einen Überhitzer.
	- 2.3 Separate Berechnung des ECO und Verdampferteiles.
	- 2.4 Separate Berechnung des Überhitzerteiles mit nachfolgender Berechnung des ECO und Verdampferteiles, wobei eine Übernahme von DMH20 aus der vorangehenden Überhitzerrechnung erfolgt. (D.h. es ist eine veränderliche Na-Durchsatzmenge realisierbar.) Weiterhin ist die Berücksichtigung eines Druckabfalles zwischen Verdampferteil und Überhitzerteil durch eine Eingabegröße möglich.

#### 3. Variable Primärmedien

In der vorliegenden Programmversion können z.Zt. die folgenden Primärmedien für eine Dampferzeugerauslegung verwendet werden.

- 1. Natrium
- 2. Helium
- 3. Kohlendioxyd  $(CO<sub>2</sub>)$
- 4. Wasserdampf  $(\text{H}_{2\text{O}_{\text{V}}})$

#### 4. Berechnung der Heizflächenkosten

Zusätzlich zur Bestimmung der gesamt erforderlichen Heizfläche ist auch eine Berechnung der Heizflächenkosten durch Eingabe spezifischer Heizflächenkosten in DM/m Tauscherrohr möglich.

Eine Auslegungsrechnung und eine Kostenrechnung für den das Rohrbündel umschließenden Behälter wird nicht durchgeführt!

#### 5. Ausgabe der Ergebnisse

Die Ergebnisse der Dampferzeugerauslegungsrechnung werden regulär auf Papier in der unter 7.1 dargestellten Form ausgegeben. Durch die Eingabe entsprechender Steuergrößen (siehe 5.2) kann die Ausgabe auch simultan zur Rechnung in Form von Diagrammen aufbereitet werden.

- 26 -

#### 5.2 Eingabe

Die in das Programm einzugebenden Größen wurden aus organisatorischen Gründen in zwei Eingabeblöcke mit mehreren getrennten READ's ausgeteilt. Die Eingabe erfolgt FØRMAT-Gebunden und muß in der nachstehend aufgeführten Reihenfolge vorliegen. Für die numerische Daten gilt das FØRMAT (6 G12.6) Für ALPHA-TEXT gilt das FØRMAT (15A4) bzw. (10A4).

- 27 -

#### $5.2.1.$ 1. EINGABEBLØCK

Steuergrößen und ALPHA-TEXT für die Diagrammaufbereitung, wenn  $KPL\cancel{\phi}T = 0$  entfällt die Eingabe für das 2. bis 24. READ.

#### 1. READ

![](_page_32_Picture_380.jpeg)

7. READ  $(15 \text{ A } 4)$ 

Allgemeine Diagramm-Beschriftung

8. READ  $(10 \text{ A } 4)$ 

Ordinaten-Beschriftung

9. READ (10 A 4)

Abzissen-Beschriftung

10. bis 23. READ (10 A 4)

Beschriftungsfeld für Parameter

 $24.$  READ (10 A 4)

Kurven-Beschriftung

 $5.2.2.$ 2. EINGABEBLØCK

Steuergrößen und Eingabewerte für die thermodynamische Auslegungsrechnung.

#### 1. READ

![](_page_33_Picture_52.jpeg)

![](_page_34_Picture_394.jpeg)

 $\hat{\boldsymbol{\beta}}$ 

 $\sim$ 

 $\frac{1}{3}$ 

Ğ,

7. **\_e-** REA.D**\_**

 $\hat{\vec{x}}$ 

![](_page_35_Picture_182.jpeg)

Mehrere hintereinander ablaufende Berechnungen, z.B. im Rahmen einer Parameterstudie, erfordern entsprechend dem o.a. Modus fortlaufend Eingabedaten.

 $\mathcal{L}^{\mathcal{L}}(\mathcal{L}^{\mathcal{L}})$  . The contribution of the following function  $\mathcal{L}^{\mathcal{L}}$ 

 $\mathcal{L}_{\mathcal{L}}$  and  $\mathcal{L}_{\mathcal{L}}$  and

 $\label{eq:2.1} \frac{1}{\sqrt{2\pi}}\sum_{i=1}^{N} \frac{1}{2\pi i} \sum_{i=1}^{N} \frac{1}{2\pi i} \sum_{i=1}^{N} \frac{1}{2\pi i} \sum_{i=1}^{N} \frac{1}{2\pi i} \sum_{i=1}^{N} \frac{1}{2\pi i} \sum_{i=1}^{N} \frac{1}{2\pi i} \sum_{i=1}^{N} \frac{1}{2\pi i} \sum_{i=1}^{N} \frac{1}{2\pi i} \sum_{i=1}^{N} \frac{1}{2\pi i} \sum_{i=1}^{N} \frac{1}{2\pi i$ 

 $\label{eq:2} \mathcal{L}^{(1)}\left(\mathcal{L}^{(1)}\right)_{\mathcal{L}^{(1)}}=\mathcal{L}^{(1)}\left(\mathcal{L}^{(1)}\right)_{\mathcal{L}^{(1)}}$ 

**1990年10月11日 1月11日 1月11日 1月11日** 

 $\label{eq:2.1} \mathcal{L}_{\mathcal{A}}(\mathcal{A},\mathcal{A})=\mathcal{L}_{\mathcal{A}}(\mathcal{A},\mathcal{A})=\mathcal{L}_{\mathcal{A}}(\mathcal{A},\mathcal{A})=\mathcal{L}_{\mathcal{A}}(\mathcal{A},\mathcal{A})=\mathcal{L}_{\mathcal{A}}(\mathcal{A},\mathcal{A})=\mathcal{L}_{\mathcal{A}}(\mathcal{A},\mathcal{A})$ 

 $\label{eq:2.1} \mathcal{L}_{\mathcal{A}}(\mathcal{L}_{\mathcal{A}}(\mathcal{L}_{\mathcal{A}})) = \mathcal{L}_{\mathcal{A}}(\mathcal{L}_{\mathcal{A}}(\mathcal{L}_{\mathcal{A}})) = \mathcal{L}_{\mathcal{A}}(\mathcal{L}_{\mathcal{A}}(\mathcal{L}_{\mathcal{A}})) = \mathcal{L}_{\mathcal{A}}(\mathcal{L}_{\mathcal{A}})$ 

 $\label{eq:2.1} \mathcal{L}(\mathcal{A}) = \mathcal{L}(\mathcal{A}) \otimes \mathcal{L}(\mathcal{A}) = \mathcal{L}(\mathcal{A})$  $\gamma$  and  $\gamma$ 

 $\label{eq:2.1} \frac{1}{2} \frac{d^4}{dt^2} \left( \frac{d^4}{dt^2} + \frac{1}{2} \frac{d^4}{dt^2} \right) \frac{d^4}{dt^2} \left( \frac{d^4}{dt^2} + \frac{1}{2} \frac{d^4}{dt^2} \right) \frac{d^4}{dt^2} \left( \frac{d^4}{dt^2} + \frac{1}{2} \frac{d^4}{dt^2} \right) \frac{d^4}{dt^2} \left( \frac{d^4}{dt^2} + \frac{1}{2} \frac{d^4}{dt^2} \right) \frac{d^4}{dt^2} \left( \frac$
Die Ausgabe der Ergebnisse erfolgt nach dem Schema wie es auf den Demonstrationsbögen im Anhang Seite 38 dargestellt ist.

Für KPLØT=l d.h. mit simultaner Diagrammaufbereitung erscheinen auf dem 1. Ausgabenbogen zunächst die eingegebenen Konstanten und der ALPHA~TEXT für die Diagrammerstellung. Anschließend werden die Eingabegrößen für die thermodynamische Berechnung in der Reihenfolge, wie sie im Abschnitt 5.2 erläutert werden, wieder ausgedruckt.

Auf dem 2. u. 3. Ausgabebogen sind die eigentlichen Rechenergebnisse der thermodynamischen Berechnung aufgeführt.

Die auf den Ausgabebögen 2 u. 3 abgedruckten Kurzbezeichnungen haben die folgende Bedeutung:

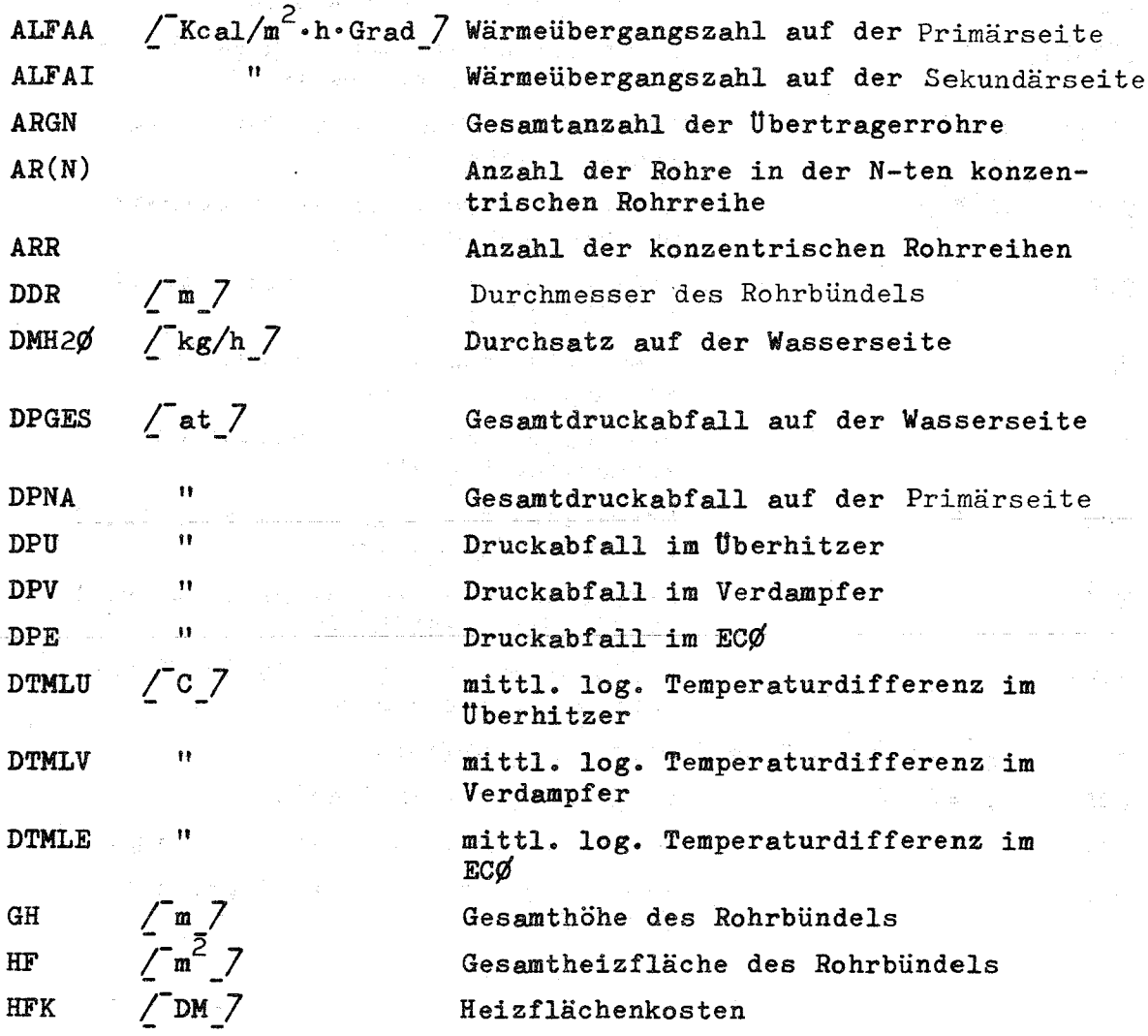

- 31 -

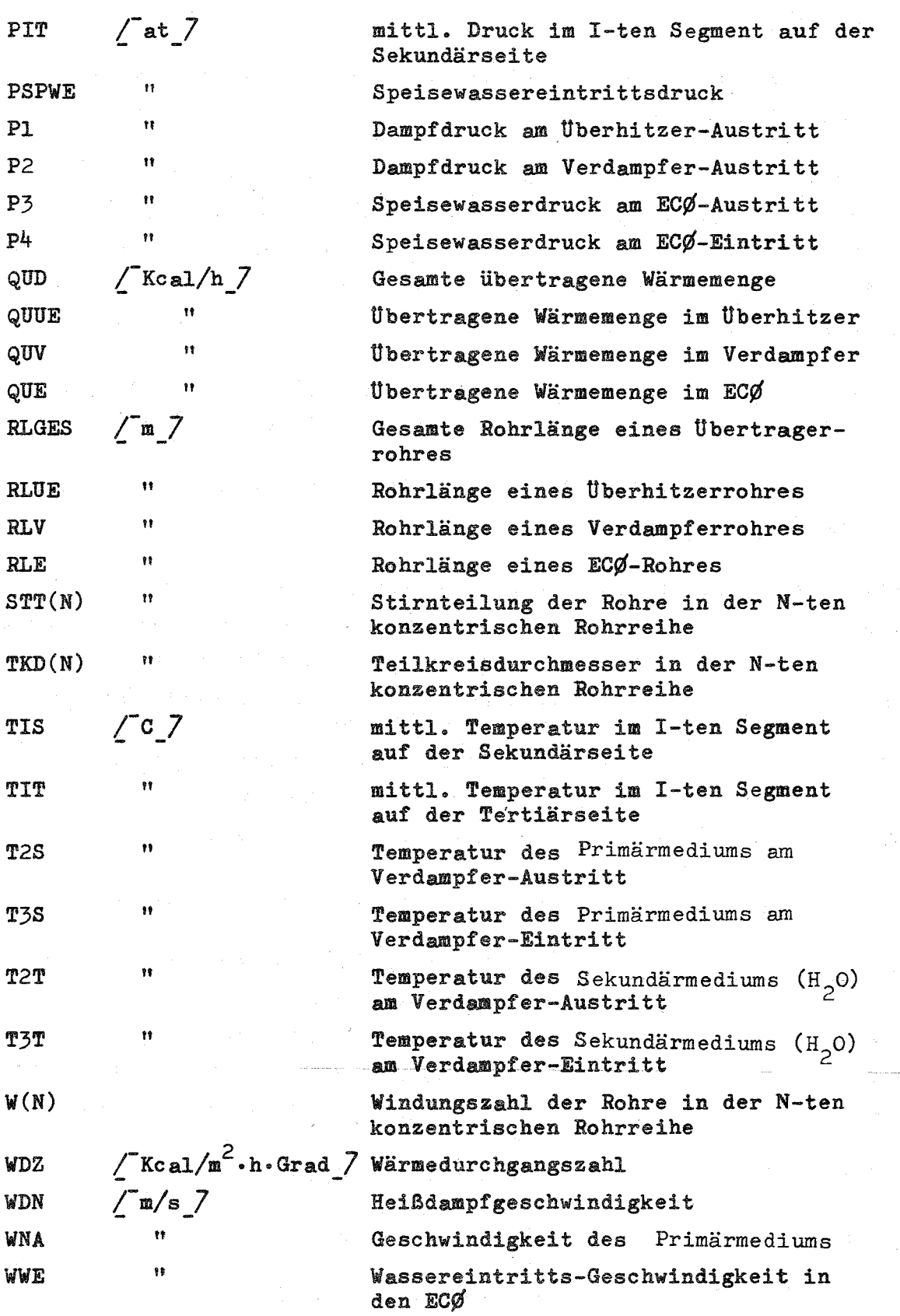

 $\mathcal{A}^{\mathcal{A}}$ 

Zur Erläuterung des iterativen Rechnungsablaufes wurden im MAIN-PRØG und in den zugehörigen Unterprogrammen zahlreiche logische Abfragen eingebaut, die im Falle eines fehlerhaften oder nicht sinnvollen Programmablaufes, z.B. als Folge einer fehlerhaften Eingabegröße, spezifizierte Fehlermeldungen an den Benutzer übermitteln.

5.4.1 Mögliche Fehlermeldungen aus dem MAINPRØG

1. KOM. 1 03705

Hax. zul. Anzahl von 50 parallelen Rohrreihen überschritten. Die Rechnung wird für die vorliegende Parametervariation abgebrochen.

 $2.$  DPA = nnn.nn AT DPN = nnn.nn AT KEINE KØNVERGENZ *IBEK* ::; nn

Das Iterationsverfahren zur Ermittlung der Druckabfälle in den 3 verschiedenen Bektionenkonvergiert nicht.

Es bedeuten:

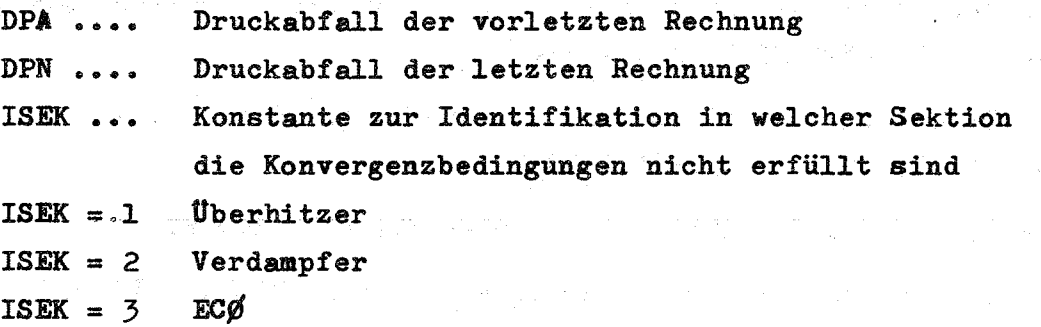

5.4.2 Fehlermeldungen aus den Unterprogrammen

Bei der Verwendung der in  $/4$   $/7$  integrierten Unterprogramme zur Bestimmung der thermodynamischen Zustandsgrößen können weitere spezifizierte Fehlermeldungen erscheinen, die jedoch in der Regel klar erläutert sind und direkt identifiziert werden können.

#### 5.5 Zugehörige Unterprogramme

Zur Ausführung des MAINPRØG sind die folgenden Unterprogramme erforderlich:

- 1. Zur Ausgabe der Eingabedaten die SUBRØUTINE ØUPEIN.
- 2. Zur Ausgabe der Ausgabedaten die SUBRØUTINE ØUPAUS.
- 3. Zur Berechnung der Druckabfälle in der Verdampfungszone die FUNCTIØN DRUVER (P.X.DPO.G.ARV).
- 4. Zur Berechnung der Widerstandsbeiwerte in der Verdampfungszone die FUNCTION WIMUN (p,X,Z).
- 5. Zur Berechnung der Widerstandsbeiwerte in technisch rauhen Rohren die FUNCTIØN CKSI (ARK, DI, REW).
- 6. Zur Bereohnung der Widerstandsbeiwerte in querangeströmten Rohrbündeln die FUNCTION ZETA (KORAW, REW, AWW, BWW, BETAWW).
- 7. Zur Aufbereitung der gerechneten Werte in Diagrammform die SUBRØUTINE PLØTRØ.
- 8. Zur Maßstabsoptimalisierung die SUBRØUTINE WMAX(YYMAX,DIV, YMAX, SY).
- 9. Zur Berechnung des Maximalwertes eines eindimensionalen Feldes die SUBRØUTINE FMAX(X,I, WMAX).
- 10. Zur Berechnung des Minimalwertes eines eindimensionalen Feldes die SUBRØUTINE FMIN(X, I, WMIN).
- 11. Zur Berechnung des Sättigungsdruckes die FUNCTIØN PS(T).
- 12. Zur Berechnung der Sättigungstemperatur die FUNCTION TS(P).
- 13. Zur Berechnung der Heißdampftemperatur aus Druck und Enthalpie die FUNCTIØN TPE(P.E).
- 14. Zur Berechnung der Wärmeleitfähigkeit von H<sub>2</sub>0 die FUNCTIØN  $FLAM(P, T, Z)$ .
- 15. Zur Berechnung der dyn. Viskosität die FUNCTIØN ETA(P,T,Z).
- 16. Zur Berechnung der Wärmeleitfähigkeit verschiedener Materialien die FUNCTIØN WAERM(TE, MAT). Zusätzlich werden zur Dimension:sumrechnung und zur Umdefinition der thermodynamischen Zustandengrößen die folgenden FUNCTIØNEN benötigt:

 $\mathcal{O}(\mathcal{O}(\log n))$  . The equation of  $\mathcal{O}(\log n)$ 

 $\sim 15$ 

 $\mathcal{L}^{\mathcal{G}}_{\mathcal{G}}$ 

 $\label{eq:2.1} \frac{1}{\sqrt{2}}\int_{0}^{\infty}\frac{1}{\sqrt{2\pi}}\left(\frac{1}{\sqrt{2\pi}}\right)^{2\alpha} \frac{1}{\sqrt{2\pi}}\int_{0}^{\infty}\frac{1}{\sqrt{2\pi}}\left(\frac{1}{\sqrt{2\pi}}\right)^{\alpha} \frac{1}{\sqrt{2\pi}}\frac{1}{\sqrt{2\pi}}\int_{0}^{\infty}\frac{1}{\sqrt{2\pi}}\frac{1}{\sqrt{2\pi}}\frac{1}{\sqrt{2\pi}}\frac{1}{\sqrt{2\pi}}\frac{1}{\sqrt{2\pi}}\frac{1}{\sqrt{2\pi}}$ 

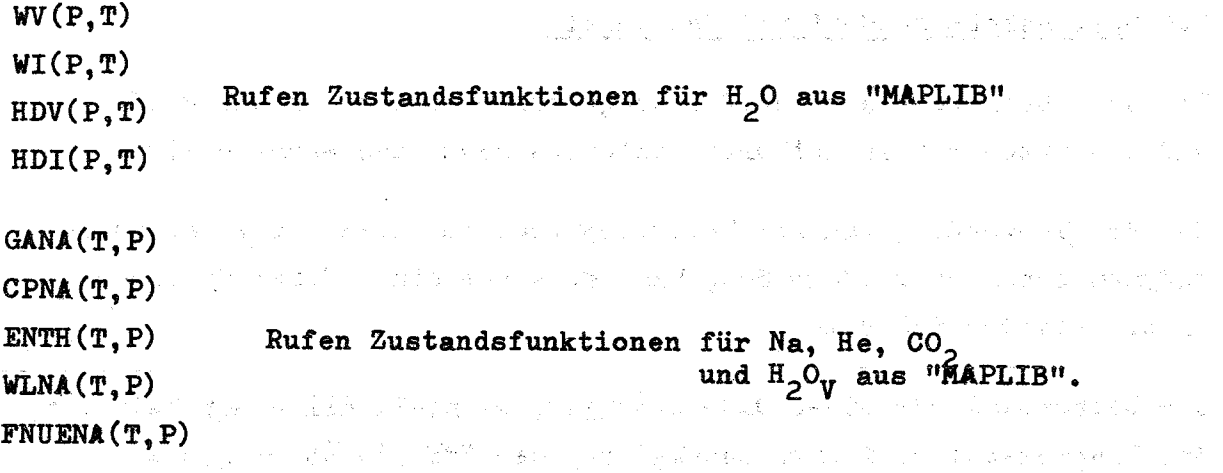

a da ser estas por la proporción de la construcción de la construcción de la construcción de la construcción d<br>En la construcción

 $\mathcal{L}^{\text{max}}_{\text{max}}$  and  $\mathcal{L}^{\text{max}}_{\text{max}}$ 

 $\label{eq:2.1} \frac{1}{2} \int_{\mathbb{R}^3} \left| \frac{d\mathbf{x}}{d\mathbf{x}} \right|^2 \, d\mathbf{x} \, d\mathbf{x} \$ 

 $\mathcal{L}(\mathcal{L})$  .

# 5.6 Speicherplatzbedarf und Rechenzeit

Der max. Speicherplatzbedarf beträgt zur Zeit für das MAINPRØG und die unter 5.5 aufgeführten Unterprogramme insgesamt  $\sim$  260 K.

Bei der Verwendung anderer Unterprogramme zur Berechnung der thermodynamischen Zustandsgrößen, kann durchaus ein anderer Speicherplatz erforderlich sein.

Die Rechenzeit für einen Dampferzeuger, einsehließlich der Zeit für die Diagrammaufbereitung, beträgt auf der IBM 360/85  $\sim$  1,5 s.

## 6. Literaturverzeichnis

 $/$  1  $/$  VDI-Wärmeatlas

*L-2\_7* H.Spilker, Notiz TA-K 1 15/65 Zusammenstellung der wichtigsten Wärmeübergangsbeziehungen für flüssiges Natrium (nicht veröffentlicht)

the pla

 $\label{eq:Ricci} \widetilde{R}_1^{(2)}\widetilde{\otimes}_{\mathbb{Z}}\widetilde{\otimes}_{\mathbb{Z}}\widetilde{\otimes}_{\mathbb{Z}}\widetilde{\otimes}_{\mathbb{Z}}$ 

a ta 1970 ga ɗan ƙasar targaya ta ƙasar Ingila.

- *L-3\_7* J.GoCollier, AERE CE/R 2496, P.82 A review of two-phase heat transfer (1935-1957)
- $/$ <sup>4</sup>  $/$  U.Schumann, KFK 1253, Sept. 1970 "MAPLIB": Ein Programmsystem zur Bereitstellung von Stoffdaten für Rechenprogramme
- ~5\_7 H.Spilker, IRE-Rechenprogramm Nr. 28 FØRTRAN-FUNCTIØNEN zur Berechnung des Druckabfalles in der Verdampfungszone eines Dampferzeugers (nicht veröffentlicht)
- *L-6\_7* H.Spilker, IRE 3-Notiz Nr. 5/68 Aufstellung eines Polynoms zur Berechnung der Widerstandsbeiwerte im 2 Phasen-Gemisch nach Martinelli und Nelson (nicht veröffentlicht)
- /7 7 S.Heine, KFK-Programmbeschreibungen Nr. 72, Nr. 117, Nr. 131 mit den zugehörigen Ergänzungen. (nicht veröffentlicht)

 $-37 - 1$ 

 $\lambda_{\rm{max}}$ 

 $\label{eq:2} \frac{1}{\sqrt{2}}\left(\frac{1}{\sqrt{2}}\right)^{2} \frac{1}{\sqrt{2}}\left(\frac{1}{\sqrt{2}}\right)^{2} \frac{1}{\sqrt{2}}\,.$ 

 $\sim 10^{11}$  and  $\sim 10^{11}$ 

# **7. Anhang**

 $\hat{\mathcal{A}}$ 

# **7.1 Demonstrationsbogen für die Ausgabe**

 $\label{eq:3.1} \frac{1}{\sqrt{2}}\left[\frac{1}{\sqrt{2}}\log\left(\frac{1}{\sqrt{2}}\right)-\frac{1}{\sqrt{2}}\log\left(\frac{1}{\sqrt{2}}\right)\log\left(\frac{1}{\sqrt{2}}\right)\right]\frac{1}{\sqrt{2}}\right]$ 

 $\label{eq:2.1} \frac{1}{2} \sum_{i=1}^n \frac{1}{2} \sum_{j=1}^n \frac{1}{2} \sum_{j=1}^n \frac{1}{2} \sum_{j=1}^n \frac{1}{2} \sum_{j=1}^n \frac{1}{2} \sum_{j=1}^n \frac{1}{2} \sum_{j=1}^n \frac{1}{2} \sum_{j=1}^n \frac{1}{2} \sum_{j=1}^n \frac{1}{2} \sum_{j=1}^n \frac{1}{2} \sum_{j=1}^n \frac{1}{2} \sum_{j=1}^n \frac{1}{2} \sum_{j=1}^n \frac{$  $\label{eq:2.1} \mathcal{A}^{\mathcal{A}}(\mathcal{A})=\mathcal{A}^{\mathcal{A}}(\mathcal{A})=\mathcal{A}^{\mathcal{A}}(\mathcal{A})=\mathcal{A}^{\mathcal{A}}(\mathcal{A})=\mathcal{A}^{\mathcal{A}}(\mathcal{A})=\mathcal{A}^{\mathcal{A}}(\mathcal{A})=\mathcal{A}^{\mathcal{A}}(\mathcal{A}).$  $\sim 10^{-10}$ and the state of an integration of the control of

a di partiti nella condita della condita della condita della condita della condita della condita della condita<br>Con di stato di condita della condita della condita della condita della condita della condita della condita de

 $\label{eq:2.1} \mathcal{L}^{(1)}_{\mathcal{L}}(\mathcal{L}^{(1)})=\mathcal{L}^{(1)}_{\mathcal{L}}(\mathcal{L}^{(1)})=\mathcal{L}^{(1)}_{\mathcal{L}}(\mathcal{L}^{(1)})=\mathcal{L}^{(1)}_{\mathcal{L}}(\mathcal{L}^{(1)})=\mathcal{L}^{(1)}_{\mathcal{L}}(\mathcal{L}^{(1)})$ 考核学院 经公司 网络加拿大地  $\mathcal{L}(\mathcal{M}) = \mathcal{L}(\mathcal{M}) = \mathcal{L}(\mathcal{M})$ 

#### EINGABEDATEN FUER KPLOT=1

 $KPLOT = 1$   $KQTOF = 2$  $KAD = 1$   $KWP = 1$   $KAPKUR = 2$   $IDPLOT = 0$  $KX1 = 0$   $KY1 = 0$   $KX2 = 0$   $KY2 = 0$   $KX3 = 0$   $KY3 = 0$   $KX4 = 0$   $KY4 = 0$   $KX5 = 0$   $KY5 = 0$  $KX6 = 0$   $KY6 = 0$   $KX7 = 0$   $KY7 = 0$   $KX8 = 0$   $KY8 = 0$   $KX9 = 0$   $KY9 = 0$   $KX10 = 0$   $KY10 = 0$ Q-T-DIAGRAMM EINES UEBERHITZERS TEMPERATUR IN C UEBERTRAGENE WAERMEMENGE IN KCAL/H DATEN DES UEBERHITZERS SEKUNDAERES MEDIUM NA TERTIAERES MEDIUM H20  $QU = 525.0$  MWTH says and provide the most  $TS1 = 560.0 C$  $\mathcal{L}^{\mathcal{L}}$  , where  $\mathcal{L}^{\mathcal{L}}$  is the contribution of the set of the  $\mathcal{L}^{\mathcal{L}}$ **医细胞性 医中间骨髓 经合同的 医中间的** 医白细胞  $TS4 = 480.0 C$  $\mathbf{A}$  and the set of the set of the set of the set of the set of the set of the set of the set of the set of the set of the set of the set of the set of the set of the set of the set of the set of the set of the set of and the state of the state of  $TI = 540.0 C$  $\mathcal{L}_{\text{max}}$  and  $\mathcal{L}_{\text{max}}$  are the second conditions of the  $\mathcal{L}_{\text{max}}$  $TT4 = 352.4 C$  $\mathcal{I}^{\mathcal{A}}$  and  $\mathcal{I}^{\mathcal{A}}$  and  $\mathcal{I}^{\mathcal{A}}$  and  $\mathcal{I}^{\mathcal{A}}$  $\label{eq:2.1} \frac{1}{2} \sum_{i=1}^n \frac{1}{2} \left( \frac{1}{2} \sum_{i=1}^n \frac{1}{2} \sum_{i=1}^n \frac{1}{2} \sum_{i=1}^n \frac{1}{2} \sum_{i=1}^n \frac{1}{2} \sum_{i=1}^n \frac{1}{2} \sum_{i=1}^n \frac{1}{2} \sum_{i=1}^n \frac{1}{2} \sum_{i=1}^n \frac{1}{2} \sum_{i=1}^n \frac{1}{2} \sum_{i=1}^n \frac{1}{2} \sum_{i=1}^n \frac{1}{2} \sum$  $\mathcal{L}_{\text{max}}$  and  $\mathcal{L}_{\text{max}}$  are the set of the set of the set of the set of the set of the set of the set of the set of the set of the set of the set of the set of the set of the set of the set of the set of the set o  $PHD = 170.0$  M/S  $\label{eq:1} \mathcal{L} = \frac{1}{4} \sqrt{2} e^{-\frac{2\pi \lambda \epsilon}{\hbar}} \left( 1 - \frac{1}{2} \right)$  $DA/DI = 27/21$  MM 内部  $\mathcal{Z}=\{1,\ldots\}$  $DZ = 500.0$  MM **1990年11月**  $\mathcal{A}(\mathcal{Q})$  , where  $\mathcal{Q}(\mathcal{Q})$  $SQU = 55.0$  MM  $\label{eq:2.1} \mathcal{L}^{\text{max}}_{\text{max}} = \frac{1}{2} \sum_{i=1}^{N} \frac{1}{\left( \mathcal{L}^{\text{max}}_{i} \right)^{2}} \sum_{i=1}^{N} \frac{1}{\left( \mathcal{L}^{\text{max}}_{i} \right)^{2}} \sum_{i=1}^{N} \frac{1}{\left( \mathcal{L}^{\text{max}}_{i} \right)^{2}} \sum_{i=1}^{N} \frac{1}{\left( \mathcal{L}^{\text{max}}_{i} \right)^{2}} \sum_{i=1}^{N} \frac{1}{\left( \mathcal{L}^{\text{max$  $\sim 10^{11}$  km  $^{-1}$  $ALFA = 10.0$  GRAD  $\mathcal{L}^{\mathcal{L}}$  and  $\mathcal{L}^{\mathcal{L}}$  are the set of the set of the set of the set of  $\mathcal{L}^{\mathcal{L}}$ T.- MAT. X 8 CR NI NB 16 13/ 10CR M0910 TEMP.-VERL. DES SEK.-MED.

> $\mathbf D$  $\mathbf{D}$ S <sub>S</sub>

Α

NA -BEHEIZTER UEBERHITZER

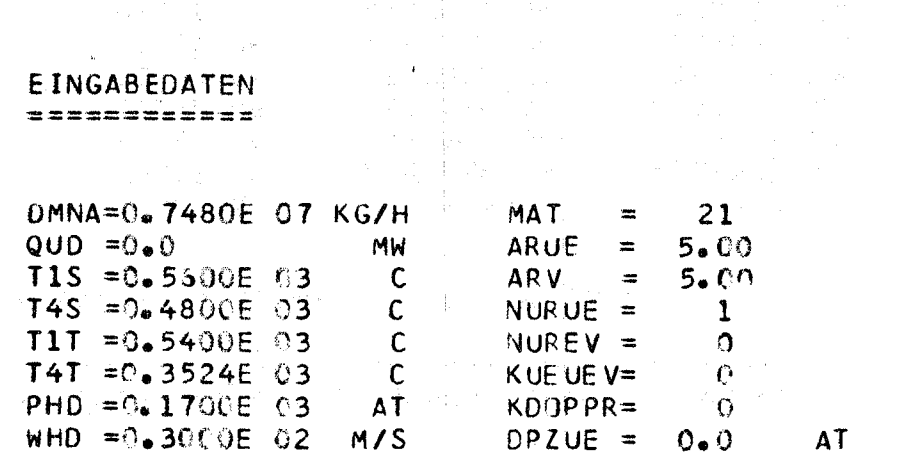

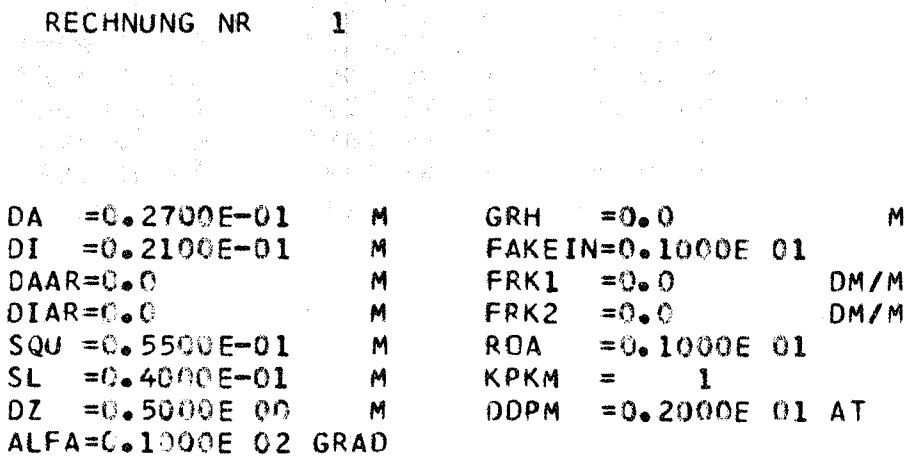

္ထပ္က

ZWISCHENERGEB. BEI SEGMENTWEISER BERECHNUNG

# WAERMEUEBERGANGSZAHLEN UEBERHITZER

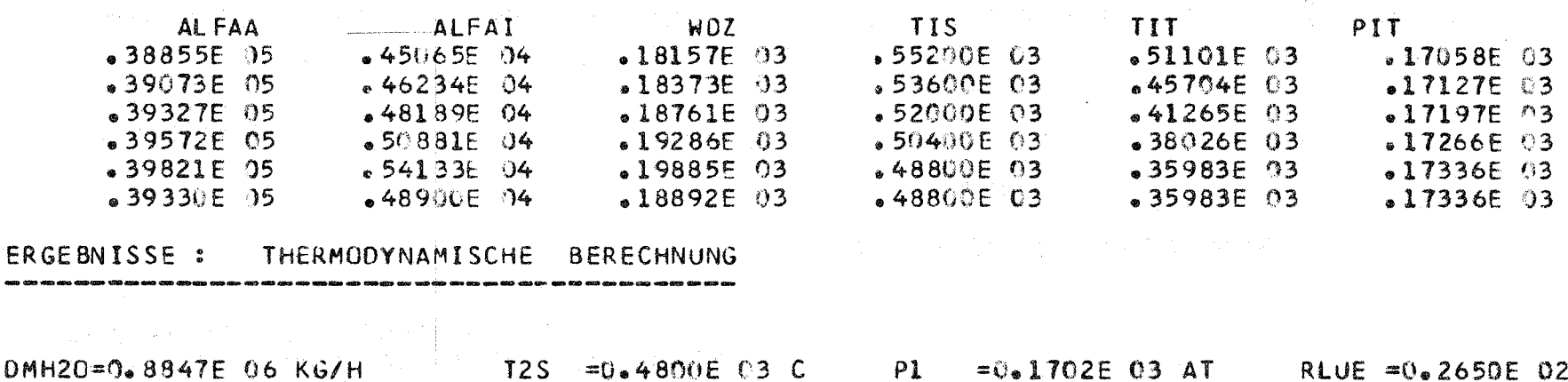

DMH:  $QUD = 0.1802E$  09 KCAL/H QUUE =  $0.1802E$  09 KCAL/H  $QUV = 0.0$  KCAL/H QUE =  $0\frac{1}{2}$  C KCAL/H  $WWE = O<sub>e</sub>C$  $M/S$  $WDN = 0.2967E 02 M/S$ WNA =  $C_a 8214F$  OO M/S

> $\label{eq:2.1} \left\langle \left\langle \psi_{1} \right\rangle \right\rangle = \left\langle \left\langle \psi_{1} \right\rangle \right\rangle \left\langle \left\langle \psi_{1} \right\rangle \right\rangle = \left\langle \left\langle \psi_{1} \right\rangle \right\rangle \left\langle \left\langle \psi_{1} \right\rangle \right\rangle = \left\langle \left\langle \psi_{1} \right\rangle \right\rangle \left\langle \left\langle \psi_{1} \right\rangle \right\rangle$ en de la componentación de la componentación de la componentación de la componentación de la componentación de<br>En la componentación de la componentación de la componentación de la componentación de la componentación de la

 $\label{eq:2.1} \left\langle \mathbf{z} \right\rangle = \left\langle \mathbf{z} \right\rangle \left\langle \mathbf{z} \right\rangle = \left\langle \mathbf{z} \right\rangle \left\langle \mathbf{z} \right\rangle \left\langle \mathbf{z} \right\rangle \left\langle \mathbf{z} \right\rangle \left\langle \mathbf{z} \right\rangle \left\langle \mathbf{z} \right\rangle$ 

 $T3S = 0.0$  C T2T =  $0.3524E$  03 C  $T3T = 0.0$  C DTMLU=0.5806E 02 C  $DTMLV = 0 \bullet 0$  C  $DTMLE=0$ .  $\mathsf{C}$ 

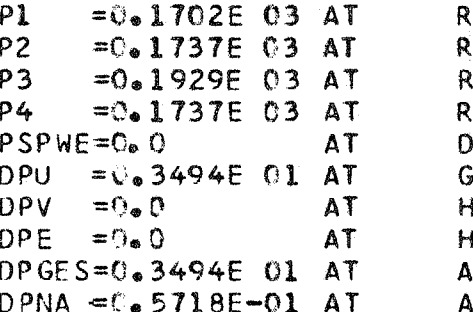

M  $(1.1)$  =  $(0.0)$  $RLE = 0.0$ RLGES=0.2650E 02 M OR = 0.2810E 01 M  $3H = 0.4600E$  01 M  $H = 0.1074E 04 M$ \*\*2  $AFK = O<sub>0</sub>O$  OM **IRGN =0.4780E 03** ARR = 0.2100E 02

 $\ddot{\sigma}$ 

#### ERGEBNISSE : GEOMETRISCHE DATEN

 $\mathcal{N}_{\rm eff}$ 

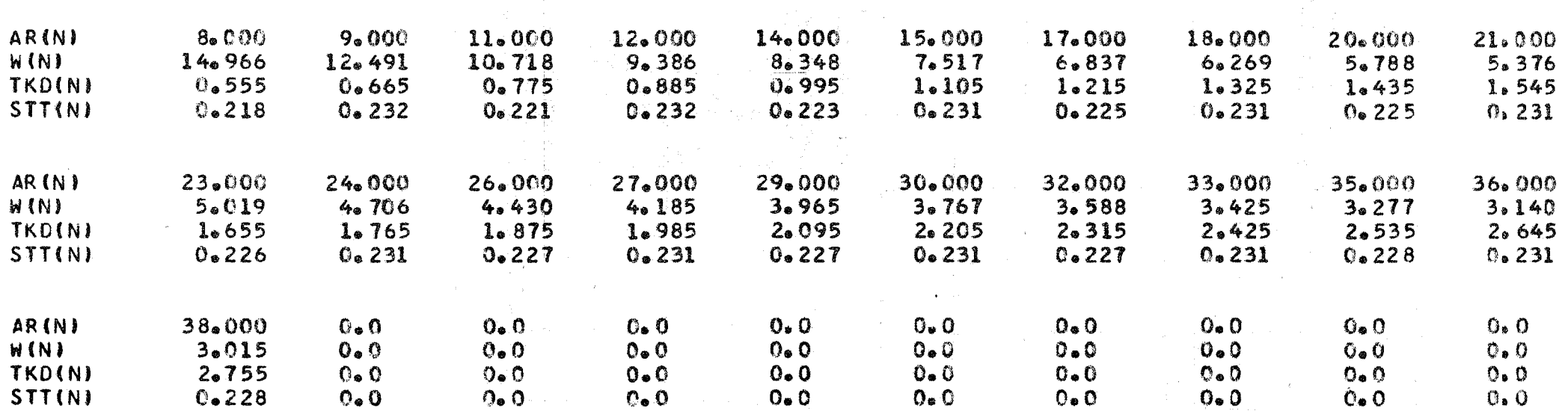

 $\overline{1}$ 

−¥.

 $\overline{4}$ 

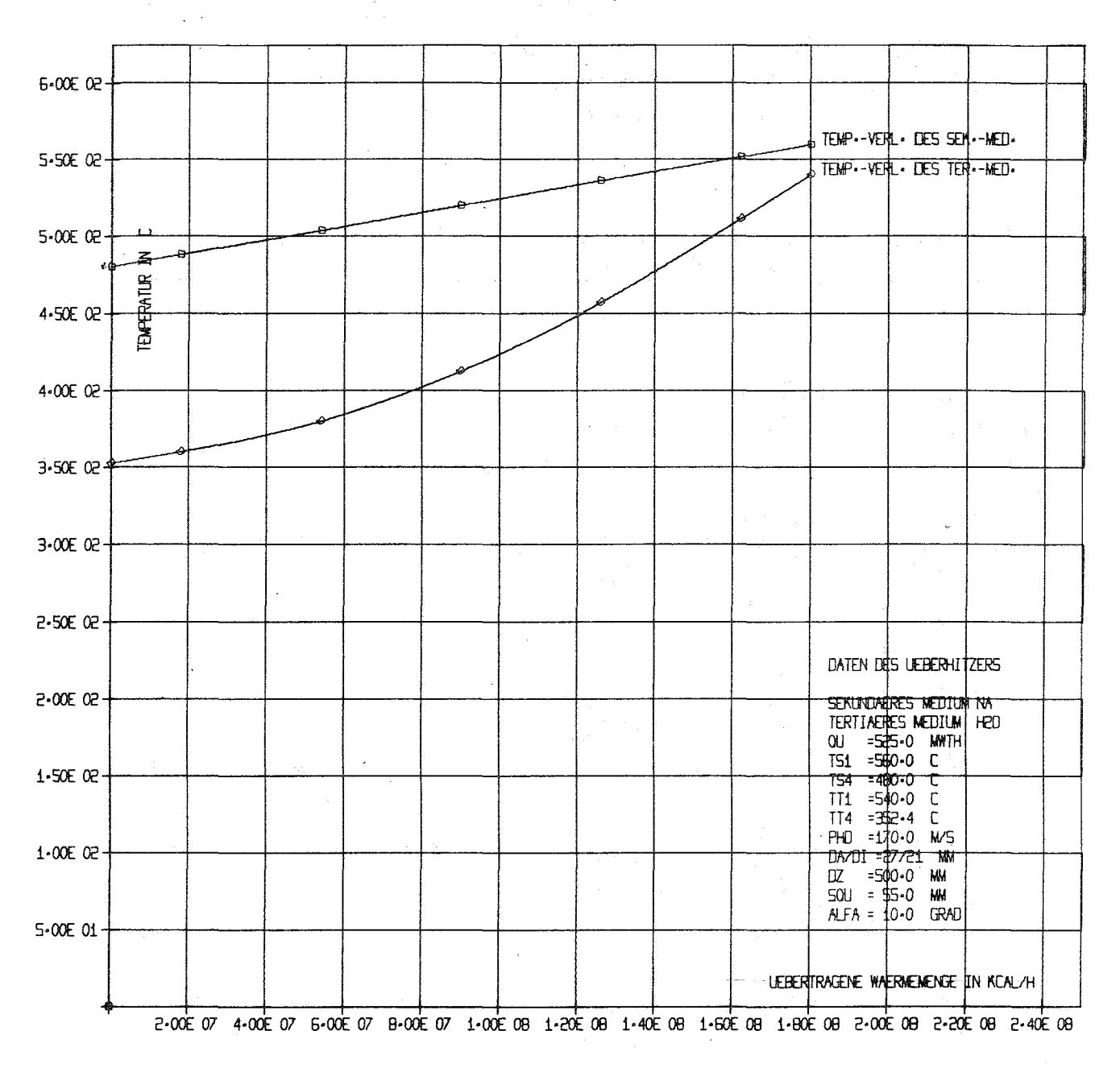

ABB-00001 0-T-DIAGRAMM EINES UEBERHITZERS

 $\bullet$ 

42

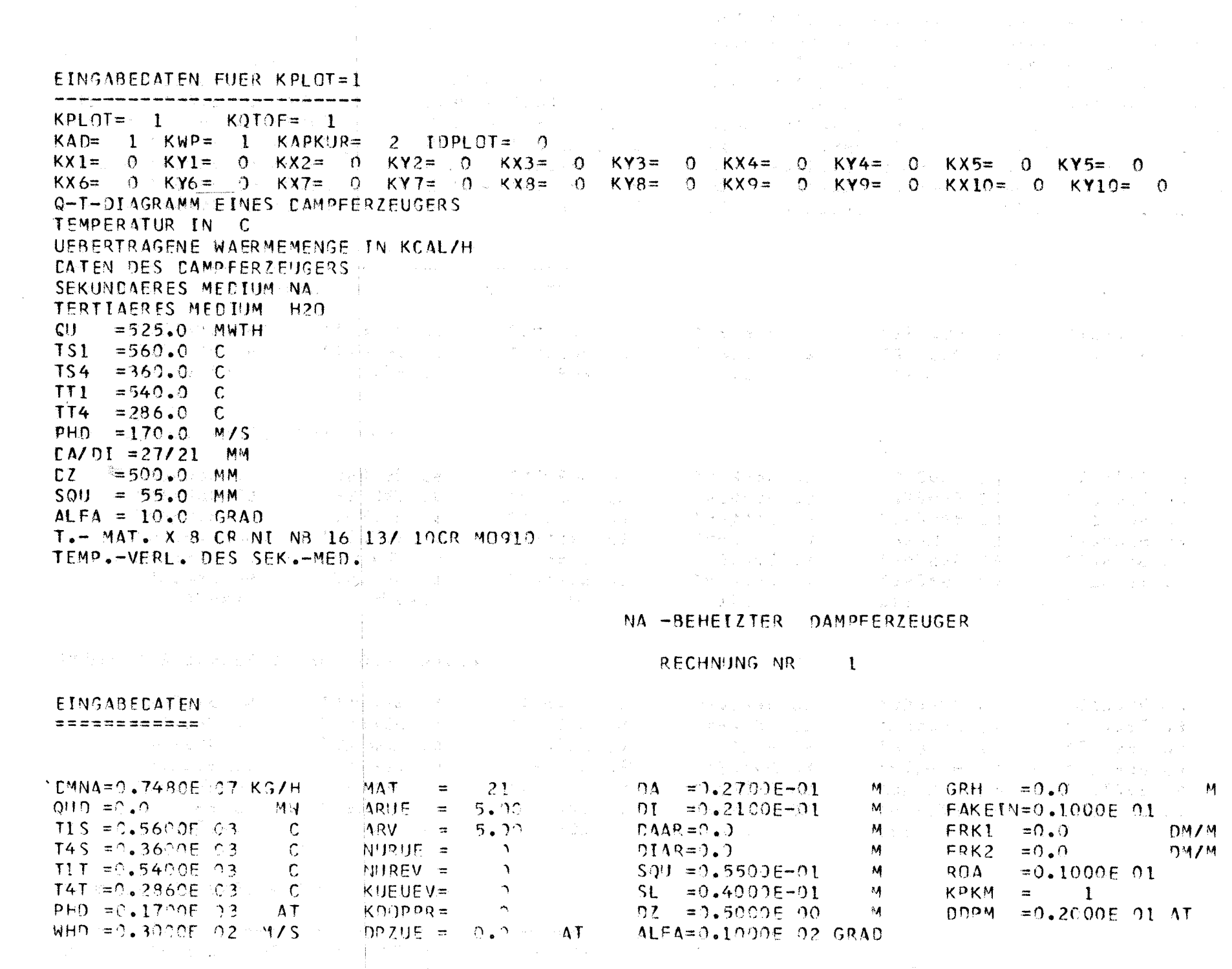

 $\label{eq:2.1} \frac{1}{\left(1-\frac{1}{2}\right)}\left(\frac{1}{\left(1-\frac{1}{2}\right)}\right)^{\frac{1}{2}}\left(\frac{1}{\left(1-\frac{1}{2}\right)}\right)^{\frac{1}{2}}\left(\frac{1}{\left(1-\frac{1}{2}\right)}\right)^{\frac{1}{2}}\left(\frac{1}{\left(1-\frac{1}{2}\right)}\right)^{\frac{1}{2}}\left(\frac{1}{\left(1-\frac{1}{2}\right)}\right)^{\frac{1}{2}}\left(\frac{1}{\left(1-\frac{1}{2}\right)}\right)^{\frac{1}{2}}\left(\frac{1}{\left(1-\frac$ 

 $\mathcal{A}^{\text{max}}_{\text{max}}$ 

 $\sim$  10  $^{\circ}$ 

 $\frac{4}{3}$ 

 $\frac{3}{4}$ 

ZWISCHENERGEB. BEI SEGMENTWEISER BERECHNUNG

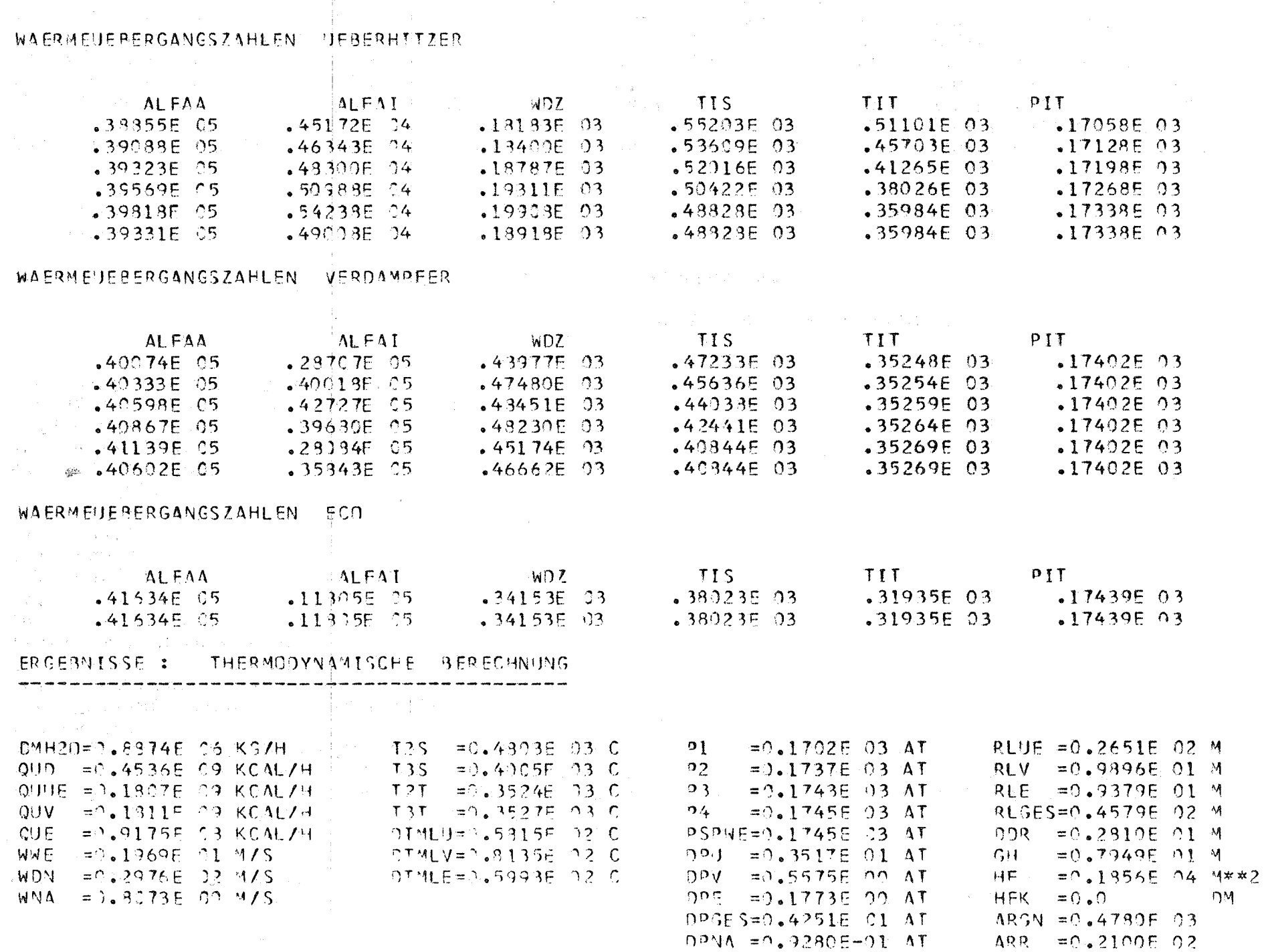

 $44$ 

# ERGEBNISSE : GEOMETRISCHE DATEN|

and their contracts are shown and contracts and

متناجلت المشابستان والمتاريخ

asserte de les deux déciments

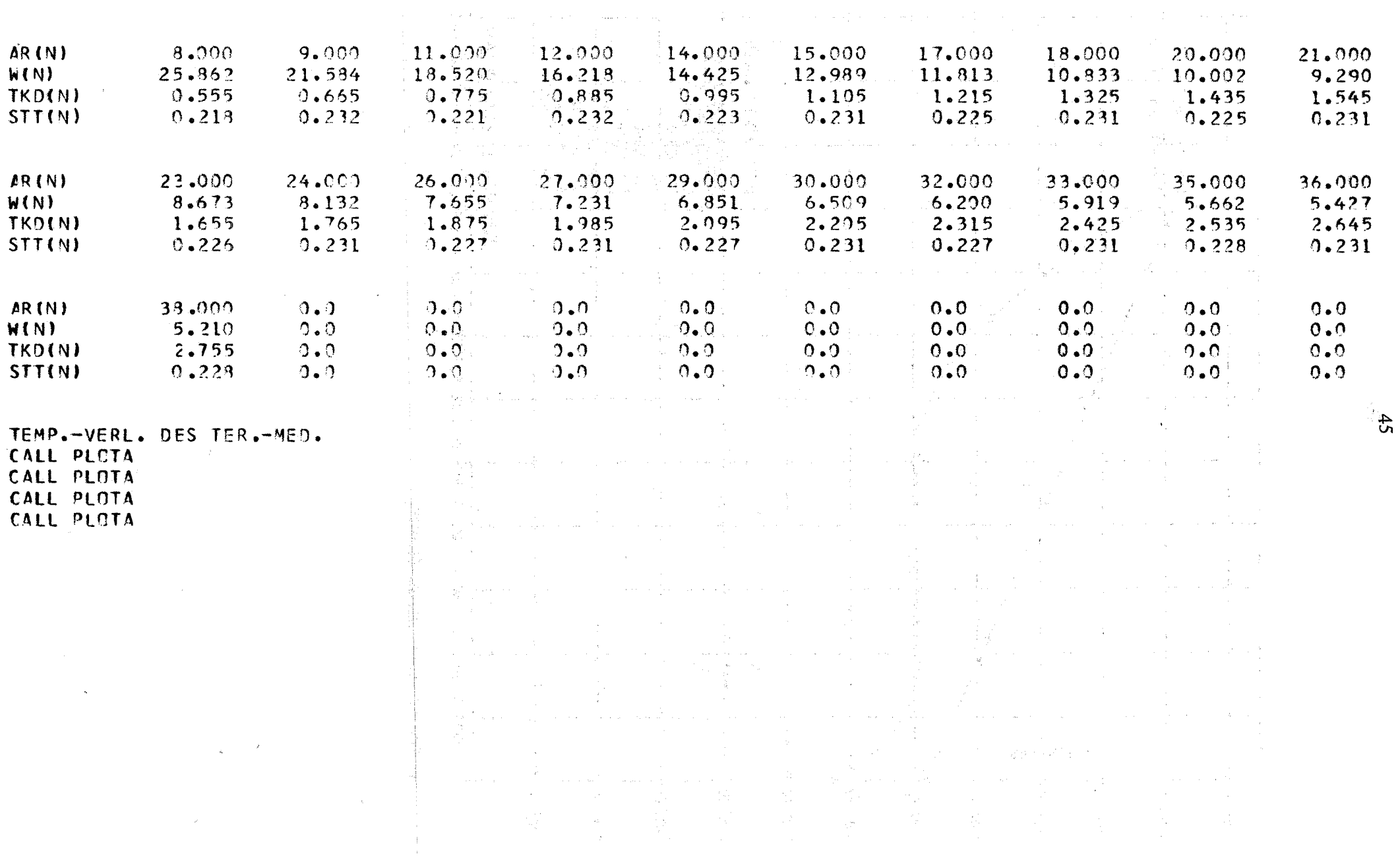

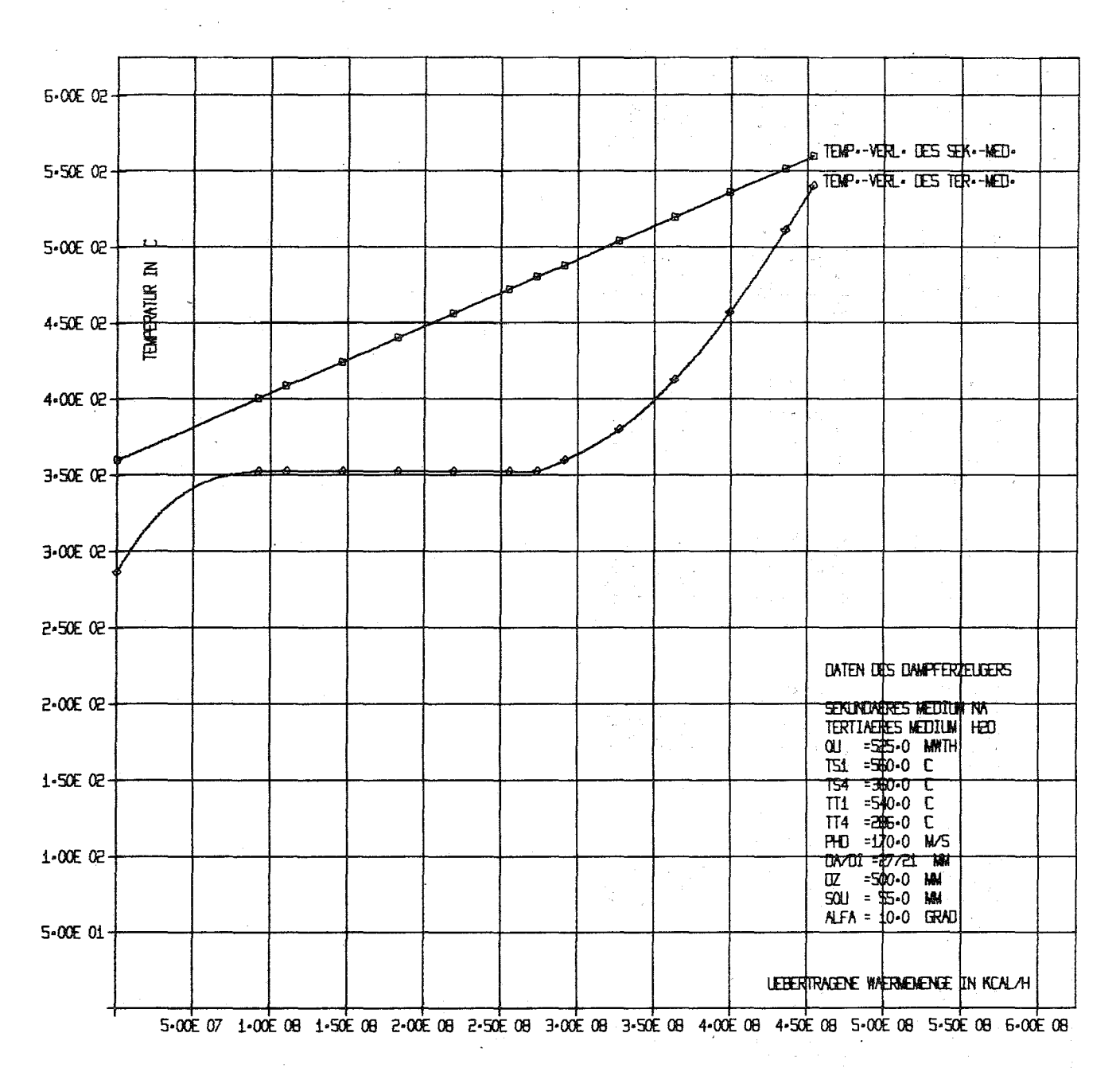

ABB-00001 0-T-DIAGRAMM EINES DAMPFERZEUGERS

e.

46

#### EINGABEDATEN FUER KPLOT=1

类型的 "这些是,一切"的是不是

 $\sim 20\, \mu m$ 

KPLOT= 1 KQTQF= 0  $KAC = 3$   $KWP = 4$   $KAPKUR = 3$   $IDPLOT = 0$  $KX1 = 14$   $KY1 = 60$   $KX2 = 14$   $KY2 = 52$   $KX3 = 14$   $KY3 = 48$   $KX4 = 0$   $KY4 = 0$   $KX5 = 0$   $KY5 = 0$  $KX6 = 0$   $KY6 = 0$   $KX7 = 0$   $KY7 = 0$   $KX8 = 0$   $KY8 = 0$   $KX9 = 0$   $KY9 = 0$   $KX10 = 0$   $KY10 = 0$ HEIZFLAECHE HF ALS FUNKTION VON WHO HEIZFL. HF IN M\*\*2 HEISSDAMPFGESCHW. WHO IN M/S DATEN DES CAMPFERZEUGERS SEKUNDAERES MEDIUM NA VALLE AND AN ANGELE AND A TERTIAERES MEDIUM H20  $|.3351 - 5|$  $\label{eq:2.1} \frac{1}{2} \frac{d^2}{dt^2} \left( \frac{d^2}{dt^2} \right)^2 \frac{d^2}{dt^2} \left( \frac{d^2}{dt^2} \right)^2 \frac{d^2}{dt^2} \left( \frac{d^2}{dt^2} \right)^2 \frac{d^2}{dt^2} \left( \frac{d^2}{dt^2} \right)^2 \frac{d^2}{dt^2} \left( \frac{d^2}{dt^2} \right)^2 \frac{d^2}{dt^2} \left( \frac{d^2}{dt^2} \right)^2 \frac{d^2}{dt^2} \left( \frac{d^2}{dt^2} \right)^2 \$  $\sim 1000$  km s  $^{-1}$ QU =525.0 MWTH  $\label{eq:2} \mathcal{L}^{(1)}(\mathcal{L}^{(1)}) = \mathcal{L}^{(1)}(\mathcal{L}^{(1)}) = \mathcal{L}^{(1)}(\mathcal{L}^{(1)})$  $\label{eq:R1} \begin{array}{ll} \mathcal{N} & \mathcal{N} & \mathcal{N} & \mathcal{N} \\ \mathcal{N} & \mathcal{N} & \mathcal{N} & \mathcal{N} \\ \mathcal{N} & \mathcal{N} & \mathcal{N} & \mathcal{N} \\ \mathcal{N} & \mathcal{N} & \mathcal{N} & \mathcal{N} \\ \mathcal{N} & \mathcal{N} & \mathcal{N} & \mathcal{N} \\ \mathcal{N} & \mathcal{N} & \mathcal{N} & \mathcal{N} \\ \mathcal{N} & \mathcal{N} & \mathcal{N} & \mathcal{N} \\ \mathcal{N} & \math$  $\label{eq:1} \mathcal{L}^{(1)}\left(\mathcal{L}^{(1)}\right) = \mathcal{L}^{(1)}\left(\mathcal{L}^{(1)}\right) = \mathcal{L}^{(1)}\left(\mathcal{L}^{(1)}\right)$  $TS1 = 560.0 C$  $\mathcal{L}^{\mathcal{L}}(\mathcal{L}^{\mathcal{L}}(\mathcal{L}^{\mathcal{L$  $TS4 = 360.0 C$  $TT4 = 286.0 C$ PHD =170.0 M/S 1. 法国际权利的  $DA/DI = 27/21$  MM  $DZ = 500.0$  MM 1000 800 电平  $\label{eq:2.1} \mathcal{L}(\mathcal{L}) = \mathcal{L}(\mathcal{L}) + \sum_{i=1}^n \mathcal{L}(\mathcal{L}) \mathcal{L}(\mathcal{L}) + \sum_{i=1}^n \mathcal{L}(\mathcal{L}) \mathcal{L}(\mathcal{L})$  $SQU = 45.6$  MM  $SL = 40.0$  MM  $\label{eq:2.1} \mathcal{P}=\left\{ \left\{ \mathcal{N}^{(k)}\right\} \right\} \left\{ \mathcal{N}^{(k)}\right\}$  $\label{eq:2.1} \mathcal{F}^{\mathcal{A}}_{\mathcal{A}}(\mathcal{A})=\mathcal{F}^{\mathcal{A}}_{\mathcal{A}}(\mathcal{A})\mathcal{A}_{\mathcal{A}}(\mathcal{A})$  $ALFA = 10.0$  GRAD T.- MAT. X 8 CR NI NB 16 13/ 10CR M0910 i maji da 2000 a Visit Tarihi.<br>Maji da wa  $HF = F(WHD, TT1=540.0 C)$ 

### NA -BEHEIZTER DAMPFERZEUGER

#### RECHNUNG NR 1

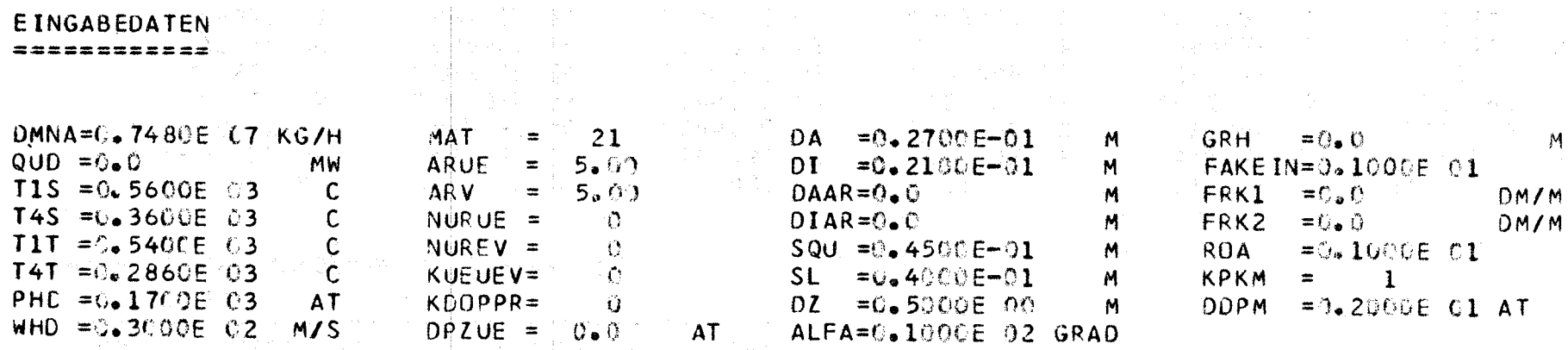

计加工 计本

# ZWISCHENERGEB. BEI SEGMENTWEISER BERECHNUNG

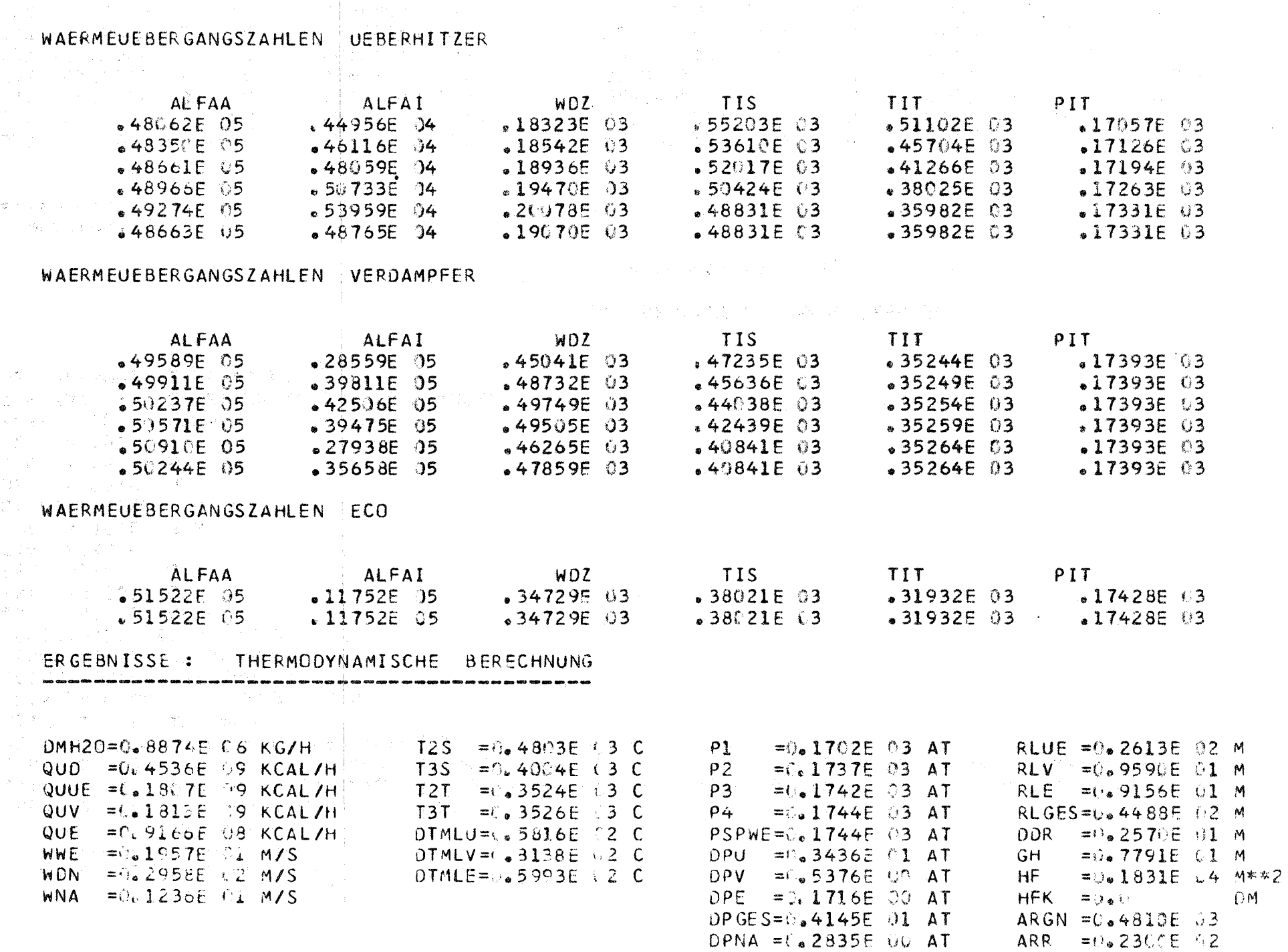

 $48$ 

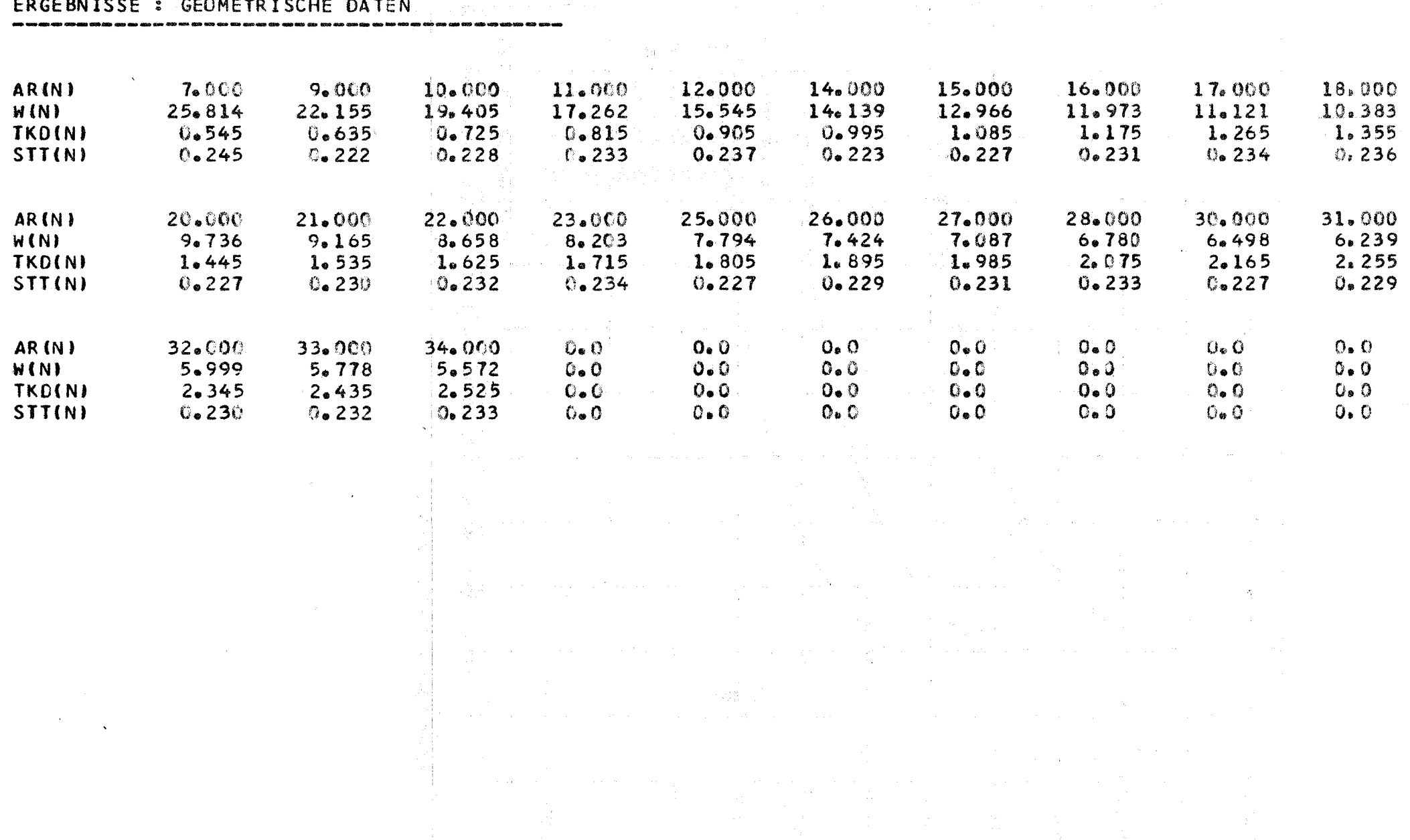

 $49$ 

**Contract Contract** 

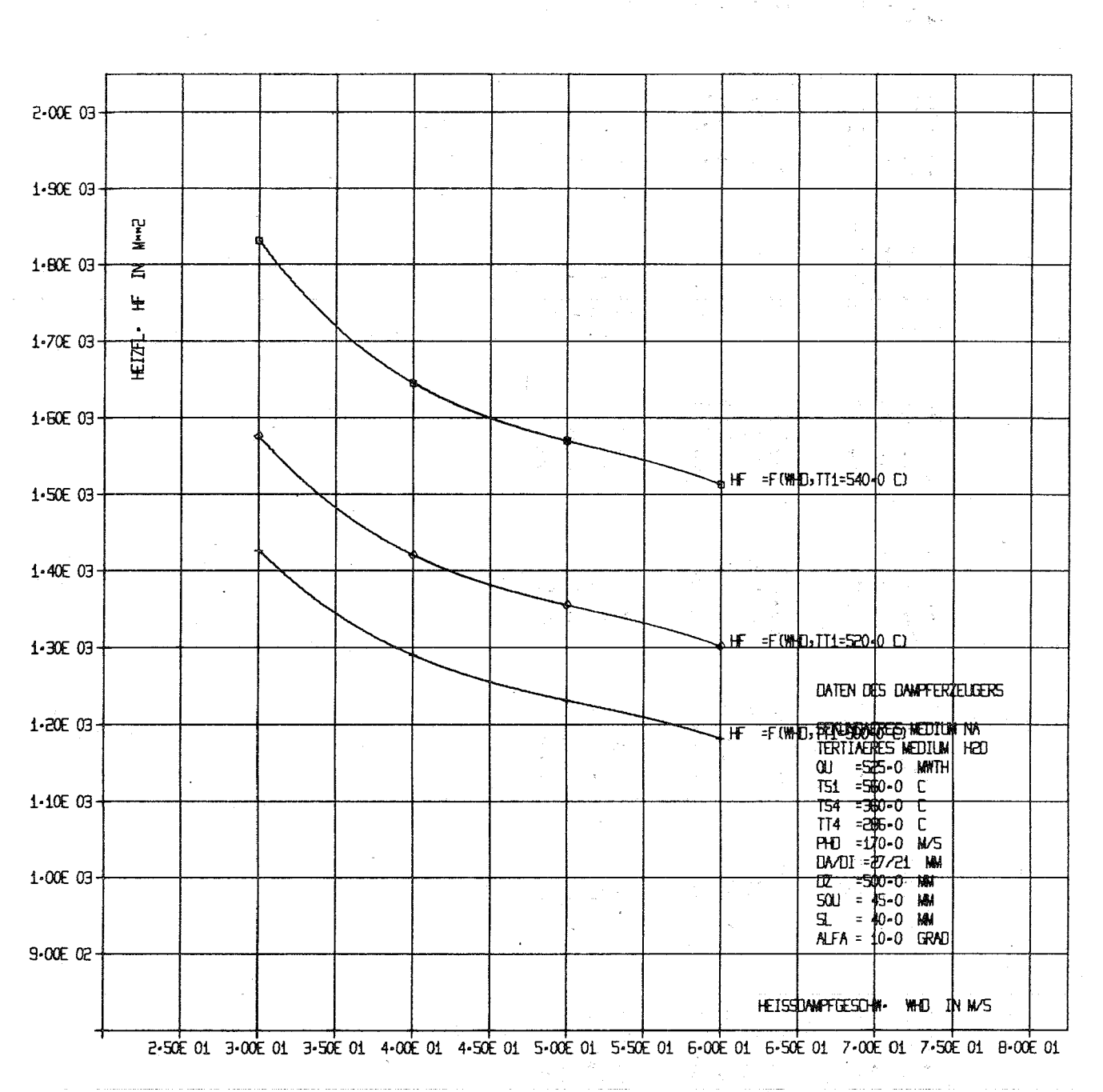

ABB-00001 HEIZFLAECHE HF ALS FUNKTION VON WHD

50

 $\frac{1}{2}$  ,  $\frac{1}{2}$ 

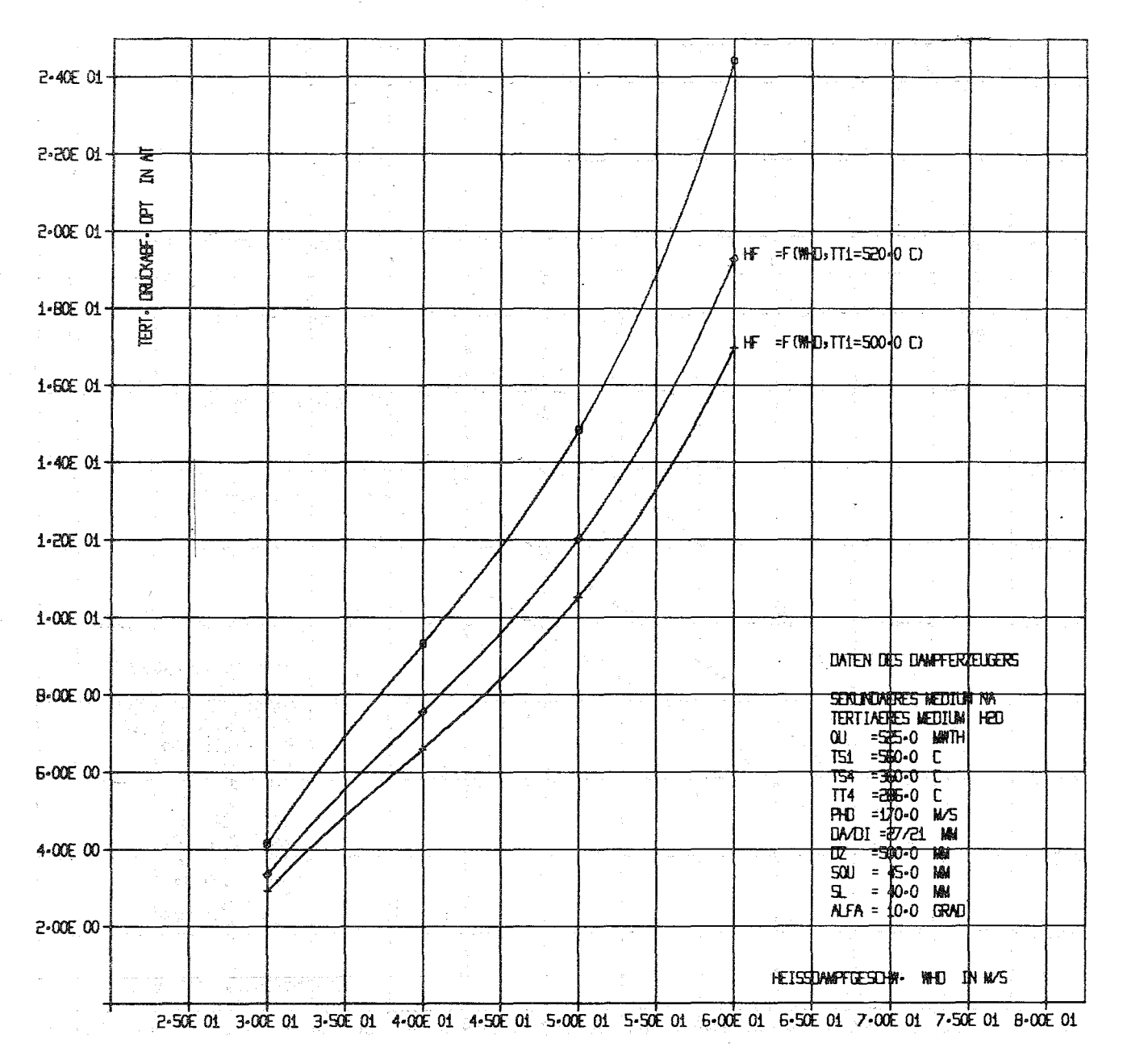

ाराम् महा

 $\sim 10^{11}$ 

ABB-00002 TERT-DRUCKABFALL DPT ALS FUNKTION VON WHO

51

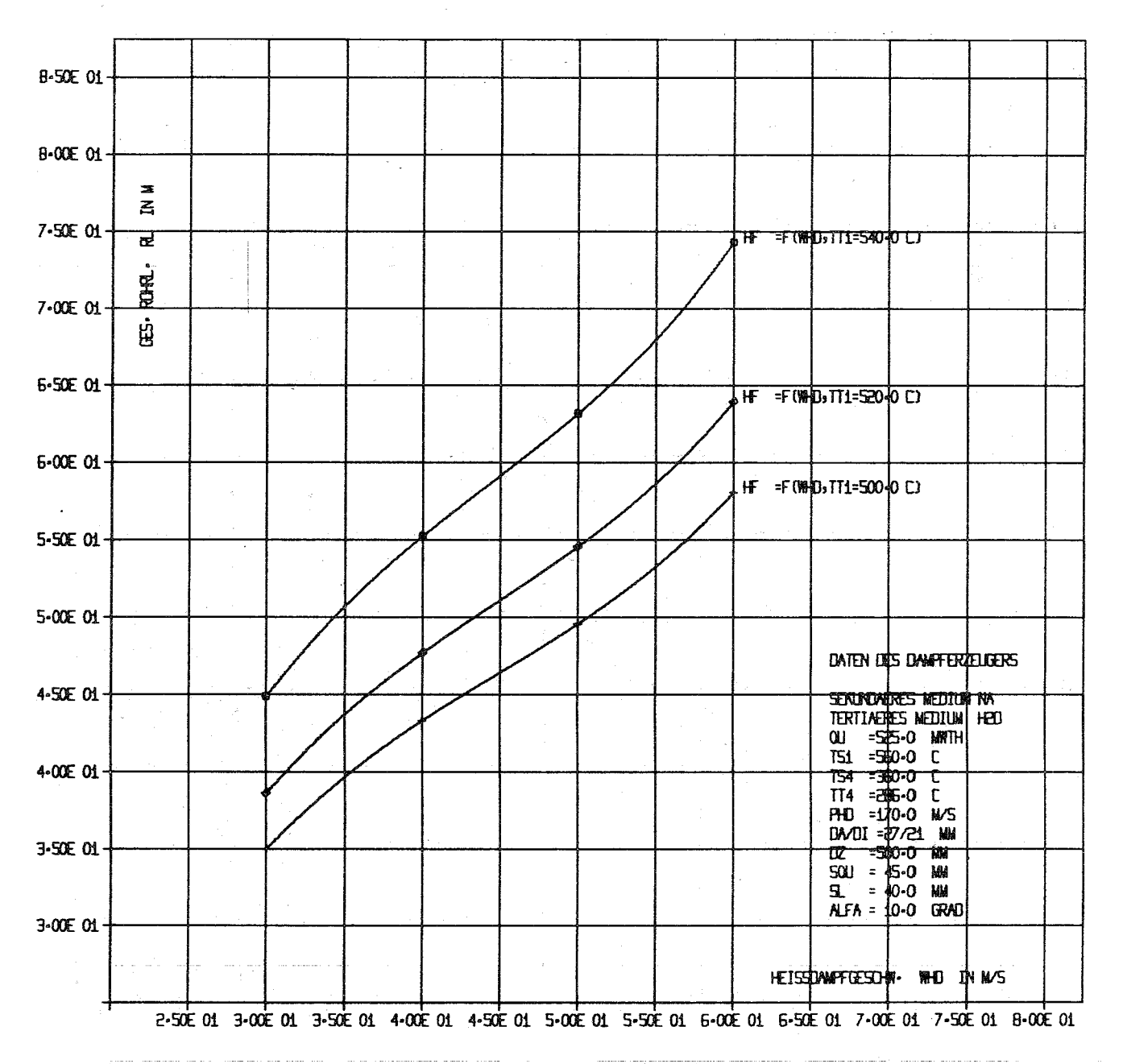

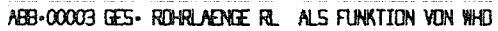

#### 7.2 FØRTRAN-Listen des MAIN-PRØGRAM und aller  $\mathcal{L} \times \mathcal{L}$ **Unterprogramme**

```
The \mathcal{L}^{\mathcal{L}} is the SC contribution of the second contribution of the second part of the second contribution
                                    \mu \simeq \pi^2كمتكمومو والمتواز التكايين وساري كالمنتاج التانح ووالمنتدر كباري كالمناكل والمنابي الاستحقاق السخباري متمايعهم كملا
 ان کے بعد وجہوں کے لیے جانے والے میں مسافر مقدم ہیں۔<br>ان کے بعد وجہوں کے لیے جانے والے میں مسافر مقدم ہیں۔ ان کے بعد وجہ ان اور اس کے لیے ان کے اس کا کہنا ہے کہ ان ک
```
 $\mathcal{A}_\infty\subset\mathbb{R}^3$  $\pm 10$ 

```
\mathsf{C}PROGRAMM DERZ 03705
\mathbb CRECHENPROGRAMM
                   Z UR
                       AUSLEGUNG VON
                                    DAMPFERZ. FUER VERSCH.
\mathsf{C}PRIMAER-MEDIEN
     ZURZEIT KOENNEN FUER FOLGENDE PRIM.-MEDIEN DAMPFERZ. - AUSLEG.
\mathsf C\mathbb CDURCHGEFUEHRT WERDEN
\mathcal{C}\mathbf{1}NΔ
\mathsf C2<sub>o</sub>HE
\mathsf{C}CO<sub>2</sub>3<sub>e</sub>\mathcal{C}H2U V_64.
DIMENSTGN KX(10), KY(10), MADB(15), MOB(10), MAB(10),
    imtex1(10)),MTEX2(10),MTEX3(10)),MTEX4(10),MTEX5(10),MTEX6(10),
    1MTEX7(10), MTEX8(10), MTEX9(10), MTEX10(10), MTEX11(10), MTEX12(10),
    1MTEX13(10),MTEX14(10),MKB(10), NXXXT(10),XY(268),X(50),Y(50),
    IXMA(IO), XMI(IO), YMA(IO), YMI(IO), DUMMYI(524)
     COMMON KWP, KAD, KAPKUR, KX, KY, XMA, XMI, YMA, YMI, NP1, KRAS, KBESHI,
    1IDPLOT.INDZ.
    1 MADB, MKB, MOB, MAB, MTEX1, MTEX2, MTEX3, MTEX4, MTEX5, MTEX6, MTEX7,
    1MTEX8, MTEX9, MTEX10, MTEX11, MTEX12, MTEX13, MTEX14
COMMON ALFAA, ALFAI, WOZ, NN, NURUE, NUREV, NR,
    1DMNA, T1 S, T4 S, T1 T, T4 T, PHD, WHD, MAT, ARUE, ARV, DA, DI, DAAR, DIAR, SQU, SL,
    20Z, ALFA, GRH, FRK1, ROA, Q, QUD, QUUE, QUV, QUE, T2S, T3S, T2T, T3T, P1, P2, P3,
    3P4, PSPWE, DTMLUE, DTMLV, DTMLE, RLUE, RLV, RLE, RLGES, DPU, DPV, DPE, DPH2O,
    4WHON, WWEE, WNA, DO(50), AR(50), ST(50), WZ(50), DDR, ARGN, ARR, GH, HF, HFK,
    5FFK2, DMH2O, FAKEIN, KUEUEV, KDOPPR, DPZUE, DPNA, KPKM, DDPM, KQTQF
\mathsf{C}\mathsf{C}\mathcal{C}DAS FELD DUMMY1 WURDE EINGEFUEHRT, UM DEN COMMON SPEICHER AUF
\frac{c}{c}NULL ZU SETZEN
\mathsf CDIMENSION TSD(25), TTD(25), QUWD(25)
     EQUIVALENCE (DUMMYI(1), KWP)
     LOGICAL*1 SELI(4)10.0, 10.00, \bullet TRUE.
     0022001 I=1,52420001 DUMMY1(I)=0.
     NR = iREWIND 8
REWIND 1
     REWIND<sub>2</sub>
     REWIND 3
 9f1 L1=0KKKDIA = 6KZ I NO = \odotKZIAD=1INOZ=1C Rwme weiR wei word Rinne wor Rummen Rommen Doma word Rommen in Rommen Rommen Rommen Rommen Rommen Rommen
     READ(5,4000G)KPLOT, KQTQF
```
 $-54 -$ 

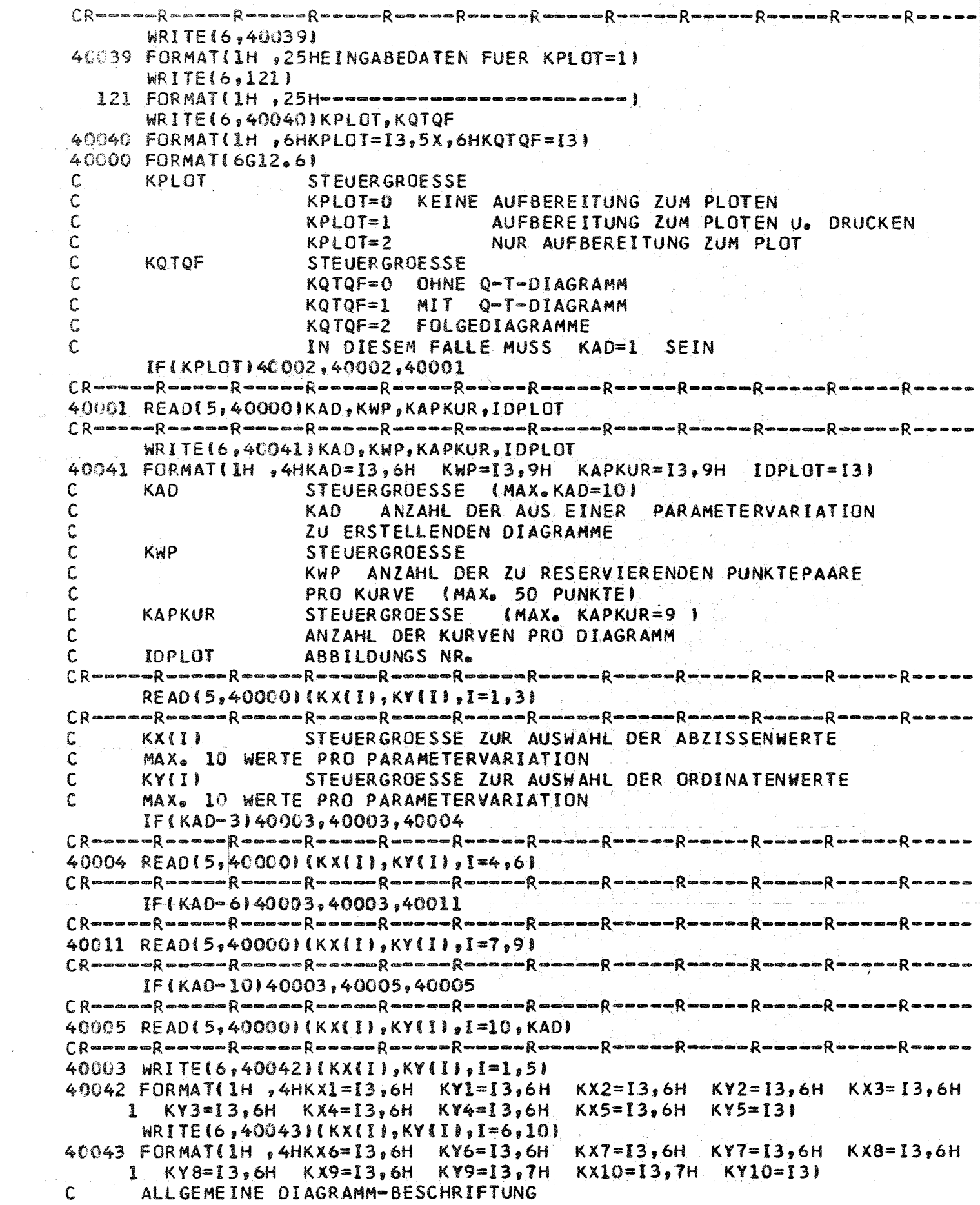

 $\mathcal{L}^{\text{max}}_{\text{max}}$ 

 $\mathcal{L}^{\text{max}}_{\text{max}}$  ,  $\mathcal{L}^{\text{max}}_{\text{max}}$ 

# $-56$  -

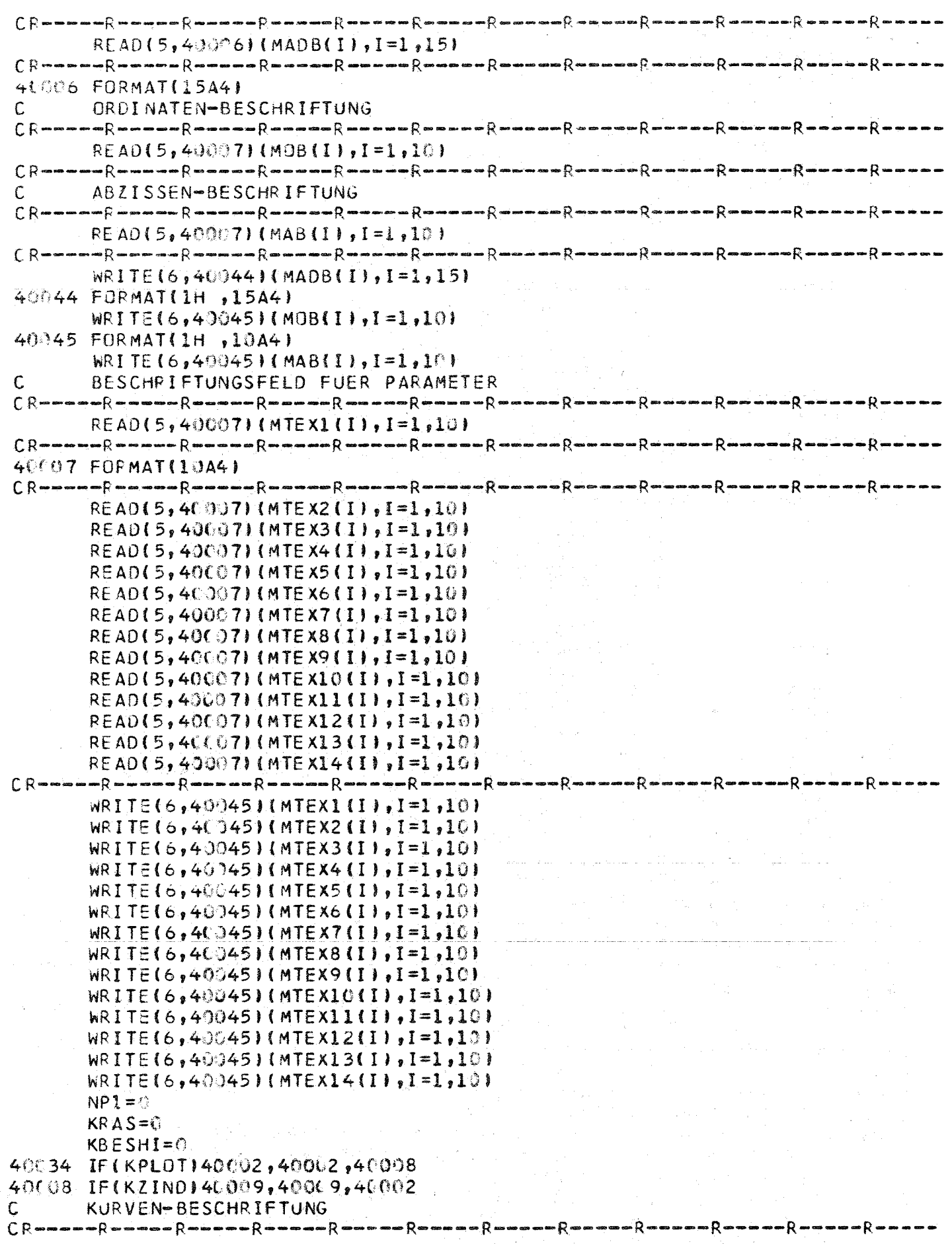

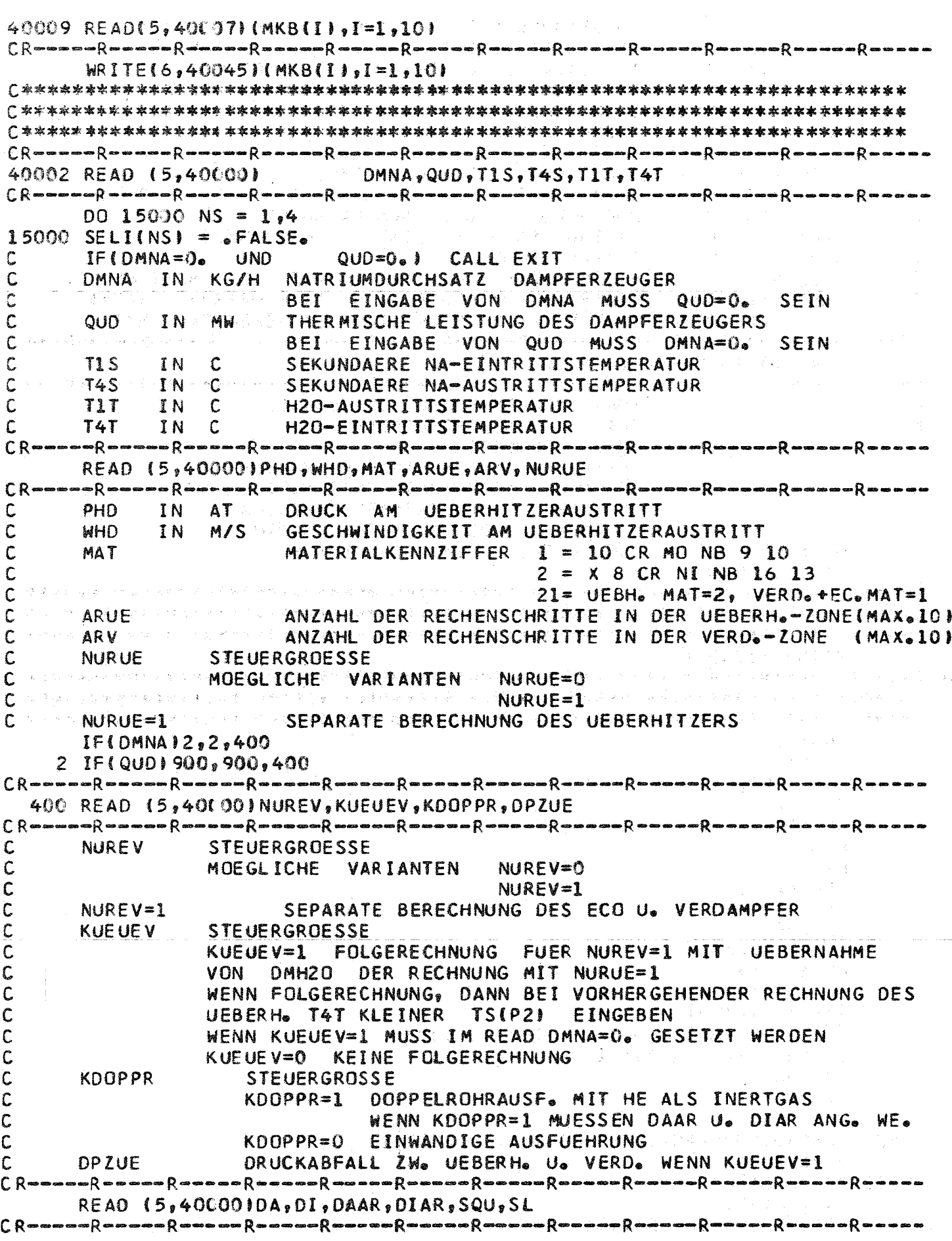

 $-57 -$ 

 $\sim$ 

 $\sim$ 

 $\mathcal{L}_{\mathcal{A}}$  , where  $\mathcal{L}_{\mathcal{A}}$  and  $\mathcal{L}_{\mathcal{A}}$  , and

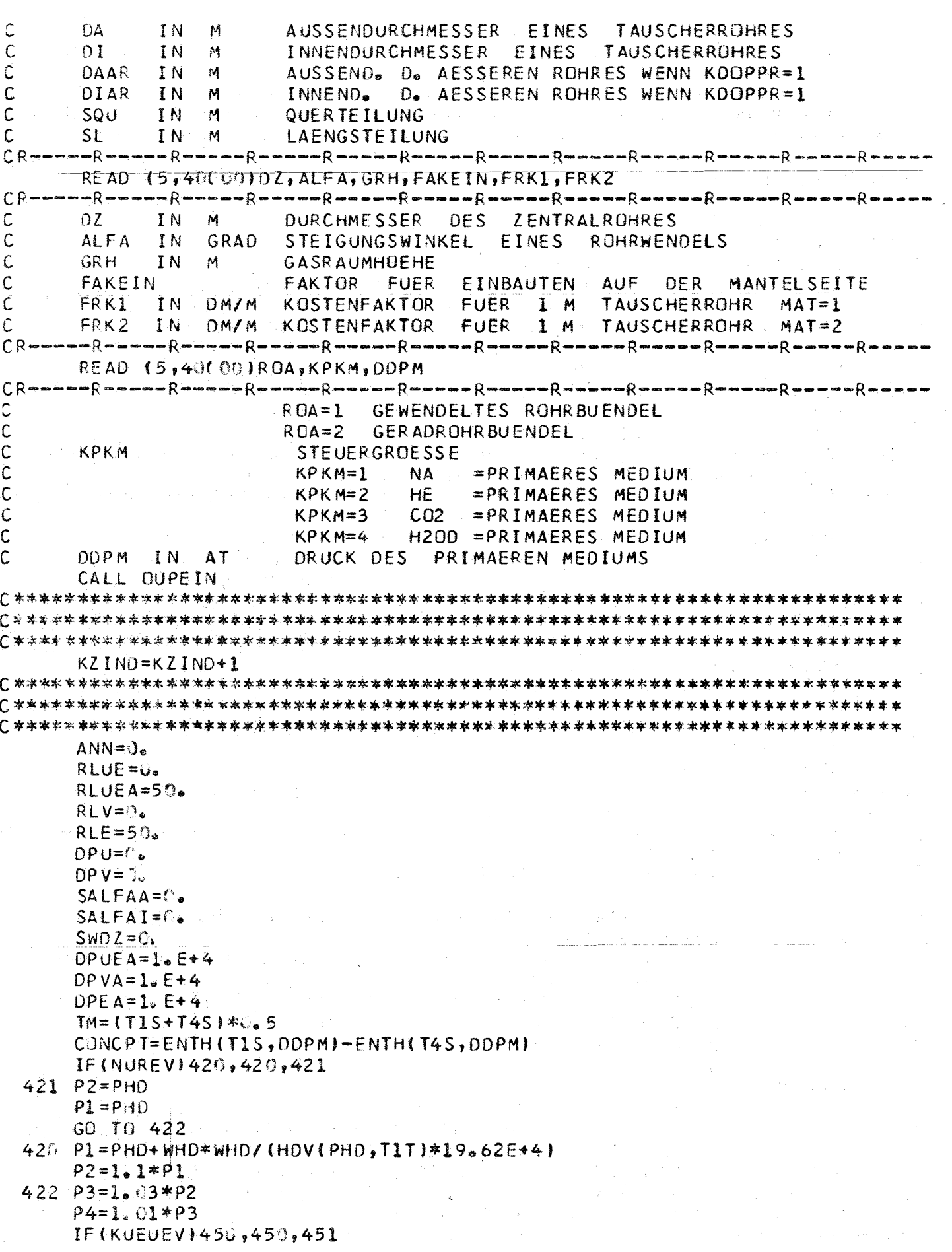

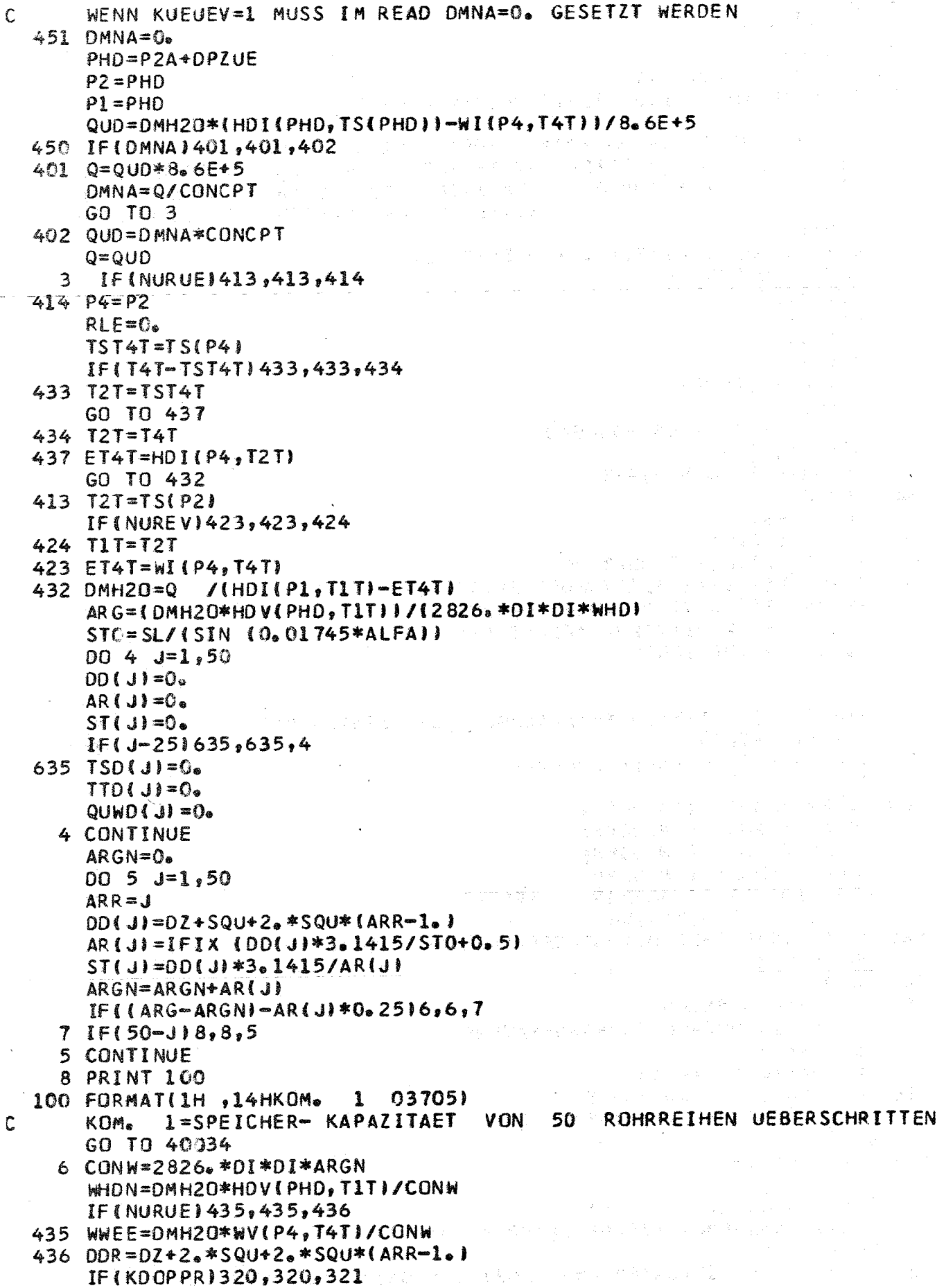

 $\mathbb{R}^2$ 

 $\hat{\tau}$ 

an<br>Salah

 $\mathcal{L}_{\text{max}}$ 

À

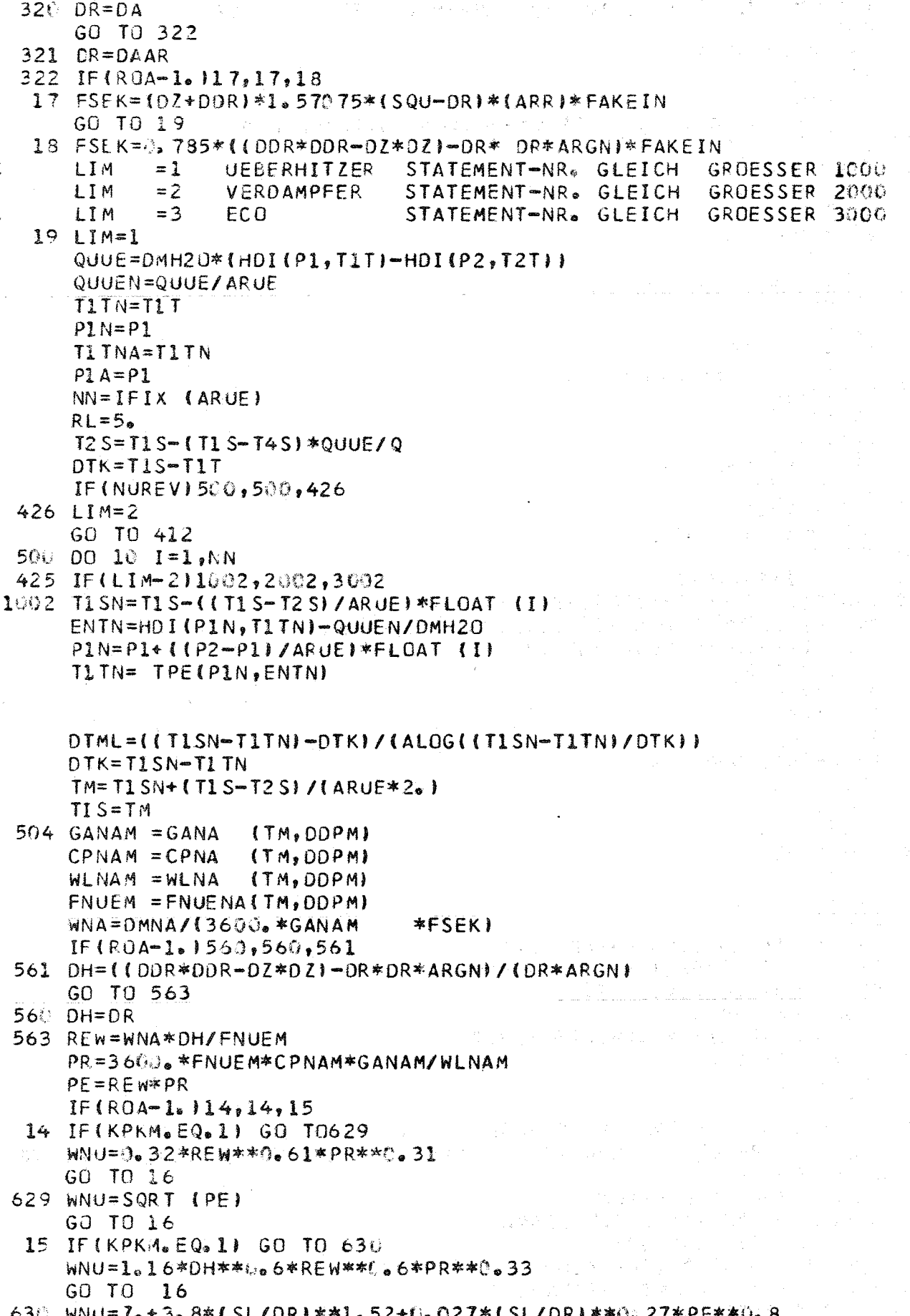

# $\begin{bmatrix} 0 \\ 0 \\ 0 \end{bmatrix}$

16 ALFAA=WNU\*WLNAM/DH  $IF$  $MAT-1$   $11.11.12$  $11$  MAT1=1 FLA = WAERM(TM, MAT1)  $ARK = 4.5$ ABSCLUTE RAUHIGKEIT DER ROHRE AUS WERKSTOFF. 10 CR MO NB 9 10  $\mathsf{C}$  $\mathcal{L}$ ΪN 阵 GO TO 20 12 IF(MAT-2)13,13,9  $13$  MAT1=2  $FLA = WAFRM(TM, MATI)$  $ARK = 5.5 - 6$ ABSOLUTE RAUHIGKEIT DER ROHRE AUS WERKSTOFF X 8 CR NI NB 16 C  $\tilde{C}$  $13$ IN M  $GD$  T $D$  2 $O$  $\sim 6$  $\label{eq:2.1} \frac{d\sigma}{d\sigma} = \frac{d\sigma}{d\sigma} = \frac{d\sigma}{d\sigma} = \frac{d\sigma}{d\sigma} = \frac{d\sigma}{d\sigma} = \frac{d\sigma}{d\sigma}$ 9 IF(LIM-1)13,13,11 20 IF(LIM-2)1000,2000,3000 1000 T1TNW=T1TN+ (T1TNA-T1TN )\*0.5 TIT=T1TNW  $\mathcal{O}(\sqrt{2\pi})\leq \exp\left(-\frac{1}{2}\sum_{i=1}^{n} \frac{1}{2}\right)$ \*\*\*\*  $\mathbf c$  $\mathcal{L}^{\pm}$ 不成了的行政的人,但是从这个人,  $IF(I-1)610,610,611$  $610$  TSD(1)=T1S  $TTO(1)=T1T$ 化半结合 医复合性白细胞染料  $QUWD(1)=Q$  $QUWD(2) = QUWD(1) - QUUEN*0.5$ ストル プランマン  $611$  TSD(I+1)=TIS  $TTO(1+1)=TIT$  $IF(I-2)612,613,613$ 613 QUWD (I+1)=QUWD(I)-QUUEN IF (NURUE) 612, 612, 618 618 QUWD ( $NN+2$ ) = 0. KR (新聞) (4) (8) (1) 8<br>本部におきますが、KR  $TSD(NN+2)=T2S$  $TTO(NN+2)=T2T$  $\mathsf{C}$ \*\*\*\*  $612$  TM=(TM+T1TNW) \*0.5 TITNA=TITN  $\label{eq:3.1} \mathcal{L}(\mathcal{A}^{\mathcal{A}}) = \mathcal{L}(\mathcal{A}^{\mathcal{A}}) = \mathcal{L}(\mathcal{A}^{\mathcal{A}}) \cong \mathcal{L}(\mathcal{A}^{\mathcal{A}})$  $PM = P1N - (P1N - P1A)*O_65$  $PIT = PM$  $P1A = P1N$  $2 = 2a$  $ETAUE=ETA(PM, TM, Z)$ REW=DMH20\*DI/(CONW\*ETAUE\*9.81)  $PR=3.600$ <sub>\*</sub> \*9, 81 \*ETAUE\* (HDI (PM, (TM+2.))-HDI (PM, (TM-2.))))/(4.\*FLAM(PM,  $1TM, Z)$ in Anglice<br>1982 - Agustava التفاعيات  $\sim 20\pm1.12$ W=DMH20\*HDV(PM, TITNW)/CONW WNU=0.024\*REW\*\*0.786\*PR\*\*0.45\*{1.+(DI/RLUEA)\*\*0.66666} ALFAI=WNU\*FLAM(PM, TM, Z)/DI  $FFU=1.1E-12$  $FFA = FU$ 4001 IF(KDOPPR)4000,4000,324 See on the 324 FLAHE=WLHEV({TM+273.16),5.\*1.0E+51\*0.86 WDZ=3.1415/(1./(ALFAI\*DI )+ALOG(DA /DI )/(2.\*FLA)+ALOG(DIAR/DA )/ 1(2.\*FLAHE)+ALOG(DAAR/DIAR)/(2.\*FLA)+1./(ALFAA\*DAAR)+FFA) GO TO 323 4000 WDZ=3.1415/(1./(ALFAI\*DI)+FFA+ALOG(DA/DI)/(2.\*FLA )+1./(ALFAA\*DA)) 323 IF (.NOT. SELI(1)) GO TO 7001 ほういんかん ゆうりょう 7000 SALFAA=SALFAA+ALFAA SALFAI=SALFAI+ALFAI  $\label{eq:2.1} \mathcal{L}^{\mathcal{L}}(\mathcal{L}^{\mathcal{L}}(\mathcal{L}^{\mathcal{L}})) \cong \mathcal{L}^{\mathcal{L}}(\mathcal{L}^{\mathcal{L}}(\mathcal{L}^{\mathcal{L}})) \cong \mathcal{L}^{\mathcal{L}}(\mathcal{L}^{\mathcal{L}}(\mathcal{L}^{\mathcal{L}})) \cong \mathcal{L}^{\mathcal{L}}(\mathcal{L}^{\mathcal{L}}(\mathcal{L}^{\mathcal{L}}))$ 

 $-61 -$ 

 $SWDZ = SWDZ + WDZ$ GO TO 7002 7203 ANN=NN ALFAA=SALFAA/ANN ALFAI=SALFAI/ANN  $WDZ = SWDZ/ANN$ 7602 WRITE(8) ALFAA, ALFAI, WOZ, NN, TIS, TIT, PIT  $SELI(1) = IIRUE$  $IF(I-NN) 7031, 7004, 7004$ 7004 IF(ANN)7001,7003,7001 7001 CKSIR=CKSI(ARK, DI, REW)  $IF(R0A-1.124, 24, 25$ 24 CKSIR=CKSIR\*(1.43.74\*DI/((DZ+DDR)\*0.5)). 25 IF(LIM-2)1001,2001,3001 1001 RL=QUUE/(ARUE\*ARGN\*WOZ\*OTML) DP=CKSIR\*RL\*W\*W /(DI\*HOV(PM, TITNW)\*19.62E+4) RLUE=RLUE+RL  $DPU = DPU + DP$ GO TO 10 2002 TISN=T2S-((T2S-T3S)/ARVI\*FLOAT (I)  $T1$ TN=T2T+((T3T-T2T)/ARVI\*FLOAT(I) TIT=TITN DTML=(DTG-(T1SN-T1TN))/(ALOG(DTG/(T1SN-T1TN))) DTG=T1SN-T1TN  $TM = T1 SN + (T2S - T3S)/(ARY*2<sub>0</sub>)$  $TI$  S = TM  $\mathsf{C}$ \*\*\*\*  $K11 = IFIX(ARUE) + 1$  $IF(I-1)614,614,615$ 614  $TSD(K11+1)=T2S$  $TD(KI1+1)=T2T$  $QUWDIK11+11=QUWD(K111)-QUUEN*Ce<sub>0</sub>5$  $QUWD(K11+2)=QUWD(K11+1)=QUV/(ARV*2,1)$  $615$  TSD(K11+1+I)=TIS  $TTD(K11+1+1)=TIT$  $IF(I-2) 504, 617, 617$ 617 QUWD(K11+1+1)=QUWD(K11+I)-QUV/ARV  $\mathsf{C}$ \*\*\*\* GU TO 504 2005 PM=(P3+P2)\*0.5  $PIT = PM$  $2ST = 1.$  $2S=2$  $\sim 10^{-10}$  $ETAST = ETAIP3, T3T, ZST1$ REW=DMH20\*DI/(CONW\*ETAST\*9.81) PR=36000490.81\*ETAST\*(WI(P3yT3T)-WI(P3y(T3T-30)11/(3x\*FLAM(P3yT3T,Z  $111$  $IF(I-1)2008,2008,2003$  $2003$   $XST=XST-L$  / ARV 2008 ALFFL=0.023\*FLAM(P3,T3T,Z)/DI\*REW\*\*J.08\*PR\*\*O.4\*(l.-XST)\*\*O.8 ALFAI=3.4\*ALFFL\*(SQRT (HOV(P2,T2T)/WV(P3,T3T))\*(ETA(P2,T2T,ZS)/ETA 1STI\*\*0.1\*(XST/(1.-XSTII\*\*0.9)\*\*0.45  $FFV = 1.2E - 12$  $FFA = FFV$ GO TO 4001 2001 RL=QUV/(ARV\*ARGN\*WDZ\*DTML) RLV=RLV+RL  $GPROF = DMH2O/(G, 785*DI*DI*ARGN)$ 

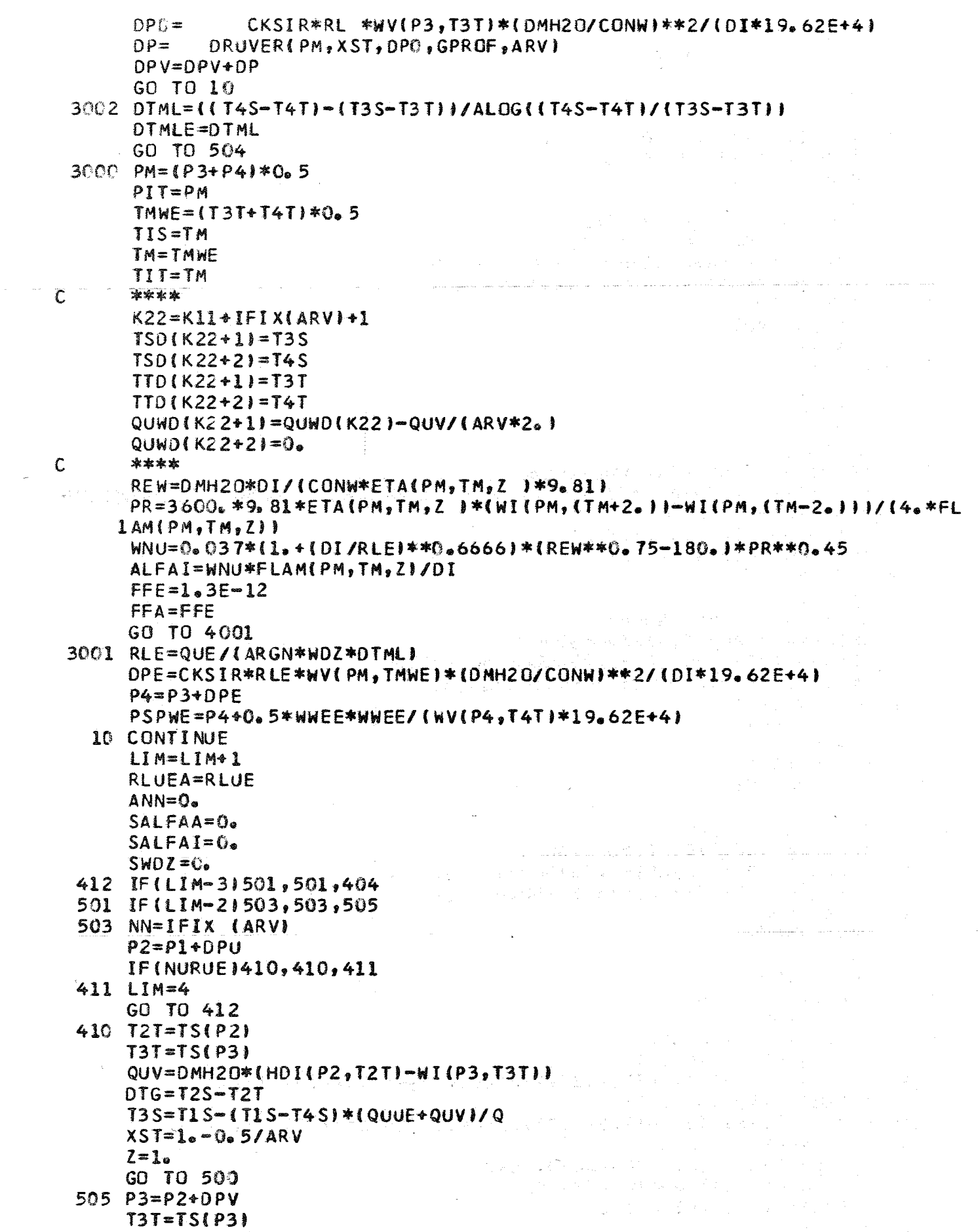

Ĩ,

 $\label{eq:2.1} \mathcal{L}_{\mathcal{A}} = \left\{ \mathcal{L}_{\mathcal{A}} \left( \mathcal{L}_{\mathcal{A}} \right) \right\} \left( \mathcal{L}_{\mathcal{A}} \right) = \left\{ \mathcal{L}_{\mathcal{A}} \left( \mathcal{L}_{\mathcal{A}} \right) \right\} \left( \mathcal{L}_{\mathcal{A}} \right)$  $MN = 3$  $QUE = Q - QQUUE + QUV$ TM=(T3S+T4S)\*0.5  $Z = 1$  $\overline{60}$   $\overline{70}$  500  $\overline{10}$   $\overline{500}$ 404 IF (SELI(1)) GO TO 6000 6001 IF(NUREV)427,427,5003 427 DPUE=P2 -P1  $ISEK=1$ SEKTION 1 UEBERHITZER C IF(DPUEA-DPUE)5100,5001,5001 5100 IF(ABS (DPUEA-DPUE)-0.3515001,5001,5000 5001 IF4(DPUEA-DPUE)-0.35-5003-5003-5004 5804 DPUFA=DPUF DPUVEA=DPUE  $P2A = P2$  $1999$  RLUE= $0<sub>n</sub>$  $DPU=0$ .  $RLV = 0$ For plant of the Common State  $DPV = 0$ GO TO 3 5000 PRINT 5002, DPUVEA, DPUE, ISEK 5002 FORMAT(1H, 6HDPA = F8.4, 3X, 10HAT DPN = F8.4, 3X, 2HAT, 3X, 24HKEINE 1KONVERGENZ ISEK=131 IF(ISEK-2)5C04,5008,5011<br>5003 IF(NURUE)416,416,5010 416 DPUE=P3  $-P2$  $ISEK=2$  $\mathsf{C}$ SEKTION 2 VERDAMPFER IF(DPVA -DPUE)5101,5000,5000,5006,5006,5000<br>5101 IF(ABS (DPVA -DPUE)-0.2515006,5006,5000 5006 IF((DPVA -DPUE)-0.25)5007,5007,5008 5168 DPVA=DPUE  $\mathbb{E} \big[ \big[ \mathcal{B}(\mathbf{g},\mathbf{f}) \big] \big] \leq \mathbb{E} \big[ \big[ \mathcal{B}(\mathbf{f},\mathbf{f}) \big] \big] \leq \mathbb{E} \big[ \big[ \mathcal{B}(\mathbf{f},\mathbf{f}) \big] \big] \leq \mathbb{E} \big[ \mathcal{B}(\mathbf{f},\mathbf{f}) \big] \leq \mathbb{E} \big[ \mathcal{B}(\mathbf{f},\mathbf{f}) \big] \leq \mathbb{E} \big[ \mathcal{B}(\mathbf{f},\mathbf{f}) \big] \leq \mathbb{$ DPUVEA=DPUE  $P3A = P3$ GO TO 1999  $5(07)$  DPUE=P4 -P3  $ISEK=3$  $\mathcal{C}$ SEKTION 3 ECO IF(DPEA -DPUE)5102,5009,5009 5102 IF(ABS (DPEA -DPUE)-0.2515009,5009,5000 5009 IF((OPEA -DPUE)-0.2515010,5010,5011 5011 DPEA=DPUE  $DPUVEA = DPUE$  $P4A = P4$ GO TO 1999  $5010$  SELI(1) = . TRUE. GO TO 1999  $600$  SELI(1) =  $$FALSE.$  $IF(NURUE) 440, 440, 430$ 440 DTMLV=((T2S-T2T)-(T3S-T3T))/ALOG((T2S-T2T)/(T3S-T3T)) IF (NUREV) 430, 430, 431 430 DTMLUE=((T2S-T2T)-(T1S-T1T))/ALGG((T2S-T2T)/(T1S-T1T)) 431 RLGES=RLE+RLV+RLUE GH=RLGES\*SIN (U.01745\*ALFAI+GRH  $HF=DR*3, 1415*ARGN*IRLGES*GRH$  $IF(MAT-2)6110,6100,6112$ 6110 FRK=FRK1

 $\bar{\psi}$ 

 $\bar{y}$ 

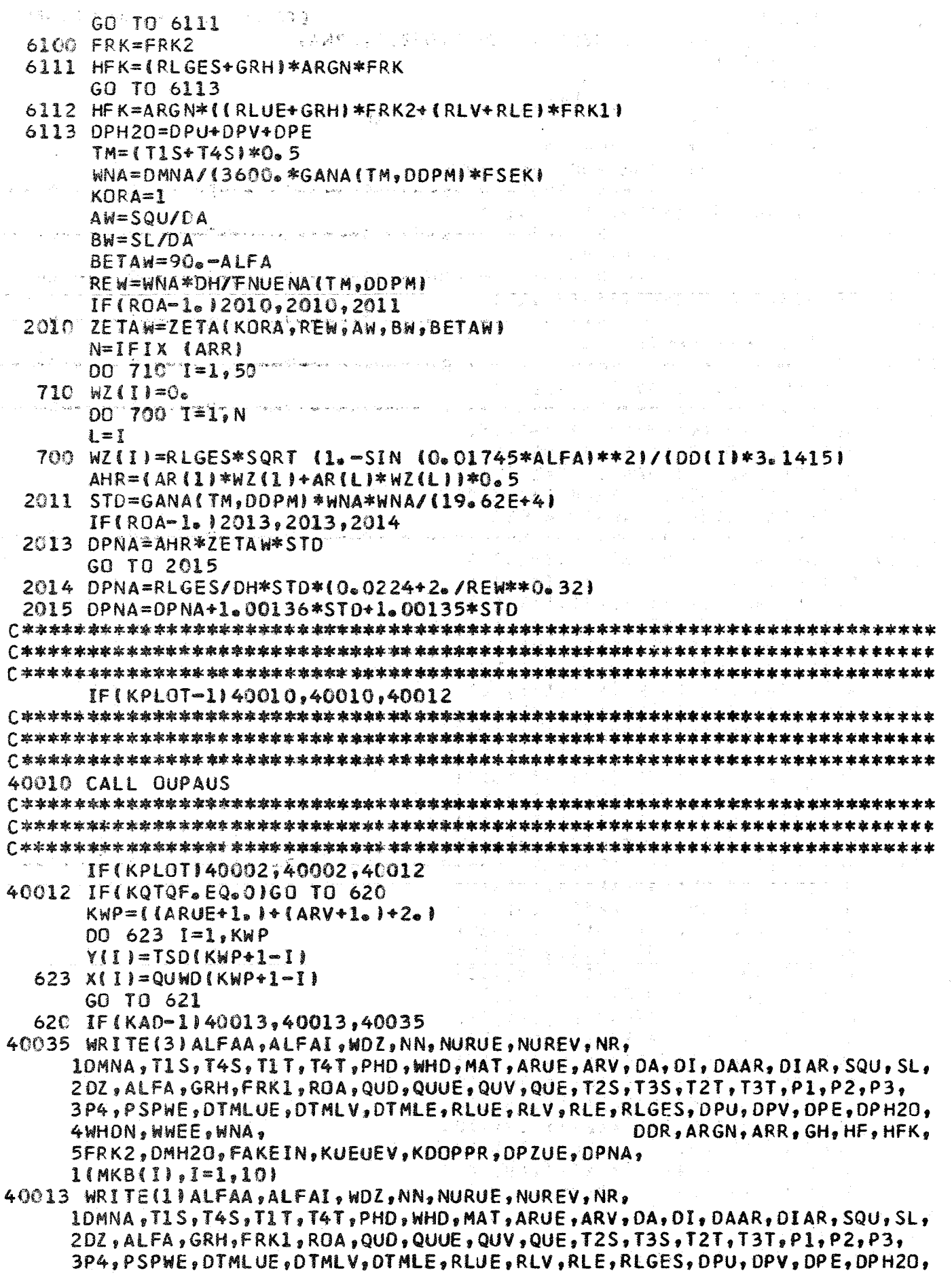

 $\mathcal{L}^{\text{max}}_{\text{max}}$  and  $\mathcal{L}^{\text{max}}_{\text{max}}$ 

 $\mathcal{L}^{\text{max}}_{\text{max}}$ 

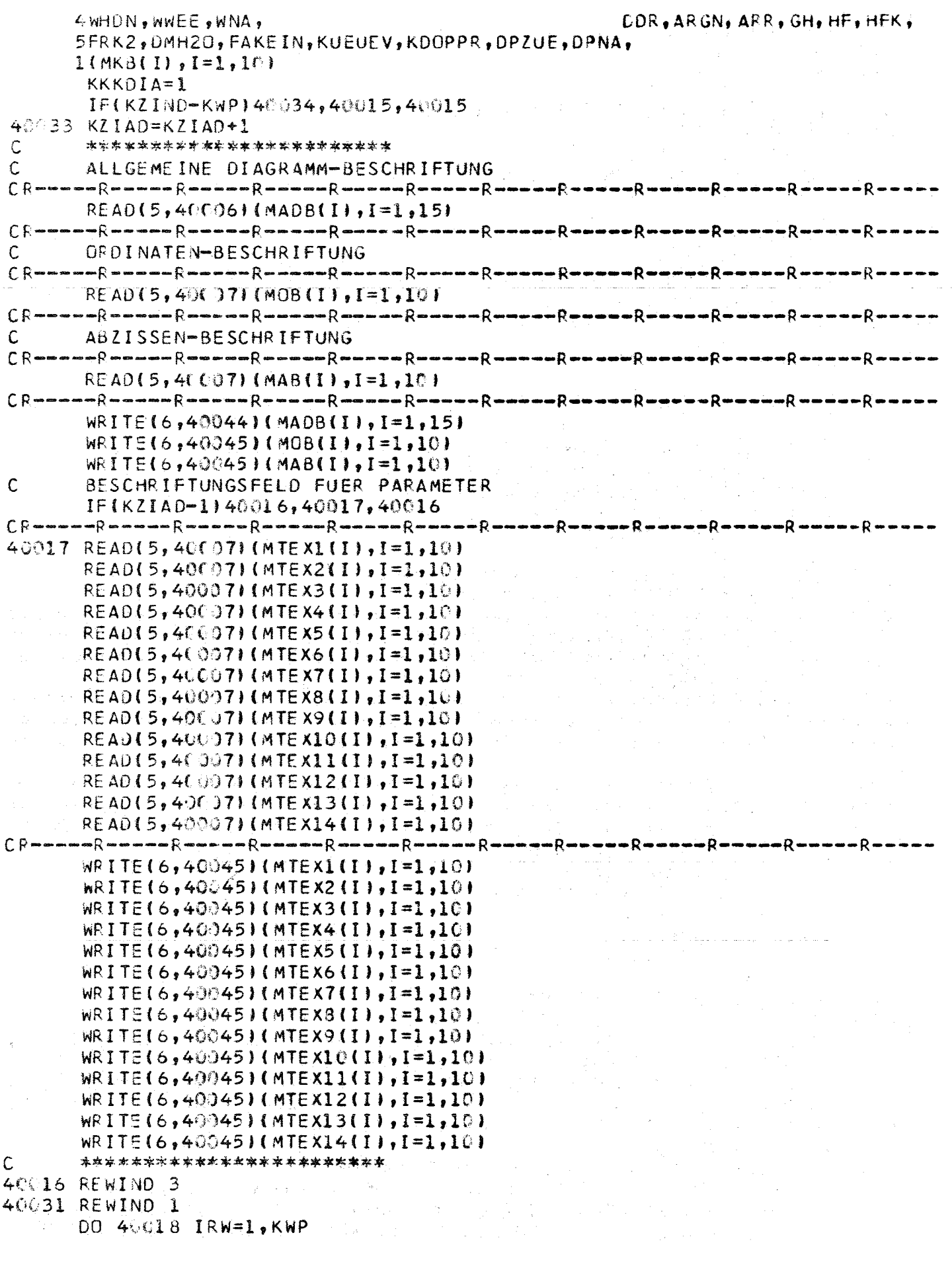
```
ali (Brit
                                  -67 -READ (3) ALFAA, ALFAI, WOZ, NN, NURUE, NUREV, NR,
      10MNA, TIS, T4S, T1T, T4T, PHD, WHO, MAT, ARUE, ARV, DA, DI, DAAR, DIAR, SQU, SL,
      2DZ, ALFA, GRH, FRK1, ROA, QUD, QUUE, QUV, QUE, T2S, T3S, T2T, T3T, P1, P2, P3,
      3P4, PSPWE, DTMLUE, DTMLV, DTMLE, RLUE, RLV, RLE, RLGES, DPU, DPV, DPE, DPH2O,
                                                           DDR, ARGN, ARR, GH, HE, HFK,
      4WHON.WWEE.WNA.
      5FRK2, DMH20, FAKE IN, KUEUEV, KOOPPR, DPZUE, OPNA,
      1(MKB(1), 1=1, 10)IF(KAD-1)40018,40018,40019
                                                           大型彩手的 10 医中的
40019 IF(IRW-1)40020,40020,40021
                                                              ふっつね しんしげいげ
       ************************
       KURVEN-BESCHRIFTUNG
40020 READ(5,40007)(MKB(I),I=1,10)
\mathcal{C} R someo com R in a memory R at come to a R as monecal R as monecal R and memory R as monecal R and as a monecal R and monecal R and monecal R and monecal R and monecal R and monecal memory and monecal memory and
```
\*\*\*\*\*\*\*\*\*\*\*\*\*\*\*\*\*\*\*\*\*\*\*\*  $WRITE(6, 40045)$ (MKB(I),I=1,10)

00 40022 NTEXXX=1.10 40022 NXXXT(NTEXXX)=MKB(NTEXXX)

 $\mathcal{C}$ 

 $\mathbf{C}$ 

ſ.

40021 DO 40023 NTEXXX=1,10

 $40023$  MKB (NIEXXX) = NXXXI (NIEXXX) 40018 WRITE (1) ALEAA, ALEAI, WOZ, NN, NURUE, NUREV, NR,

```
1DMNA, T1S, T4S, T1T, T4T, PHD, WHO, MAT, ARUE, ARV, DA, OI, DAAR, DIAR, SQU, SL,
     2DZ, ALFA, GRH, ERK1, ROA, QUD, QUUE, QUV, QUE, T2S, T3S, T2T, T3T, PI, P2, P3,3P4, PSPWE, DTMLUE, DTMLV, DTMLE, RLUE, RLV, RLE, RLGES, DPU, DPV, DPE, DPH2O,
     4WHON, WWEE, WNA,
                                                        DDR, ARGN, ARR, GH, HF, HFK,
```
前方の客様に入り利いたい人での合法に起え、

5FRK2, DMH20, FAKEIN, KUEUEV, KDOPPR, DPZUE, DPNA,  $1(MKB(1), I=1, 10)$ 

40015 KIX=KX(KZIAD) KIY=KY(KZIAD)

```
KZIMD=0REWIND 1
00 40024 I=1, KWP
```
READ(1)  $\{XY(II), II=1, 68\}, \{XY(II), N=1, 10\}$ 

 $X(1) = XY(KIX)$ 

```
40024 Y(I)=XY(KIY)
      REWIND 1
 621 WRITE(2) KWP, (X(I), I=1, KWP), (Y(I), I=1, KWP), (
                                                         MKB(N), N=1,10LLL1 = KNP + 1DO 40025 LLL=LLL1,50
```
 $40025$   $X(LLL) = 0$ . CALL FMAX(X.50, XKCN) 00 40026 LLL=LLL1,50  $40026$  X(LLL)=1. E+40

CALL FMIN(X,50, XMIN) 00 40027 LLL=LLL1,50

 $40027$  Y(LLL)=0. CALL FMAXIV, 50, YKON)

00 40028 LLL=LLL1,50  $40028$  Y(LLL)=1. E+40 CALL FMIN(Y, 50, YMIN)  $L = L L + 1$  $XMA(LL) = XKON$ 

```
XMI(LL)=XMIN
```

```
YMA(LL)=YKON
```
 $-68 -$ 

 $\label{eq:R1} \mathbb{E} \mathcal{P}_{\text{max}} = \mathcal{P} \cdot \mathbb{E}_{\mathcal{P}} \mathbb{E} \left\{ \frac{\mathcal{P} \mathcal{P}_{\text{max}}}{\mathbf{f}} \right\} \mathbb{E} \mathcal{P}_{\text{max}}$ 

 $\sim$   $\sigma$ 

 $\Delta$ 

 $\sim$ 

 $\frac{1}{2} \left( \frac{1}{2} \sum_{i=1}^{n} \frac{1}{2} \sum_{j=1}^{n} \frac{1}{2} \sum_{j=1}^{n} \frac{1}{2} \sum_{j=1}^{n} \frac{1}{2} \sum_{j=1}^{n} \frac{1}{2} \sum_{j=1}^{n} \frac{1}{2} \sum_{j=1}^{n} \frac{1}{2} \sum_{j=1}^{n} \frac{1}{2} \sum_{j=1}^{n} \frac{1}{2} \sum_{j=1}^{n} \frac{1}{2} \sum_{j=1}^{n} \frac{1}{2} \sum_{j=1}^{n} \frac{1}{2$ 

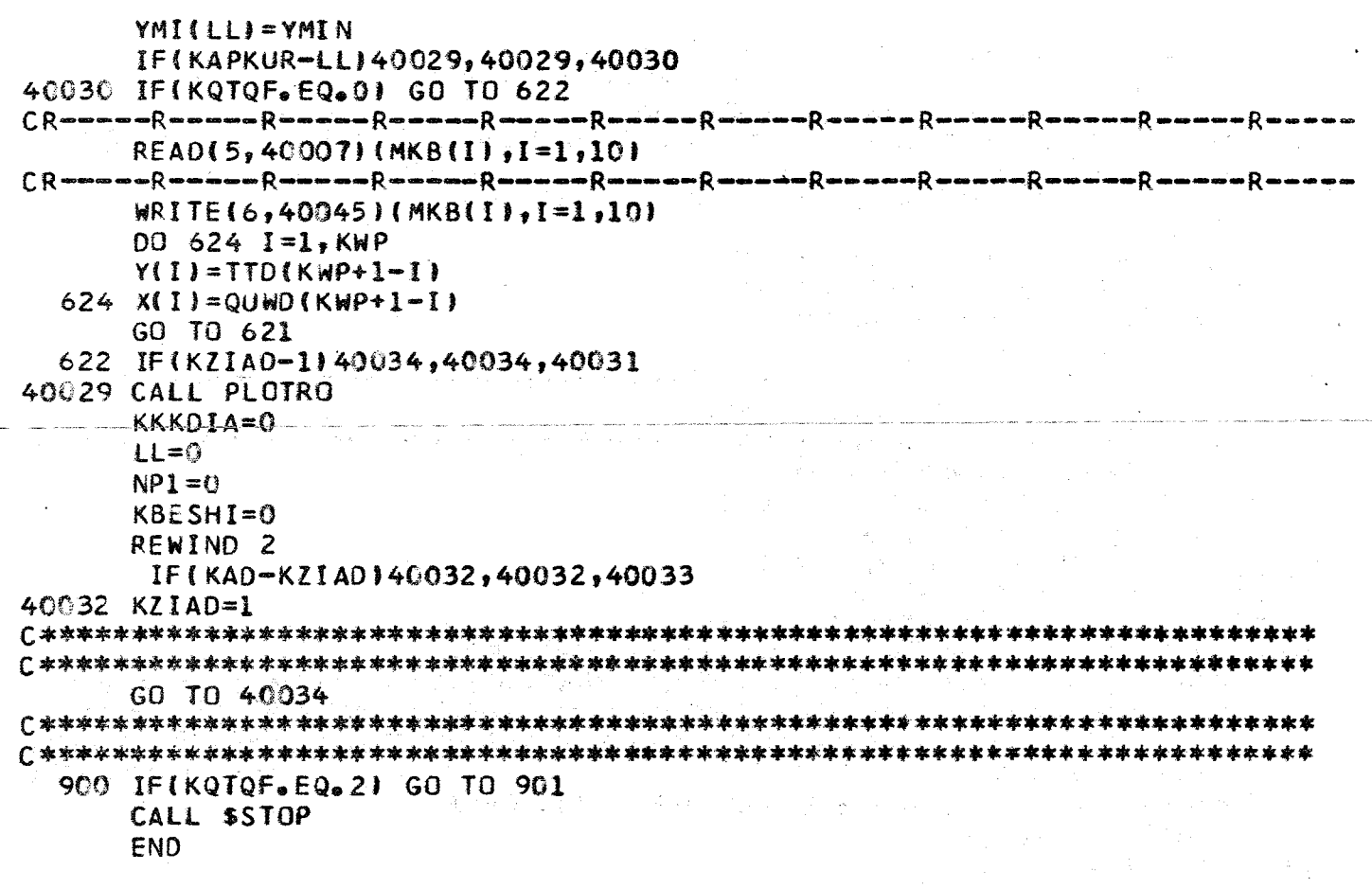

i je č

```
C
                                   VON DAMPFERZ. FUER VERSCH.
     RECHENPROGRAMM
                    ZUR
                         AUSLEGUNG
C
     PRIMAER-MEDIEN
     AUSGABEROUTINE FUER EINGABEDATEN
\mathsf{C}SUBROUTINE OUPEIN
DIMENSION KX(10), KY(10), MADB(15), MOB(10), MAB(10),
    1MTEXI(10),MTEX2(10),MTEX3(10),MTEX4(10),MTEX5(10),MTEX6(10),
    1MTEX7(10), MTEX8(10), MTEX9(10), MTEX10(10), MTEX11(10), MTEX12(10),
    1MTEX13(10), MTEX14(10), MKB(10) , NXXXT(10), XY(268), X(50), Y(50),
    IXMA(10), XMI(10), YMA(10), YMI(10), MXXX1(4), MXXX2(4), MX(4)
     COMMON KWP, KAD, KAPKUR, KX, KY, XMA, XMI, YMA, YMI, NP1, KRAS, KBESHI,
    1IDPLOT, INDZ,
   "IMAOB, MKB, MOB, MAB, MTEXI, MTEX2, MTEX3, MTEX4, MTEX5, MTEX6, MTEX7,
    1MTEX8, MTEX9, MTEX10, MTEX11, MTEX12, MTEX13, MTEX14
COMMON ALFAA, ALFAI, WDZ, NN, NURUE, NUREV, NR,
    lDMNA, T1S, T4S, T1T, T4T, PHD, WHD, MAT, ARUE, ARV, DA, DI, DAAR, DIAR, SQU, SL,
    20Z, ALFA, GRH, FRK1, ROA, Q, QUD, QUUE, QUV, QUE, T2S, T3S, T2T, T3T, P1, P2, P3,
    3P4, PSPWE, DTMLUE, DTMLV, DTMLE, RLUE, RLV, RLE, RLGES, DPU, DPV, DPE, DPH2O,
    4WHDN,WWEE,WNA,DD(50),AR{50),ST(50),WZ{50},DDR,ARGN,ARR,GH,HF,HFK,
    5FRK2, DMH20, FAKEIN, KUEUEV, KDOPPR, DPZUE, DPNA, KPKM, DOPM, KQTQF
     DATA MXXX1/10AMP<sup>8</sup>, IFERZ1, IEUGE1, IR\blacksquare /, MXXX2/'UEBE', 'RHIT', 'ZER'
    1.^{\bullet}NR = NR + 1IF(NURUE) 6, 6, 76 00 10 J=1,410 MX (J) = MX X1 (J)GO TO 8
   70011 J=1.411 MXJ) = MXXZ(J)8 GO TO(1,2,3,4), KPKM
   1 WRITE(6,211)MX(1),MX(2),MX(3),MX(4)
 211 FORMAT (1HO/47X,15HNA -BEHEIZTER
                                    ,4A4GO TO 5
   2 WRITE(6,212)MX(1),MX(2),MX(3),MX(4)
 212 FORMAT (1HO/47X,15HHE -BEHEIZTER
                                    ,4A4GO TO 5
   3 WRITE(6,213)MX(1),MX(2),MX(3),MX(4)
 213 FORMAT (1HO/47X,15HCO2-BEHEIZTER
                                    ,4A4)GO TO 5
   4 WRITE(6,214)MX(1),MX(2),MX(3),MX(4)
 214 FORMAT (1H0/47X,15HH2O-BEHEIZTER
                                    ,4A4)5 PRINT 112,NR
 112 FORMAT(1HO, 49X, 12HRECHNUNG NR 14)
     PRINT 120
 120 FORMAT(1H0,12HEINGABEDATEN/1H ,12H=============/1H0)
     WRITE(6,1006)DMNA, MAT, DA, GRH
1006 FORMAT(1H, 5HOMNA=E10.4,5H KG/H,5X,7HMAT
                                             =15,10X,5HDA = E10,4,5HM<sub>9</sub> 5 X <sub>9</sub> 7 HGR H</sub>
                    = E10, 4, 5Hm)
     WRITE(6,1007)QUD, ARUE, DI, FAKEIN
1007 FORMAT(1H ,5HQUO =E10.4,5H
                                            = F6.2, 9X, 5H0IMW, 5X, 7HARUE
                                                          = 510, 4, 51 H
         M_25X, 7HF AKEIN=E10.4)
     WRITE(6,1008)TIS,ARV,DAAR,FRKI
1008 FORMAT(1H, 5HT1S =E10.4,5H
                                C<sub>0</sub>5X, 7HARV
                                             = F6.2.9X.5HDAAR=E10.4.5
```
## $-70 -$

 $\sim 3\%$  .

**State** 

 $\mathcal{L} = \{ \mathcal{L}_1, \mathcal{L}_2, \mathcal{L}_3 \}$ 

 $\label{eq:R1} \mathbb{E} \left[ \mathbb{E} \left[ \mathbb{E$ 

 $1H$   $M_7$ 5X,7HFRK1 =E10.4,5H DM/M)  $\label{eq:2.1} \frac{1}{\sqrt{2}}\int_{\mathbb{R}^{2}}\left|\frac{d\mathbf{x}}{d\mathbf{x}}\right|^{2}d\mathbf{x}^{2}d\mathbf{x}^{2}d\mathbf{x}^{2}d\mathbf{x}^{2}d\mathbf{x}^{2}d\mathbf{x}^{2}d\mathbf{x}^{2}d\mathbf{x}^{2}d\mathbf{x}^{2}d\mathbf{x}^{2}d\mathbf{x}^{2}d\mathbf{x}^{2}d\mathbf{x}^{2}d\mathbf{x}^{2}d\mathbf{x}^{2}d\mathbf{x}^{2}d\mathbf{x}^{2}d\mathbf{x}^{2}d\math$ WRITE(6,1009)T4S, NURUE, DIAR, FRK2  $1 \cap (9$  FORMAT(IH , 5HT4S =E10.4, 5H  $C_1$ 5X, 7HNURUE =I5, 10X, 5HDIAR=E10.4, 5H  $1$   $M$ , 5 X, 7HFRK2 = E10. 4, 5H DM/M)  $W$ FITE(6,1010)T1T, NUREV, SQU, ROA  $101$  FORMAT(1H , 5HT1T =E10.4, 5H  $C_1$ 5X,7HNUREV = 15,10X,5HSQU = E10.4,5H 1  $M_2 5X_2 7H RQA = E10.41$ WRITE(6,1012) T4T, KUEUEV, SL, KPKM 1012 FORMAT(1H , 5HT4T = E10.4, 5H C,5X,7HKUEUEV=I5,10X,5HSL  $=$ F10.4.5H WRITE(6,1011)PHD, KDOPPR, DZ, DDPM  $1(11$  FORMAT(1H , 5HPHD =E10.4,5H  $AT, 5X, 7HKDOPPR = 15, 16X, 5HDZ = E10, 4, 5H$ 1  $M_0 5 X_0 7 HDDPM$  = E10.4,3H AT) WRITE(6,1313)WHD, DPZUE, ALFA  $1013$  FORMAT(1H , 5HWHO =E10.4,5H M/S,5X,7HOPZUE =F6.2,1X,4H AT,4X,5HAL  $1FA = E1C_0 4, 5H GRAO$ **RETURN** 

 $\mathcal{A}^{\text{max}}_{\text{max}}$  and  $\mathcal{A}^{\text{max}}_{\text{max}}$ 

 $\sim 10^{-1}$ 

 $\gamma_{\rm c} = 1$  , we have  $\gamma_{\rm c} = 1$ 

**END END** 

```
VON DAMPFERZ. FUER VERSCH.
\mathbb{C}어때?
      RECHENPROGRAMM
                      ZUR AUSLEGUNG
\mathbb{C}PRIMAER-MEDIEN
\mathsf{C}AUSGABEROUTINE FUER AUSGABEDATEN
      SUBROUTINE OUPAUS
DIMENSION KX(10), KY(10), MADB(15), MOB(10), MAB(10),
     1MTEX1(10),MTEX2(10),MTEX3(10),MTEX4(10),MTEX5(10),MTEX6(10),
     1MTEX7(10), MTEX8(10), MTEX9(10), MTEX10(10), MTEX11(10), MTEX12(10),
     1MTEX13(10), MTEX14(10), MKB(10), NXXXT(10), XY(268), X(50), Y(50),
     1XMA(10), XMI(10), YMA(10), YMI(10)
     COMMON KWP, KAD, KAPKUR, KX, KY, XMA, XMI, YMA, YMI, NP1, KRAS, KBESHI,
     1IDPLOT.INDZ.
     1MADB, MKB, MOB, MAB, MTEX1, MTEX2, MTEX3, MTEX4, MTEX5, MTEX6, MTEX7,
     1MTEX8, MTEX9, MTEX10, MTEX11, MTEX12, MTEX13, MTEX14
○ 市准本京东在京本水津北京安洋省学家安东省本市省市安东省东北部东东省省安东省东东省华华省水东省东京东京东东东东东东东东东东东东东东东东北岸 东京本东
COMMON ALFAA, ALFAI, WOZ, NN, NURUE, NUREV, NR,
     1DMNA, T1S, T4S, T1T, T4T, PHO, WHO, MAT, ARUE, ARV, DA, DI, DAAR, DIAR, SQU, SL,
     202, ALFA, GRH, FRKI, ROA, Q, QUD, QUUE, QUV, QUE, T2S, T3S, T2T, T3T, P1, P2, P3,
     3P4, PSPWE, DTMLUE, DTMLV, DTMLE, RLUE, RLV, RLE, RLGES, DPU, DPV, DPE, DPH2O,
     4WHON , WWEE , WNA , DD(50) , AR(50), ST(50) , WZ(50), DDR, ARGN, ARR, GH, HF, HFK,
    SFRK2, DMH2O, FAKEIN, KUEUEV, KDOPPR, OPZUE, DPNA, KPKM, DDPM, KQTQF
      REWIND 8
      WRITE(6,3007)
 3007 FORMAT(1H1/1H ,43HZWISCHENERGEB. BEI SEGMENTWEISER BERECHNUNG)
      PRINT 121
  121 FORMAT(1H, 43H ========
      IF ( NUREV ) 10, 10, 1001
  10 PRINT 113
  113 FORMAT(1HO,35HWAERMEUEBERGANGSZAHLEN UEBERHITZER/1HO)
      IA = 0PRINT 114
  114 FORMAT(1H, 10X, 5HALFAA, 10X, 5HALFAI, 10X, 3HWDZ, 10X, 3HTIS, 10X, 3HTIT, 1
     10X, 3HPIT1002 READ(8) ALFAA, ALFAI, WDZ, NN, TIS, TIT, PIT
      PRINT 115, ALFAA, ALFAI, WDZ, TIS, TIT, PIT
  115 FORMAT(7X,E10.5,5X,E10.5,5X,E10.5,5X,E10.5,5X,E10.5,5X,E10.5)
      IA = IA + 1IF(NN-IA)1001,1002,1002
1001 IF (NURUE) 11, 11, 1005
  11 PRINT 116
 116 FORMAT(1HO, 34HWAERMEUEBERGANGSZAHLEN VERDAMPFER/1HO)
      IA = 0PRINT 117
 117 FORMAT(1H ,10X,5HALFAA,10X,5HALFAI,10X,3HWDZ,10X,3HTIS,10X,3HTIT,1
    10X, 3HPIT1004 READ (8) ALFAA, ALFAI, WOZ, NN, TIS, TIT, PIT
      PRINT 118, ALFAA, ALFAI, WOZ, TIS, TIT, PIT
 118 FORMAT(7X,E10.5,5X,E10.5,5X,E10.5,5X,E10.5,5X,E10.5,5X,E10.5)
      IA = IA + 1IF (NN-IA)1003,1004,1004
1003 PRINT 140
 140 FORMAT(1HO,27HWAERMEUEBERGANGSZAHLEN ECO/1HO)
     IA = 0PRINT 141
                                      \label{eq:2.1} \frac{1}{\omega_{\rm c}^2} \left( \frac{1}{\omega_{\rm c}^2} - \frac{1}{\omega_{\rm c}^2} \right) \left( \frac{1}{\omega_{\rm c}^2} - \frac{1}{\omega_{\rm c}^2} \right) \, .
```
 $\overline{\phantom{a}}$ 

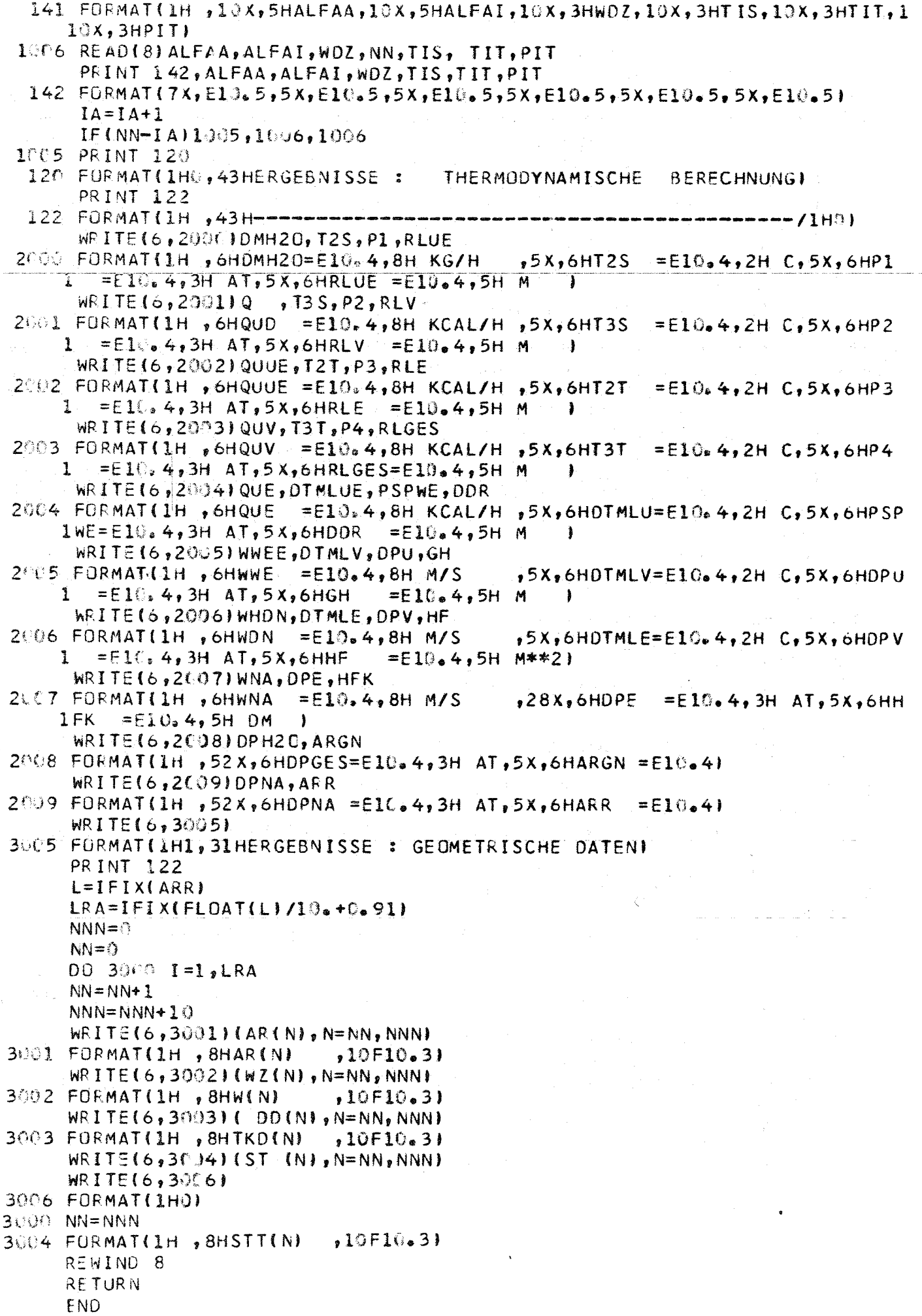

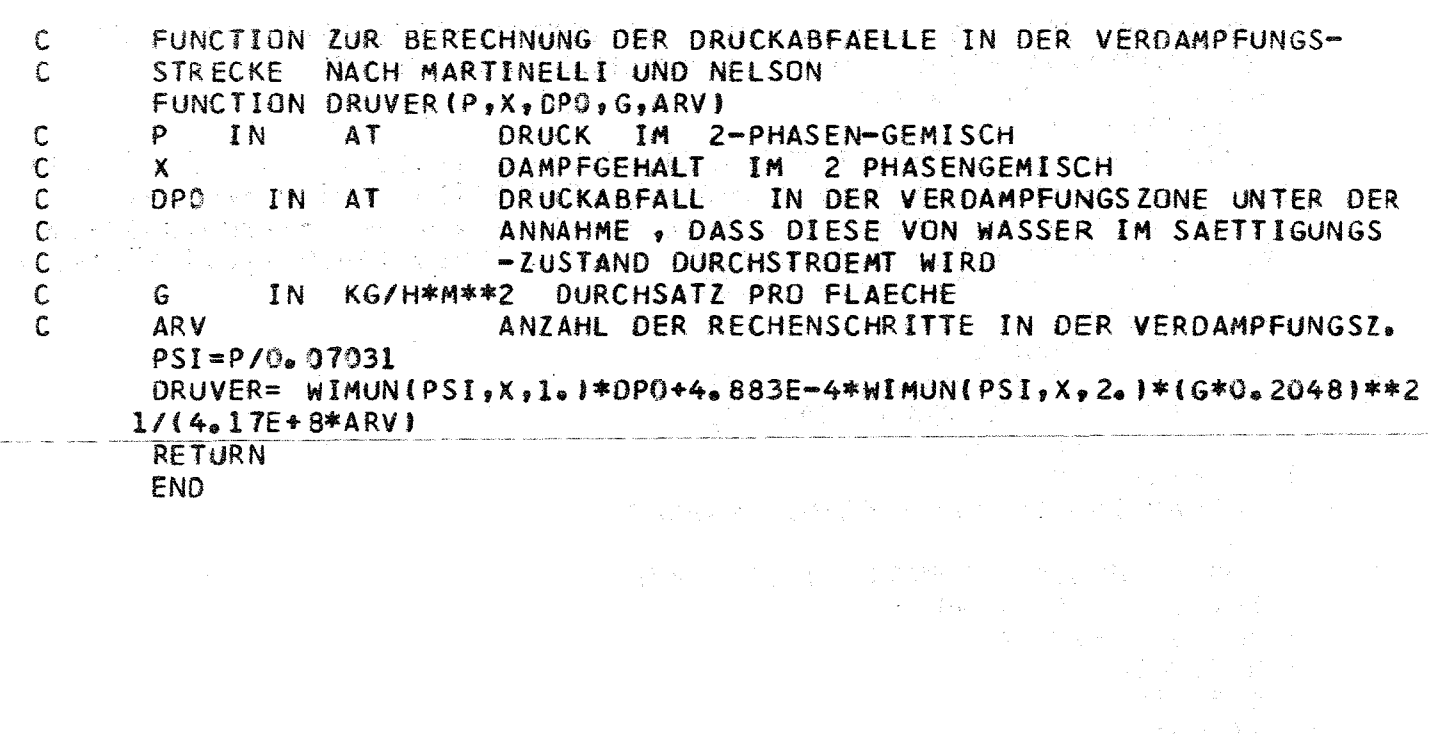

 $\overline{\phantom{a}}$ 

 $\hat{f}(\hat{f})$  and  $\hat{f}(\hat{f})$  and  $\hat{f}(\hat{f})$  and  $\hat{f}(\hat{f})$  and  $\hat{f}(\hat{f})$ 

ing a Nikol

 $\sim$   $\sim$ 

 $-73-$ 

 $\label{eq:3.1} \begin{split} \mathcal{L}(\mathbf{r}) & = \mathcal{L}(\mathbf{r}) \left[ \mathcal{L}(\mathbf{r}) + \mathcal{L}(\mathbf{r}) \mathcal{L}(\mathbf{r}) + \mathcal{L}(\mathbf{r}) \right] \mathcal{L}(\mathbf{r}) \mathcal{L}(\mathbf{r}) \mathcal{L}(\mathbf{r}) \mathcal{L}(\mathbf{r}) \mathcal{L}(\mathbf{r}) \mathcal{L}(\mathbf{r}) \mathcal{L}(\mathbf{r}) \mathcal{L}(\mathbf{r}) \mathcal{L}(\mathbf{r}) \mathcal{L}(\mathbf{r}) \mathcal{$ 

 $\sim 1$ 

 $\hat{\mathbf{v}}$ 

 $\sim$ 

 $\mathcal{R}^2$ 

 $\sim$   $\sim$ 

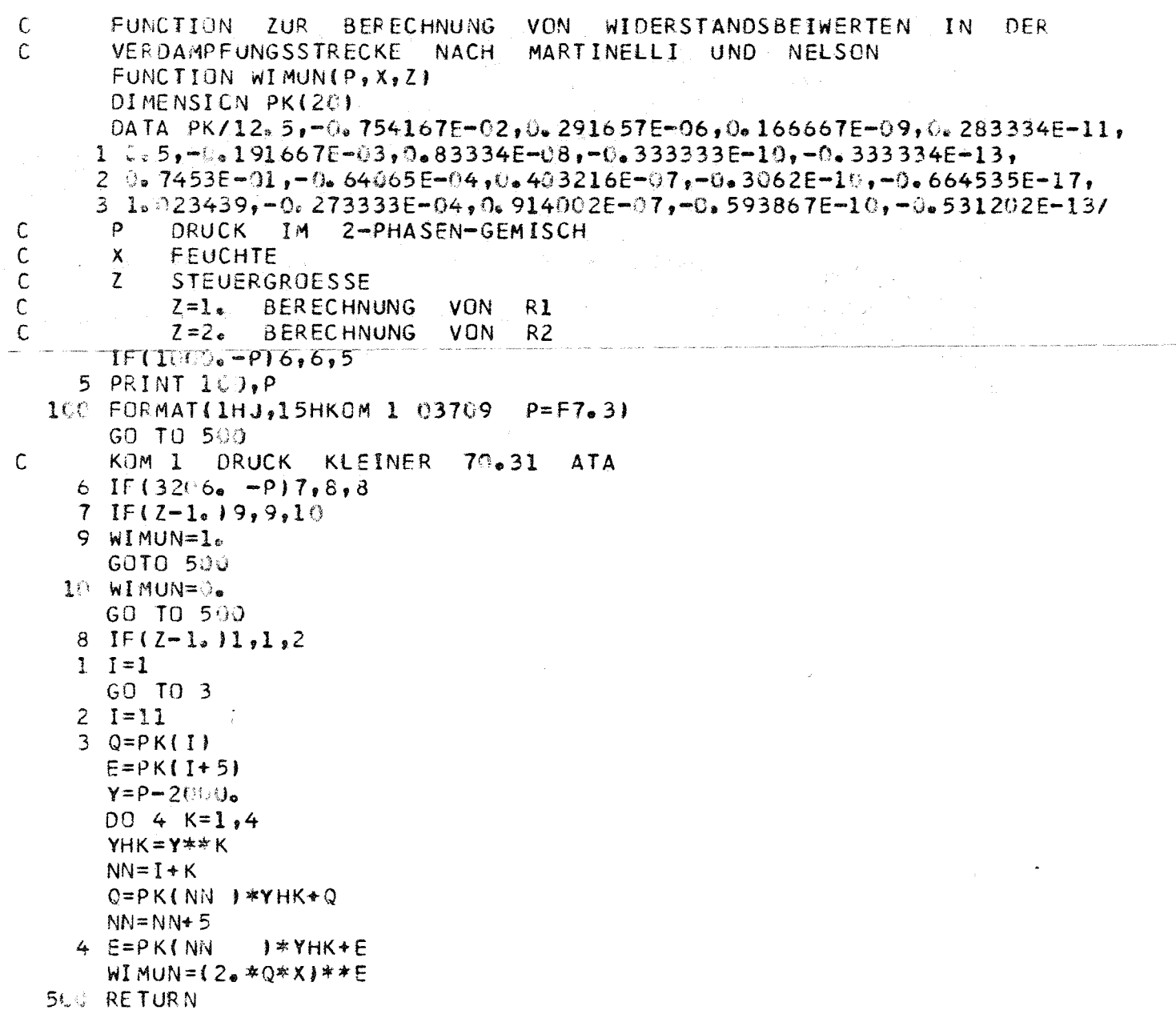

```
END
```
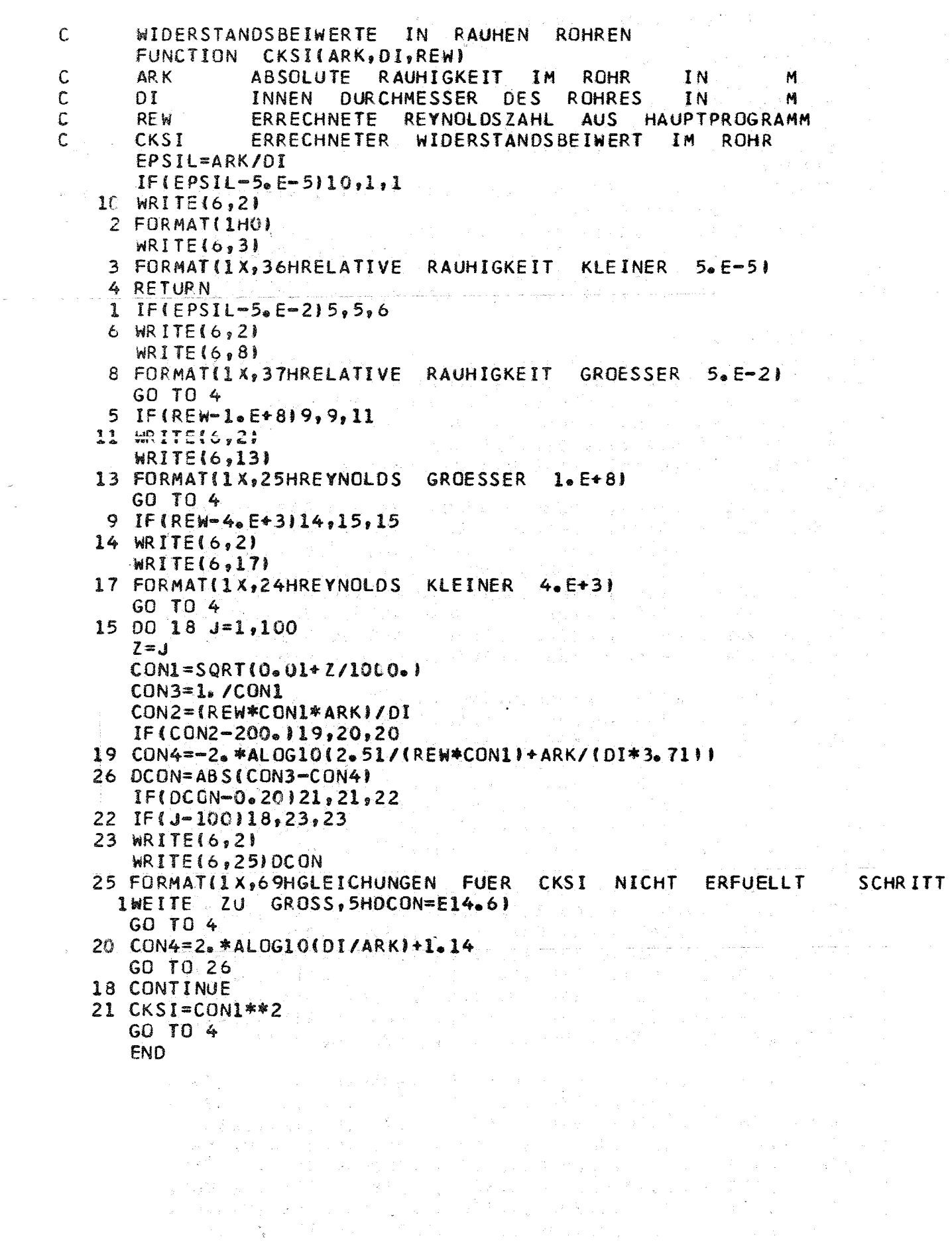

 $\label{eq:2.1} \mathcal{L} = \mathcal{L} \left( \mathcal{L} \right) \left( \mathcal{L} \right)$ 

 $\sim 10^{-10}$ 

 $-75 -$ 

 $\label{eq:1} \mathcal{L}(\mathcal{A}) = \mathcal{L}(\mathcal{A}) \mathcal{L}(\mathcal{A})$ 

## $-76-$

FUNCTION ZETA(KORAW, REW, AWW, BWW, BETAWW) **FLUCHTENDER**  $KORA = 1$ **BEI** ROHRANORDNUNG =WIRKLICHER WERT VON AW  $A = S Q U / D A$ **BW** =WIRKLICHER WERT VJN  $B = SL/DA$ BETAW=ANSTROEMWINKEL ZETA=ERRECHNETER WIDERSTANDSBEIWERT DIMENSION AF(8)  $, BETA(6), RE(9), ZFO(7,9,8)$  $, 6F(7)$  $\mathbf{I}$  $,$ FKBD $(6)$ DIMENSION ZFD1(63), ZFD2(63), ZFD3(63), ZFD4(63), ZFD5(63), ZFD6(63), ZFD7(63), ZFD8(63) 1 EQUIVALENCE (ZFD(1,1,1),ZFD1(1)),(ZFD(1,1,2),ZFD2(1))  $1,$  $(IF0(1,1,3),ZF03(1));(ZF0(1,1,4),ZF04(1))$  $(LFO(1,1,5), ZFDS(1)); (ZFD(1,1,6), ZFD6(1))$  $2<sub>9</sub>$  $3<sub>1</sub>$ {ZFD{1,1,7},ZFD7{1+),{ZFD{1,1,8},ZFD8{1+} DATA PXYRZ5 /0./ DATA AF/ 1.25, 1.30, 1.40, 1.50, 1.70, 2.00, 2.50, 3.00/ DATA BETA/15, 0, 30. 6, 45. 0, 60. 0, 75. 0, 90. 0/  $10000 \bullet 0$ , DATA RE/  $800000$  $15000 \bullet 0$  $20000 \cdot 0$ 80000.0, 100000.07  $30000 \bullet 0$ ,  $45000 \bullet 0$ , 60000.0, 1  $DATA$  BF/1.25,1.5,1.7,2.,2.2,2.6,3./ DATA FKBD/0.165,0.383,0.612,0.813,0.96,1./ DATA ZFD1/  $15.550\%$ , 6. 5850, 0. 6000, 0. 6280, 0. 6700, 0. 7300, 0. 8530, 0. 5280, 10.5650,0.5800,0.6100,0.6480,0.7080,0.8100,0.4900,0.5300,  $10.540$ Ug Ja $5800$ g  $0.6110$ g Ja $6650$ g  $0.7400$ g  $0.4650$ g  $0.5070$ g  $0.520$ Ug  $16.5600$  ;  $\%$  58.89 ;  $0.6350$  ;  $0.7000$  ;  $0.4316$  ;  $0.4750$  ;  $0.4850$  ;  $0.5300$  ;  $10.5520$ ,  $2.6000$ ,  $9.6400$ ,  $0.4000$ ,  $0.4000$ ,  $0.4450$ ,  $0.4580$ ,  $0.5000$ ,  $0.5200$ ,  $10.5610, 0.5800, 0.3800, 0.4260, 0.4380, 0.4840, 0.5000, 0.5400,$ 16. 5470, 6. 3610, 0. 4080, 0. 4200, 0. 4670, 0. 4800, 0. 5120, 6. 5100,  $13.3500$ ,  $16.3940$ ,  $0.4050$ ,  $0.4530$ ,  $0.4650$ ,  $0.5000$ ,  $0.500$ DATA ZFD2/  $10.4600, 0.5100, 0.5270, 0.5600, 0.5800, 0.6400, 0.7000, 0.4470,$  $10\cdot 4950\cdot 9\cdot 5100\cdot 9\cdot 5480\cdot 9\cdot 5650\cdot 9\cdot 6250\cdot 0\cdot 6800\cdot 6\cdot 4220\cdot 9\cdot 4700\cdot 6$  $10$ o 4810, 0. 5250, 0. 5410, 0. 5950, 0. 6400, 0. 4080, 0. 4500, 0. 4620,  $10, 5080, 0. 5280, 0. 5730, 0. 6100, 0. 3850, 0. 4300, 0. 4380, 0. 4870,$ 10.5030,0.5430,0.5750,0.3650,0.4050,0.4120,0.4670,0.4870,  $10, 5200, 0.5400, 0.3500, 0.3900, 0.3900$   $, 0.4520, 0.4720, 0.5060$  $10.5206$ ,  $9.83400$  j  $0.3750$  ,  $0.3800$  j  $0.4400$  j  $2.4606$  j  $0.4889$  j  $0.5000$  j  $10.3300 + 3630.$ ,  $0.3700.$ ,  $0.4300.$ ,  $0.4500.$ ,  $0.4750.$ ,  $0.4800$ DATA ZFD3/  $10.360(j)$  Co 3970  $90.4250(j0.4550)$   $0.24930(j0.5510)(3.6080(j0.3510)$  $1$  ). 390[], 0. 41 70, 0. 4500 , 0. 4835, 0. 5400 , 0. 5900 , 0. 3400 , 0. 3780,  $10.4000$ ,  $0.4400$ ,  $0.4680$ ,  $0.5180$ ,  $0.5600$ ,  $0.3320$ ,  $0.3700$ ,  $0.3990$ ,  $10.4300$ ,  $U_0 4550$ ,  $0.5010$ ,  $U_0 5350$ ,  $0.3200$ ,  $0.3590$ ,  $U_0 3780$ ,  $U_0 4200$ ,  $10$ , 44JU; 0, 4800; 0, 5060; 0, 3100; 0, 347U; 0, 3620; 0, 4100; 0, 4250;  $10, 4620, 0$ , 4800, 0, 3020, 0, 3400, 0, 3520, 0, 4020, 0, 4150, 0, 450t,  $10$ <sub>\*</sub> 4600, 0. 2970, 0. 3310, 0. 3450, 0. 3970, 0. 4050, 0. 4350, 0. 4420,  $10*2910*0*3260*0*3390*0*3900*0*3980*0*4250*0*43007$ DATA ZFD4/  $1$ 9. 2800, 0. 3340, 0. 3600, 6. 4000, 0. 4390, 0. 4850, 0. 5400, 0. 2780,  $19$ . 3300 ; 0. 3530 ; 0. 3910 ; 0. 4300 ; 0. 4700 ; 0. 5200 ; 0. 2730 ; 0. 32f 0.  $10_6$  3400  $_7$  Uz 3800  $_7$  Qs 4120  $_7$  Oz 4480  $_7$ Ou 4900  $_7$ Os 2700  $_7$ Os 3110  $_7$ Os 3300  $_7$ 10.3700,0.4000,0.4300,0.4700,0.2630,0.3010,0.3200,0.3580,  $10.386P$ , 0.4100, 0.4400, 0.2600, 0.2920, 0.3180, 0.3460, 0.3710,  $10, 3900, 0.4150, 0.62550, 0.62880, 0.63000, 0.63380, 0.63610, 0.63761,$  $10.398$ c, , $0.251.3$ , $0.2890$ ,  $0.2900$ ,  $0.2900$ ,  $0.3300$ ,  $0.3510$ ,  $0.13630$ ,  $0.380$  $1$  $94$   $249$ ( $75$  $96$  $750$  $76$  $96$  $285$  $0$  $70$  $90$  $9$  $3230$  $76$  $9$  $0$  $345$  $0$  $7$  $0$  $352$  $0$  $7$  $0$  $0$  $1$ 

 $\mathsf C$  $\mathsf{C}$  $\mathsf{C}$ 

 $\mathsf{C}$ 

Ċ

 $\mathsf{C}$ 

DATA ZFD5/

10.1820, 0.2400, 0.2650, 0.3170, 0.3500, 0.3900, 0.4260, 0.1830,  $10.2390, 0.2610, 0.3100, 0.3400, 0.3780, 0.4150, 0.1850, 0.2360,$ 1C. 2560, 0. 3000, 0. 3250, 0. 3600, 0. 3960, 0. 1870, 0. 2330, 0. 2515, 10. 2925, 0. 3150, 0. 3450, 0. 3830, 0. 1890, 0. 2300, 0. 2475, 0. 2825,  $10.3010, 0.3280, 0.3650, 0.1920, 0.2280, 0.2410, 0.2730, 0.2900,$  $10.3110, 0.3500, 0.1930, 0.2260, 0.2390, 0.2670, 0.2800, 0.3000,$  $10.3375, 0.1950, 0.2240, 0.2350, 0.2600, 0.2720, 0.2900, 0.3260,$ 10.1960,0.2220,0.2310,0.2550,0.2660,0.2810,0.3200/ DATA ZFD6/  $10.1200, 0.1555, 0.1860, 0.2280, 0.2580, 0.2970, 0.3400, 0.1220,$  $10.1560, 0.1855, 0.2250, 0.2520, 0.2900, 0.3275, 0.1260, 0.1575,$  $10.1850, 0.210, 0.2450, 0.2750, 0.3045, 0.1280, 0.1580, 0.1848,$  $10 - 2180$ , 0. 2400, 0. 2650, 0. 2900, 0. 1320, 0. 1600, 0. 1840, 0. 2145,  $10.2320, 0.2510, 0.2700, 0.1355, 0.1610, 0.1825, 0.2100, 0.2250,$  $10.2400, 0.2530, 0.1380, 0.1620, 0.1820, 0.2080, 0.2200, 0.2300,$  $10.2400, 0.1415, 0.1630, 0.1810, 0.2050, 0.2150, 0.2220, 0.2300,$  $10.1435, 0.1635, 0.1800, 0.2020, 0.2100, 0.2160, 0.2200$ DATA ZFD7/ 10.0800,0.1130,0.1380,0.1720,0.1840,0.2250,0.2515,0.0820, 10.1150,0.1375,0.1700,0.1810,0.2170,0.2405,0.0860,0.1170,  $10.1360, 0.1650, 0.1750, 0.2040, 0.2240, 0.0890, 0.1180, 0.1350,$  $10.1625, 0.1720, 0.1950, 0.2120, 0.0930, 0.1200, 0.1340, 0.1575,$ 10.1660,0.1830,0.1960,0.0980,0.1225,0.1325,0.1530,0.1620,  $10.1725, 0.1820, 0.1010, 0.1250, 0.1320, 0.1500, 0.1575, 0.1650,$ 10.1725, 0.1050, 0.1260, 0.1310, 0.1475, 0.1550, 0.1575, 0.1630, 10.1070,0.1275,0.1300,0.1450,0.1520,0.1525,0.1565/ DATA ZFD8/  $10.0640, 0.0960, 0.1160, 0.1450, 0.1580, 0.1820, 0.2015, 0.0663,$ 10.0968,0.1155,0.1430,0.1560,0.1775,0.1950,0.0710,0.0980,  $10.1150$ , 0.1400, 0.1520, 0.1700, 0.1820, 0.0740, 0.0990, 0.1140,  $10.1380, 0.1485, 0.1645, 0.1730, 0.0790, 0.1000, 0.1130, 0.1350,$  $10.1450, 0.1570, 0.1620, 0.0840, 0.1015, 0.1125, 0.1325, 0.1410,$ 10.1500,0.1515,0.0880,0.1025,0.1120,0.1305,0.1380,0.1450,  $10.1445, 0.0920, 0.1030, 0.1110, 0.1280, 0.1360, 0.1400, 0.1375,$ 10.0950,0.1040,0.1100,0.1270,0.1340,0.1375,0.1325/ **RES=REW**  $IOUT=6$ KORA=KORAW  $A W = A W W$  $B = B$  $W$ BETAW=BETAWW IF (RES-8000.11,2,2 1  $RES = 8.5 + 3$ 3 WRITE(IOUT, 4) RES 4 FORMAT(1X,30HREW BEREICH UNTERSCHRITTEN  $, 4$ HREW=E10.4) GO TO 5  $2 IF(RES-1.E+5)5.5.6$ 6 WRITE(IOUT, 8) RES  $94$ HREW=E10.41 **UEBERSCHRITTEN** 8 FORMAT(1X,30HREW BEREICH  $RES=1.5+5$ 5 IF(KORA-1)19,20,19 20 IF(AW-1.244449)9,10,10 9 WRITE(IOUT, 12) AW 12 FORMAT(1X,35HANORDNUNGSFAKTOR AИ ZU **KLEIN**  $, 4HAM = F6.3$  $AW = 1.25$ GO TO 10 19 WRITE (IOUT, 16)

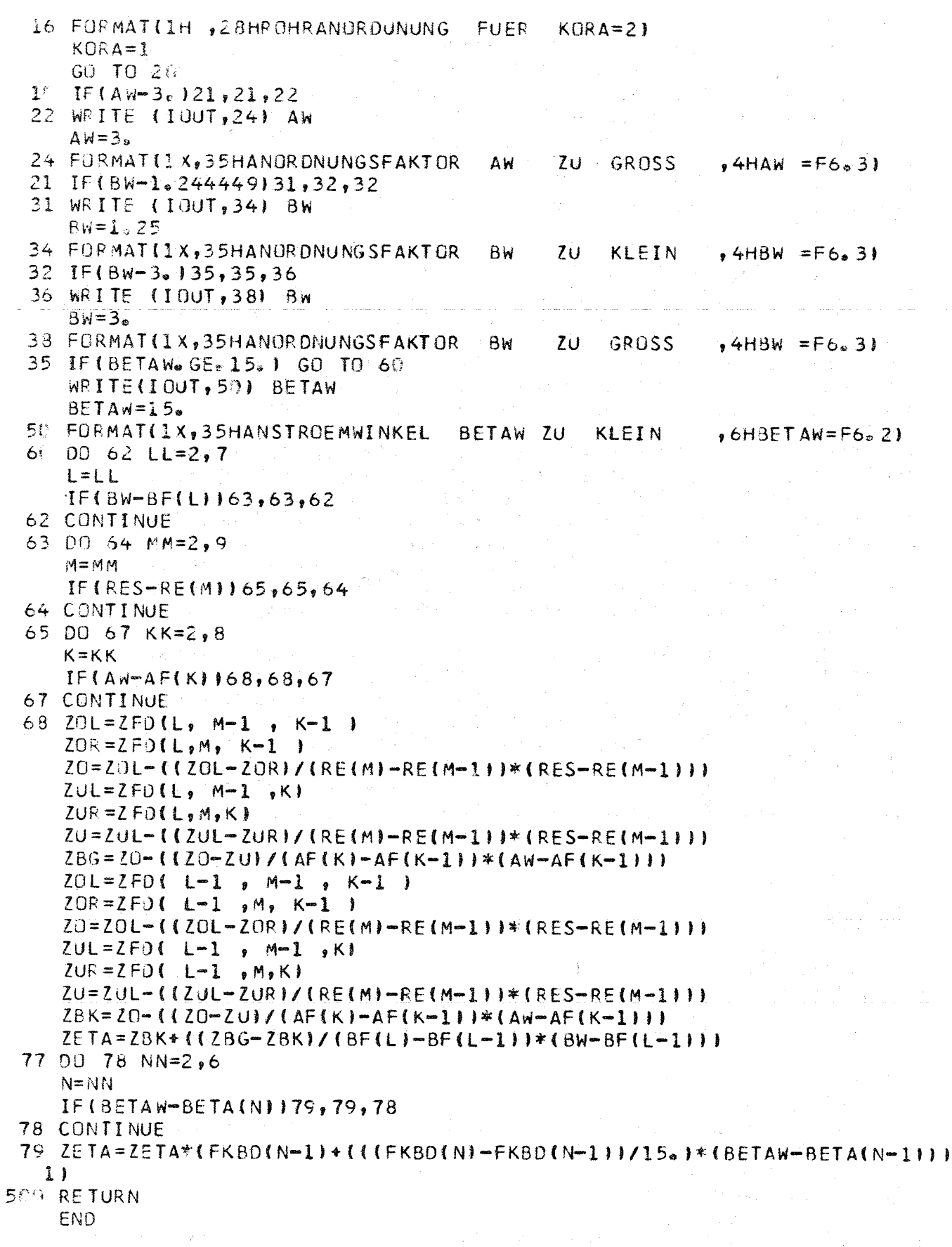

 $-78-$ 

```
-79 -
```
SUBROUTINE PLOTRO

DIMENSION X(50), Y(50), XMA(10), XMI(10), YMA(10), YMI(10), XBI(10), 1YB1(10), NDIR1(10), NSC1(10), KX(10), KY(10), MA(15), 1NTEXT1(10), NTEXT2(10), NTEXT3(10), NTEXT4(10), NTEXT5(10), NTEXT6(10), INTEXT7(10), NTEXT8(10), NTEXT9(10), NTEX10(10), NTEX11(10), NTEX12(10), 1NTEX13(10), NTEX14(10), NTEX15(10), NTEX16(10), NTEX17(10), MXXX(1) 1,NT1111(10),NT2222(10),NT3333(10),NT4444(10),NT5555(10), INT6666(10), NT7777(10), NT8888(10), NT9999(10) COMMON KWP, KAO, KAPKUR, KX, KY, XMA, XMI, YMA, YMI, NP1, KRAS, KBESHI,  $110$ PLOT,  $1NDZ$ , 1MA,NTEXT1,NTEXT2,NTEXT3,NTEXT4,NTEXT5,NTEXT6,NTEXT7,NTEXT8,NTEXT9, lNTEX10, NTEX11, NTEX12, NTEX13, NTEX14, NTEX15, NTEX16, NTEX17 DATA MXXX/ $\frac{1}{2}$   $\frac{1}{2}$ LLLI=KAPKUR+1  $YBEA=0.$  $SBK=0$ .  $OYSBA=0$  $LL=0$ DO 530 LLL=LLL1,10 530 XMA(LLL)= $0$ . CALL FMAX(XMA,10,XKON) 00 531 LLL=LLL1,10  $531$  XMI(LLL)=1.E+40 プラマス こくどうちょう CALL FMIN(XMI, 10, XMIN) XMIW=XMIN 00 532 LLL=LLL1, 10 532  $YMA(LLL)=0$ . CALL FMAX(YMA,10, YKON) **DO 533 LLL =LLL1,10** 533 YMI(LLL)=1.  $E+40$ CALL FMIN(YMI.10.YMIN)  $X0=0$ .  $Y0 = 0$ XKON=XKON+(XKON-XMIN)\*0.35  $DIVX=12.5$ IF(XMIN)411,410,411 411 XMIN=XMIN-(XKON-XMIN)/DIVX 410 DIVY=12.5 IF(X0)233,233,236 Paul Selfa (Section 18) and the complete 233 YYMAX=XKON-XMIN  $DIV = DIVX$ CALL WMAX(YYMAX, DIV, XMAX, SX)  $XMA X = XMLN + XMA X$ 236 IF(Y01235,235,73 235 YYMAX=YKON-YMIN  $DIV=DIVY$ CALL WMAXIYYMAX, DIV, YMAX, SYJ YMAX=YMIN+YMAX 73 WL=XMIN/(80.\*SX) IF(XMIN)660,74,660 660 WLB=ABS(WL)/WL  $ML = ABS(ML)$ NLA=IFIX(WL) WLA=FLOAT(NLA)  $IF$ (WL-WLA)76,74,75  $74 \times 0=1$ GO TO 79 المستعمل والمستوقف والمتحاف والمتوارث الإستاذان 75 XMIN=(WLA-WLB)\*SX\*80.\*WLB

GO TO 77

75 XMI-N=WLA\*SX\*80. \*WLB

```
77 X0 = 1179 WL=YMIN/(30.*SY)
     IF(YMIN)661,80,661
661 WLB=ABS(WL)/WL
     W = AB S(\hat{W}\sim 10NLA = IFIX(WL)WLA = FLOAT(NLA)IF (WL-WLA) 32, 80, 8180 \text{ Y0} = 1\sim 100 km s ^{-1} m ^{-1}GO TO 34
 81 YMIN=(WLA-WLB)*SY*80.*WLB
     GO TO 83
 82 YMIN=WLA*SY*80.*WLB
 83 Y0 = 084 IF(X0)233,233,85
 85 IF(Y0)235,235,86
 86 XMA X1 = XMA XREWIND 2
     L1YSB=0ZL1YSB=0.
    00 535 LL=1, KAPKUR
    READ (2)KWP, (X(I), I=1,KWP), (Y(I), I=1,KWP), (NT1111(N), N=1, 10)DYSB=Y(KWP)-YBEAIF(ABS(DYSB)-20.*SY}640,641,641
640 ZL1YSB=ZL1YSB+1.
     IF(L1YSB-1)646,641,641646 IF(DYSB 1642,642,643
642 LIYSB=L1YSB+1
    SBK=-20e*SYGO TO 641
643 LIYSB=LIYSB+1
    SBK = 20. * SY641 YBEA=Y(KWP)
    SBK=SBK*ZL1YSB
    OYSBA = OYSBNP1 = NP1 + 1GOTO (550,551,552,553,554,555,556,557,558),LL
55^{\circ} NT1=9
    KLMN=C
    DFRR = XMA X - XKONDFREL = XMLW-XMIN
    IF(OFRR-OFRL)610,611,612
612 BESX=260.
    GO TO 611
610 BESX=940.
611 IF(X(1)-X(KWP))613,613,614
614 YR = Y(1)YL = Y(KWP)GO TO 619
613 YL = Y(1)YR = Y (KWP)619 YLK = \mathbb{C}.
    YLG = 36YRK = i)YRG = \bigcup_{n}YMITTL=YMAX-(YMAX-YMIN)*0.5
```
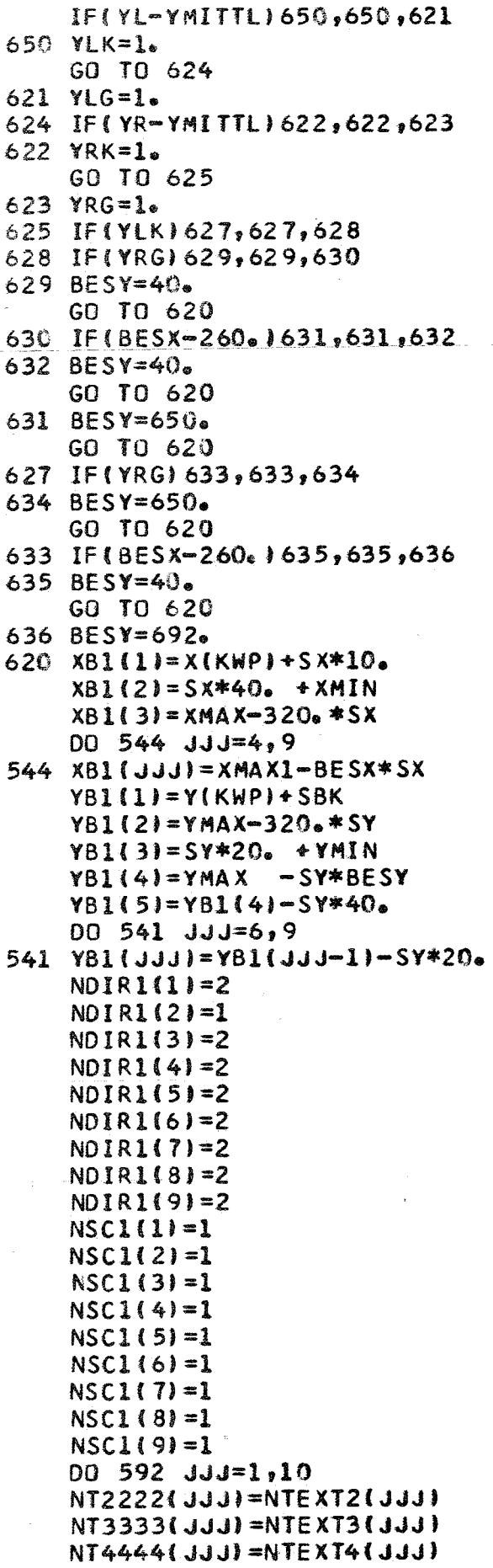

 $\overline{a}$ 

 $\label{eq:2} \frac{1}{2}\left(\frac{1}{2}\sum_{i=1}^{n-1}\frac{1}{2}\right)^{2} \left(\frac{1}{2}\sum_{i=1}^{n-1}\frac{1}{2}\right)^{2}$  $\frac{1}{\sqrt{2}}\left(\frac{1}{2}\right)^{2}$  $\sim 10^6$  $\label{eq:3.1} \mathbb{E}\left[\left\|\mathcal{F}(\Psi)\right\| \geq \sqrt{2} \right] = \mathbb{E}\left[\left\|\mathcal{F}(\Psi)\right\| \right]^{\frac{1}{2}} \leq \mathbb{E}\left[\left\|\mathcal{F}(\Psi)\right\| \right] \leq \mathbb{E}\left[\left\|\mathcal{F}(\Psi)\right\| \right] \leq \mathbb{E}\left[\left\|\mathcal{F}(\Psi)\right\| \right] \leq \mathbb{E}\left[\left\|\mathcal{F}(\Psi)\right\| \right] \leq \mathbb{E}\left[\left\|\mathcal{F}(\Psi)\right\| \right] \leq \math$ 

 $\label{eq:2.1} \mathcal{L}_{\mathcal{A}} = \mathcal{L}_{\mathcal{A}} + \frac{2}{3} \mathcal{L}_{\mathcal{A}} + \mathcal{L}_{\mathcal{A}}$ 

 $\frac{1}{\sqrt{2\pi}}\int_{0}^{\infty}\frac{d\mu}{\lambda}d\mu,$ 

 $\epsilon > \frac{1}{2} \frac{N}{N}$ 

 $\frac{\partial \theta}{\partial t} = -\frac{\partial}{\partial t}$ 

 $\log N_{\rm c} \sim 10^{11}$ 

 $\varphi_1 \leftrightarrow \pi$ 

 $\mathcal{L}^{\text{max}}_{\text{max}}$  and  $\mathcal{L}^{\text{max}}_{\text{max}}$ 

 $\bar{\lambda}$ 

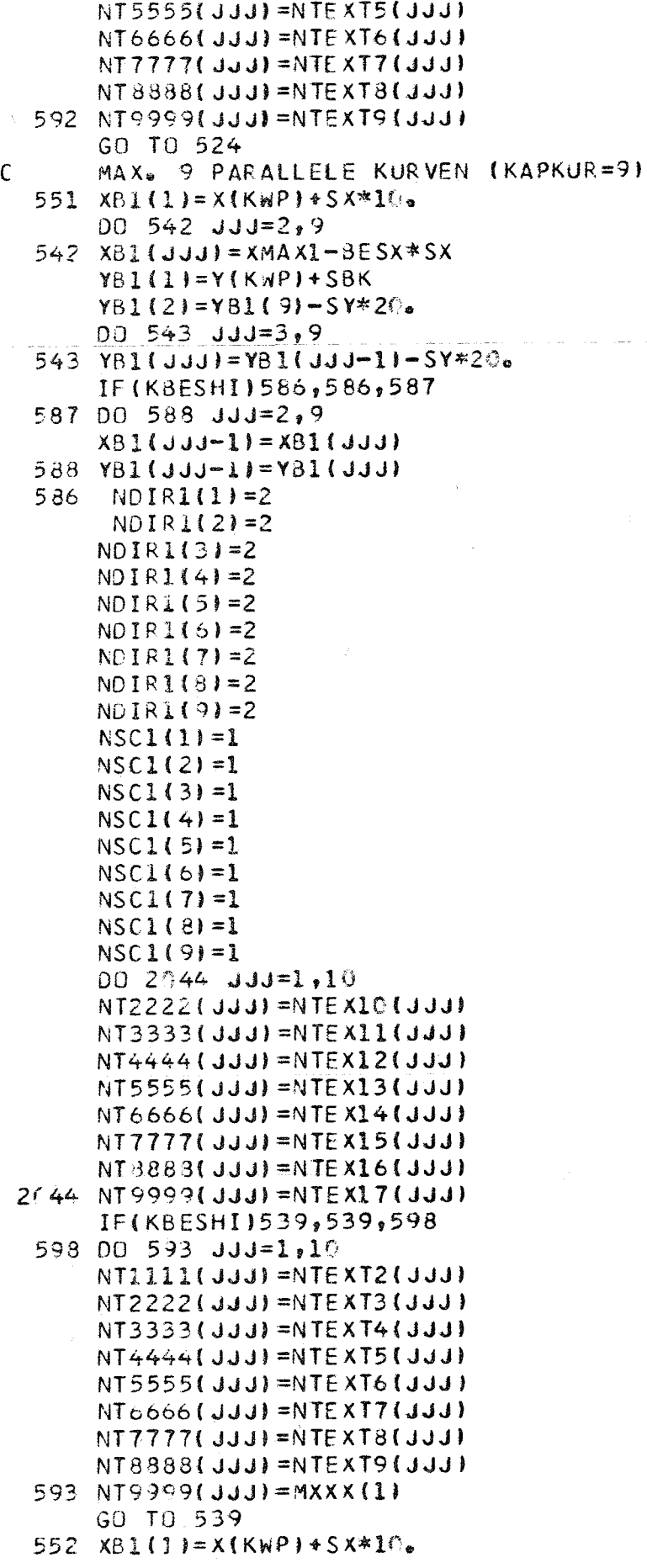

 $\alpha$  .

 $\alpha$  and the component

 $\pmb{\iota}$ 

 $\sim$   $-83 - 12$ 

YB1(1)=Y(KWP)+SBK GO TO 539 553 XB1(1)=X(KWP)+SX\*10. YB1(1)=Y(KWP)+SBK GO TO 539  $554 X81(1) = X(KWP) + S X*10.$  $YB1(1)=Y(KWP1+SBK$ GO TO 539 2. 1. 5. 5. 555 XB1(1)=X(KWP)+SX\*10.  $\mathbf{A}^{\text{in}} = \left\{ \mathbf{A}^{\text{in}} \left( \mathbf{A}^{\text{in}} \right) \right\} \left\{ \mathbf{A}^{\text{in}} \right\}$ YBI(1)=Y(KWP)+SBK GO TO 539 大学校长 的过去  $XB1(1) = X(KHP) + SX*IO<sub>e</sub>$ 556  $YB1(1)=Y(KWP)+SBK$ GO TO 539 557 XB1(1)=X(KWP)+SX\*10. Services.  $YB1(1)=Y(KWP)+SBK$ (日高))4) GO TO 539 558 XBI(1)=X(KWP)35X\*10. Aprovate the server of the server  $YBI(1)=Y(KWP)+SBK$  $\mathcal{L}_{\text{max}}$  and  $\mathcal{L}_{\text{max}}$ GO TO 539 559 XB1(1)=X(KWP)+SX\*10. YB1(1)=Y(KWP)+SBK GO TO 539  $524 M=3$  $IDPLOT=IDPLOT+1$  $J=3$ 539 CALL PLOTA(X, Y, I, M, NPI, I, J, I, INDZ, XMAX, XMIN, SX, YMAX, YMIN, SY, MA, IDP 1LOT , 0, 0, NT1, XB1, YB1, NDIR1, NSC1, NT1111, NT2222, NT3333, NT4444, 2NT5555, NT6666, NT7777, NT8888, NT9999) WRITE(6,9876) 9876 FORMAT(1H, 10HCALL PLOTA)  $00$  528 JJJ=1,10  $NT1111(JJJ)=MXXX(1)$  $NT2222(JJJ) = MXXX(1)$  $NT3333(JJJ)=MXXX(1)$  $NT4444(JJJ)=MXXX(1)$  $NT5555($ JJJ) = $MXXX(1)$  $NT6666(JJJ)=MXXX(1)$  $NT7777(JJJ)=MXXX(1)$  $NTS888(JJJJ)=MXXX(1)$  $NTS999($  JJJ) = MXXX(1) 528 CONTINUE  $INDZ=0$ IF (KAPKUR-11580, 580, 595 580 KBESH=1  $NP1 = 3$  $M = 1$  $I = 2$  $X(1) = X M I N$  $x(2) = xMAX$  $Y(1)=YMIN$  $Y(2)=YNIN$ KBESHI=KBESHI+1 IF(KBESH-KBESHI)595,551,551 595 IF(KAPKUR-LL 1525,525,535 525 KRAS=KRAS+1 GD TO(536,537,5381,KRAS  $536$  I=2

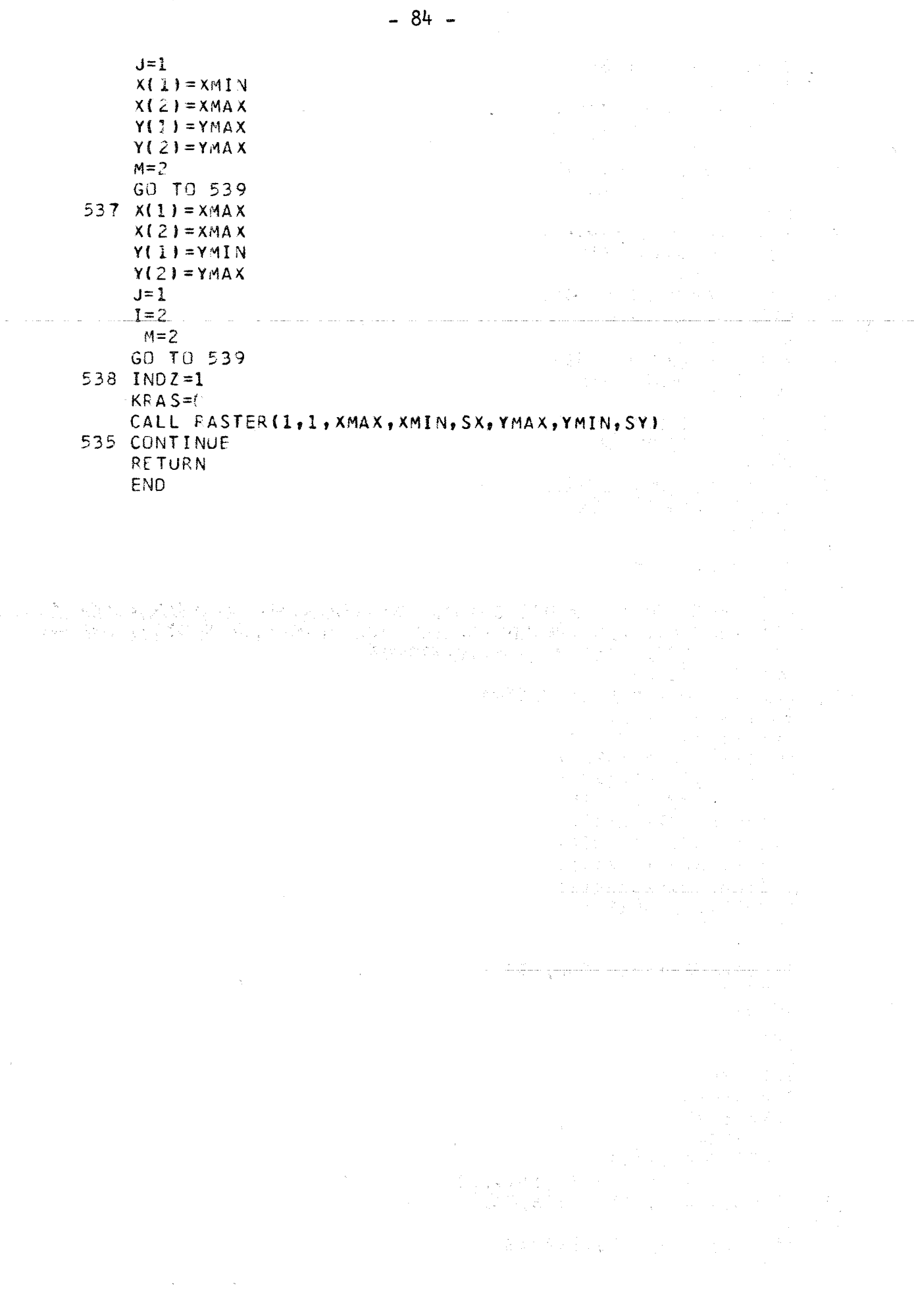

SUBROUTINE WMAX(YYMAX, DIV, YMAX, SY) XMAX=YYMAX/DIV WAXA=ALOGIO(XMAX) NAXA=IFIX(WAXA) WAXA=FLOAT(NAXA)-1. VERGL=DIV\*10.\*\*\*\*AXA  $SY = VERGL/10IV*80$ .) IF (YYMAX-VERGLI1,1,2 1 YMAX=VERGL GO TO 5 2 VERGL=DIV\*2.\*10.\*\*WAXA  $SY = VERGL/IDIV*80.$ IF (YYMAX-VERGL)1,1,3 3 VERGL=DIV\*5. \*10. \*\*\*\* AXA  $SY = VERGL/1DIV*80.1$ IF ( YYMA X-VERGL) 1, 1, 4 机能变态 化三氯苯胺基  $4$  WAXA=WAXA+1. YMAX= OIV\*10.\*\*WAXA  $SY = YMAX$  /( $DIV*8O$ .)  $IF (YYMA X=YMAX) 5.5.2$ 5 RETURN END

 $\mathsf{C}$ SUBROUTINE ZUR BERECHNUNG DES MAX.-WERTES EINES EINDIMENSIONALEN  $\mathsf{C}$ FELDES -SUBROUTINE FMAX(X, I, WMAX) Ċ EINDIMENSIONALES FELD (MAX. 50 WERTE)  $\mathbf{x}$  $\mathsf C$  $\mathbf{r}$ KONSTANTE ZUR BESTIMMUNG DER FELDLAENGE  $\mathsf{C}$ MAXIMALER WERT WMAX DIMENSION X1501  $II = I - 1$ WMAX=X(1) 医内子宫 经税  $DO \cup LLL=1, II$  $IF$  $WMAX - X$  $LL1 + 1)$  $2,1,1$  $2$  WMAX=X(LLL+1) 1 CONTINUE **RETURN** 

**END** 

Ž

 $\label{eq:2.1} \begin{split} \mathcal{L}_{\mathcal{A}}\left(\mathbb{R}^{n}\right) &\mathcal{L}_{\mathcal{A}}\left(\mathbb{R}^{n}\right) &\mathcal{L}_{\mathcal{A}}\left(\mathbb{R}^{n}\right) \mathcal{L}_{\mathcal{A}}\left(\mathbb{R}^{n}\right) \mathcal{L}_{\mathcal{A}}\left(\mathbb{R}^{n}\right) \mathcal{L}_{\mathcal{A}}\left(\mathbb{R}^{n}\right) \mathcal{L}_{\mathcal{A}}\left(\mathbb{R}^{n}\right) \mathcal{L}_{\mathcal{A}}\left(\mathbb{R}^{n}\right) \mathcal{$ SUBROUTINE ZUR BERECHNUNG DES MIN.-WERTES EINES EINDIMENSIONALEN  $\mathsf{C}$  $\mathsf C$ **FELDES** SUBROUTINE FMIN(X, I, WMIN)  $\mathbf c$ EINDIMENSIONALES FELD (MAX.50 WERTE)  $\mathsf{X}$ KONSTANTE ZUR BESTIMMUNG DER FELDLAENGE  $\mathsf C$ Ĩ MINIMALER WERTHOUT DESIGN AND CONTRACTOR  $\mathsf{C}$ WMIN DIMENSION X(50)  $II = I - I$  $MMN=X(1)$ DO 1 LLL=1, II  $IF$ (WMIN-X(LLL+1))1,1,2  $2$  WMIN=X(LLL+1) 1 CONTINUE **RETURN END** 

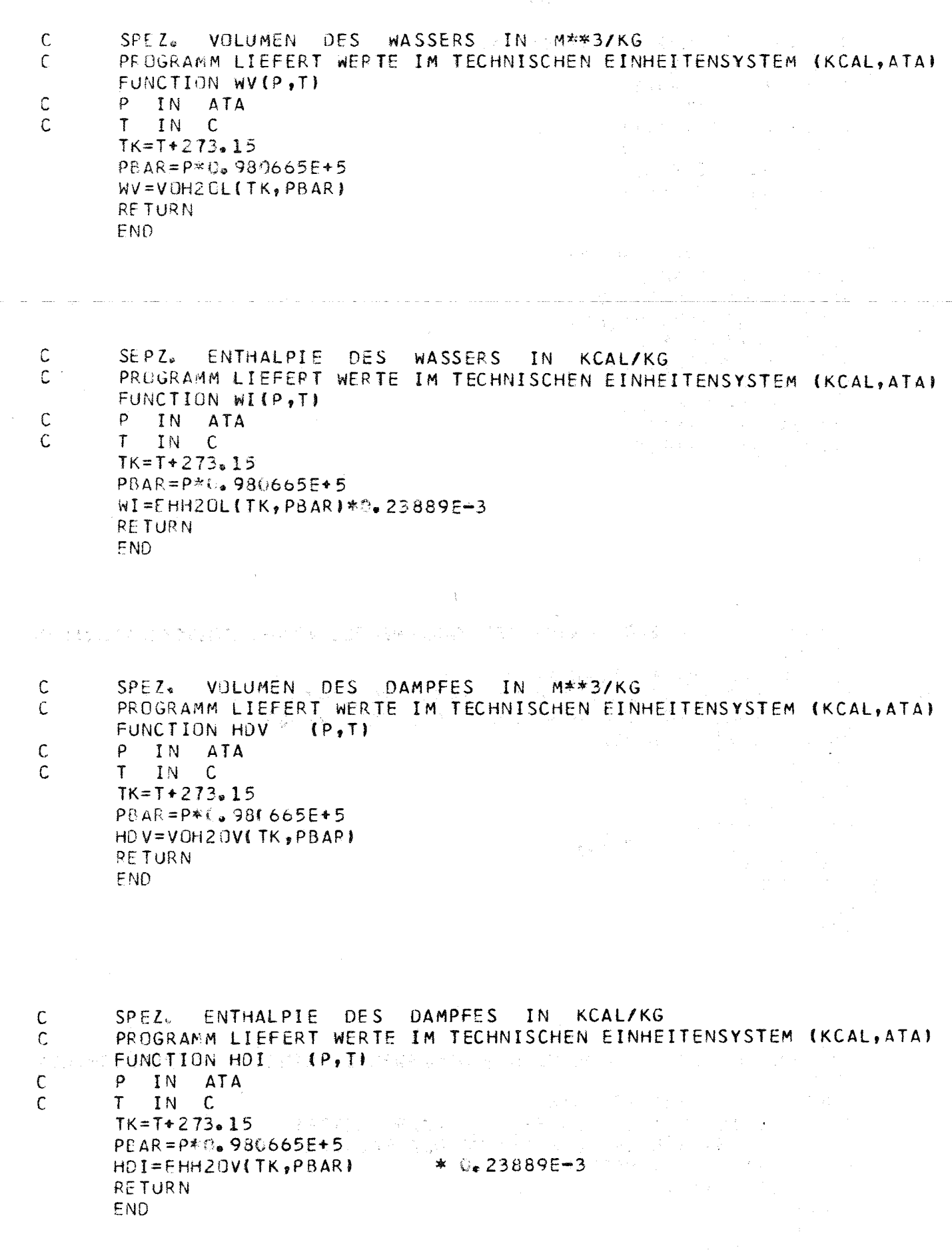

 $-86 -$ 

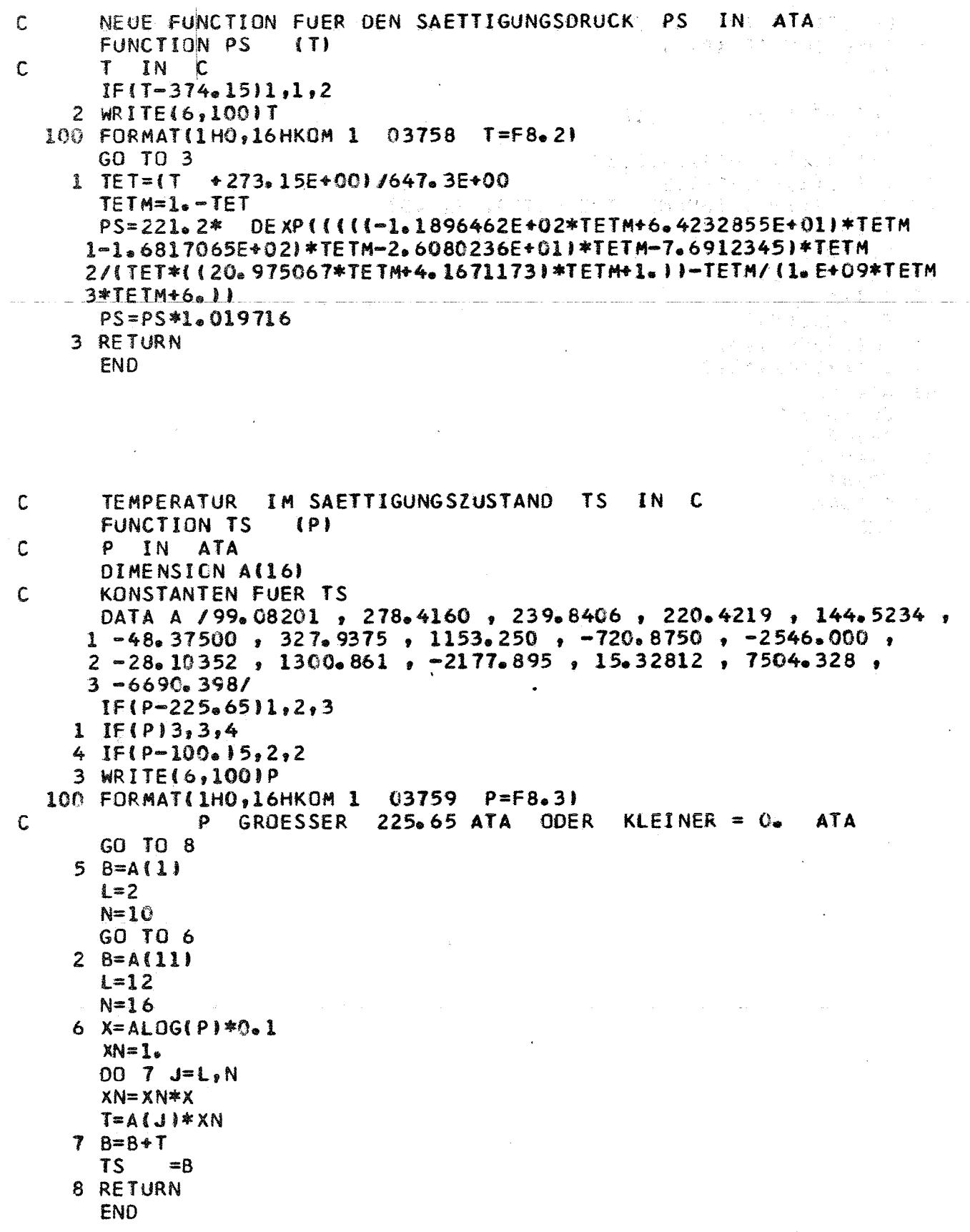

## $-88 -$

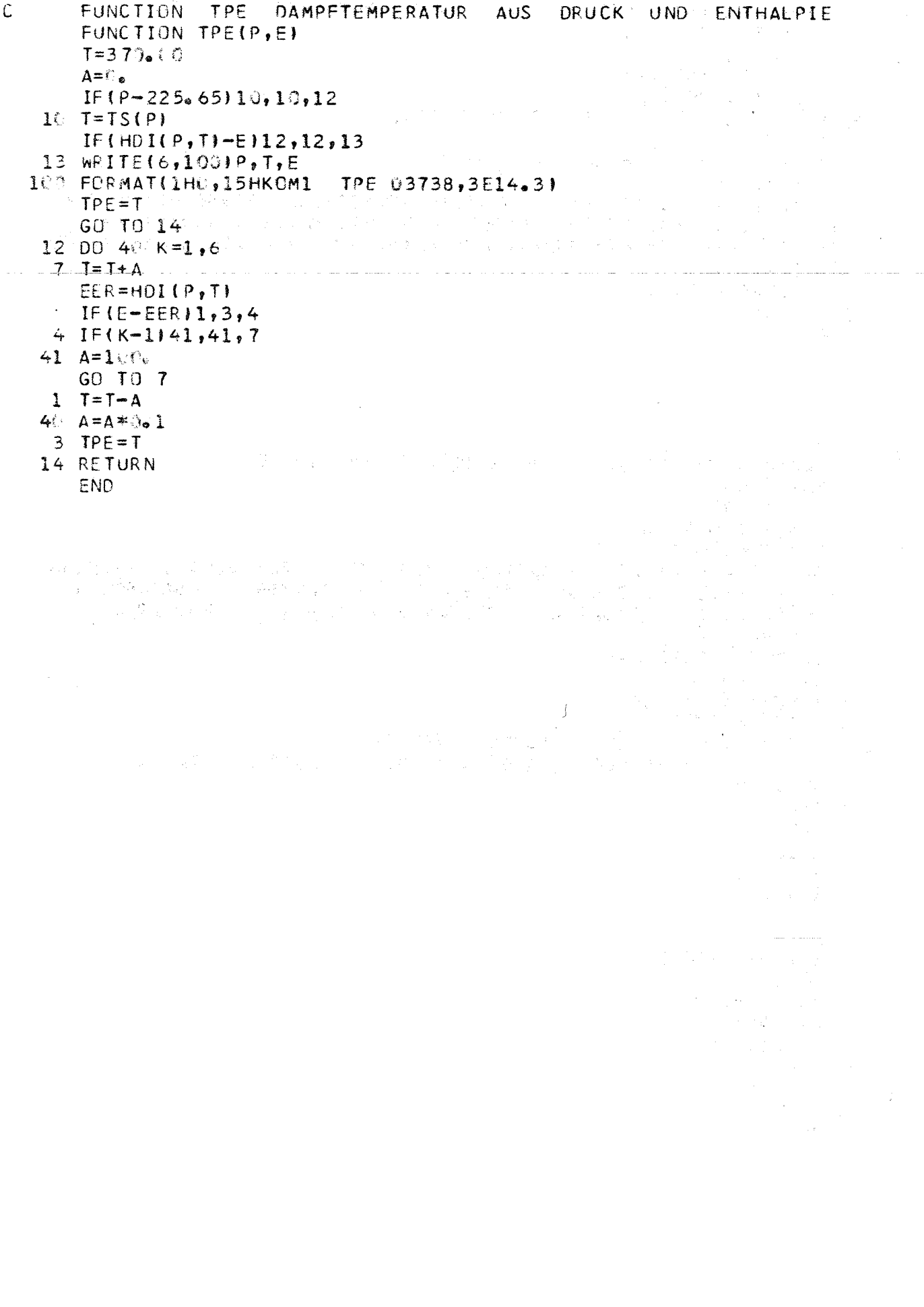

 $-89-$ 

(感觉) 以

FUNCTION FLAM(P,T,Z) and the contract of the second state of the second state of the second state of the second state of the second state of the second state of the second state of the second state of the second state of t UNTERPROGRAMM ZUR BESTIMMUNG DER WAERMELEITFAEHIGKEIT FUER  $\mathsf C$  $\mathsf{C}$ WASSER UND WASSERDAMPF  $\mathbf c$ DRUCK IN ATA  $\tilde{c}$  $\pm$ IN GROC **TEMPERATUR** DIMENSION KCAL/M\*H\*GRD Carlos Carlos Robert  $\mathbb C$ Z = 1. GILT FUER WASSER<br>Z = 2. GILT FUER WASSERDAMPF  $\mathbf C$  $\mathbf C$  $\mathcal{C}$ FAKTOR ZUR PROGRAMMSTEUERUNG DIMENSION A(17), PD(12), ALA(12) DATA  $A/-922.47.2839.5.1800.7.525.77.77.44.0.9473.2.5186.$  $1 - 20012, 0.51536, 1.6563E-3, -3.8929E-3, 2.9323E-3, -7.1693E-4,$  $24076145553045810365203055553/$ DATA PD/165.4,180.,200.,210.,225.,250.,275.,300.,350.,400.,450.,  $1500<sub>o</sub>$  / DATA ALA/301.6,307.1.126.,297.,376.,402.,419.,444.,468.,486.,501.,  $10<sub>n</sub>$ DATA KON1/'DRCK'/,KON2/'TEMP'/ FLAMF(AF)=HLAL={HLAL=FLAD\*1+E+3)\*(T=375.)\*AF  $IR = Z$ 。<br>お客様 (音楽の) にんきょう  $PB = P * Q_a 980665$  $IF(PB-1.11, 2.2)$ 1 WRITE(6,1000)KONI, PB 1000 FORMAT(19H0BEREICHSUEB. 3776 ,A6,F9.21  $-49 - 0$ FLAM=7.5E=2 GO TO 51 a kacamatan Suma  $2$  IF(PB-500.13,3,1  $3$  IF(T)5,14,7 5 WRITE(6,1000)KON2,T  $\frac{1}{\sqrt{2}}\left(\frac{1}{\sqrt{2}}\right)^{2}=\frac{1}{2}\left(\frac{1}{\sqrt{2}}\right)^{2}=\frac{1}{2}\left(\frac{1}{\sqrt{2}}\right)^{2}=\frac{1}{2}\left(\frac{1}{\sqrt{2}}\right)^{2}=\frac{1}{2}\left(\frac{1}{\sqrt{2}}\right)^{2}=\frac{1}{2}\left(\frac{1}{\sqrt{2}}\right)^{2}=\frac{1}{2}\left(\frac{1}{\sqrt{2}}\right)^{2}=\frac{1}{2}\left(\frac{1}{\sqrt{2}}\right)^{2}=\frac{1}{2}\left(\frac{1}{\sqrt{2}}\right)^{2}$ GO TO 49  $7$  IF(T-700.)50,10,5 50 IF(Z-1.19,9,10 9 IF (T-374.1)11,11,10  $11$  TTT=T  $PSAE = PS(TTT)*0*980665$  $IF(PB-(PSAE=0.2)110,13,13$  $13$  IF (T-350. 114.14.15  $14 \text{ KA} = 1$ 6 DELTA=(T+273.15)/273.15  $JA = 2$  $JE = 5$  $HLA = A(1)$  $23$  XDEL=1. DO 20 J=JA, JE XDEL=XDEL\*DELTA  $HL = A \cup W \times \text{XDE}$  $20$  HLA=HLA+HL  $\label{eq:2.1} \frac{1}{2\pi\epsilon^2} \frac{1}{\epsilon^2} \left(1-\frac{1}{2}\right) \frac{1}{\epsilon^2} \frac{1}{\epsilon^2} \left(1-\frac{1}{2}\right) \left(1-\frac{1}{2}\right) \frac{1}{\epsilon^2} \left(1-\frac{1}{2}\right) \frac{1}{\epsilon^2} \frac{1}{\epsilon^2} \frac{1}{\epsilon^2} \frac{1}{\epsilon^2} \frac{1}{\epsilon^2} \frac{1}{\epsilon^2} \frac{1}{\epsilon^2} \frac{1}{\epsilon^2} \frac{1}{\epsilon^2} \frac{1}{\epsilon^2} \frac{1}{\$  $IF(JA-7)21,22,24$  $21 \text{ JA} = 7$  $JE = 9$ HLAD=HLA  $HLA = A(6)$ GO TO 23 22 HLAD=HLAD+(PB-PSAE)\*HLA  $JA = 11$  $JE = 13$  $HLA = A(10)$ GO TO 23 第二章 三个是什么?

```
24 HLAD=HLAD+(PB-PSAE)*(PB-PSAE)*HLA
    IF(KA-1)19, 19, 1815 DO 16 K=1, 12IF(PB = PO(K) 117, 16, 1616 CONTINUE
17 HLAR=ALA(K-1)+(ALA(K)-ALA(K-1))*((PB-PD(K-1))/(PD(K)-PD(K-1)))
   PSAE = 165.465KA = 2GO TO 6
18 HLAD=HLAD=(HLAD-HLAR)*(T-350.1*C.C4
19 FLAM=HLAD*0.85985E-3
                               이 없이 되었
                                      \sim 10051 Z = ZRRETURN
1015(1 - 374, 1) 25, 25, 2625 TTT=T
   IF(PB-(PS(TIT)*0e980665+0e21126,26,11
26 KA = 127 IF(P3-200.123,28,29
28 PHI = (T + 273, 15)/647, 336 BETA = PB*0.01FA = (3.668E - 4BETA + 3.46E - 3) * 14.861FB = (1.819701E + 05*BETA**1.63)/(1.4(0.5*BETA)**3.26)F0 = ( (15.5 + 5 * 8ETA**1.5 + 2.8E*3)/F81 - 1.1 * 0.206FLAD = (FA*PHI**1, 445/(1, -[FB/(A(14)*PHI**7)])***FD++((BETA**4* -EXP1)1-9.1*A(151*(PHI-1.1))/(1.+(BETA*0.363636 )**(-12)))*(A(16)-(A(17)
  2*BETA* EXP(1-A(15))+(PHI-1,1))GO TO (34,35,42,46,48), KA
34 FLAM=FLAD*0.85985
   GO TO 51
29 IF (P3-39%). 130, 30, 31
39 \text{ IF} (T-390, 138, 28, 28)38 KA=2PHI = 1.6244937 DO 32 K=1,12
   IF(PB = PO(K) 133, 33, 3232 CONTINUE
33 HLAL=ALA(K-1)+(ALA(K)-ALA(K-1))*(P8-PD(K-1))/(PD(K)-PD(K-1))
   GO TO 36
35 HLAD=FLAMF (0. 06666667)
   GO TO 19
31 IF (PB-40). 139, 39, 40
39 IF (T-4)(a) 41, 28, 28
41 KA=3PHI = 1.339935GC TO 37
42 HLAD=FLAMF(0.04)
   GO TO 19
40 IF (PB-450.) 43,43,44
43 IF(T-410.145,28,28
45 KA = 4PHI = 1.05538GO TO 37
46 FLAD=FLAMF(0.0285713)
   GO TO 19
44 IF (T-425.147,28,28
47 KA = 5PHI=1. 078557
   GO TO 37
48 FLAD=FLAMF(0.02)
   GO TO 19
   END
```
FUNCTION ETA(P, T, Z) DYNAMISCHE VISKOSITAET VON WASSER UND WASSERDAMPF Ċ  $\mathsf C$ ETA IN KP\*SEC / M\*\*2  $\mathsf{C}$  $\mathsf{P}$ IN. **AT**  $\mathcal{L}(\mathbf{z}) \sim \mathcal{L}^{-1}$  $\mathbf c$  $\mathbf{T}$ IN C  $\mathsf{C}$ Z BEZEICHNET DEN ZUSTAND DES **MEDIUMS**  $\mathsf{C}$  $Z = I<sub>e</sub>$  FUER WASSER  $\label{eq:2} \mathcal{L}=\mathcal{L}(\mathcal{L}^{\mathcal{L}}\otimes\mathcal{L}^{\mathcal{L}}\otimes\mathcal{L}^{\mathcal{L}}\otimes\mathcal{L}^{\mathcal{L}}).$  $\mathsf{C}$  $Z = 2$ . FUER WASSERDAMPF GUELTIGKEITSBEREICH DRUCK  $\mathsf{C}$ 1 BIS 810.8 AT  $\mathsf{C}$ TEMPERATUR 0 BIS 700. C  $\mathsf{C}$ **BEI** UEBERSCHREITEN DES GUELTIGKEITSBEREICHES FEHLERMELDUNG DATA KON1/'DRCK'/,KON2/'TEMP'/  $\mathcal{F}(\mathcal{M})$  is  $\sim \omega_{\rm g} \sim 100$  $ZA=Z$ IF( $P=1$ .) $1, 2, 2$ . The set of the set of the set of the set of the set of the set of the set of the set of the set of the set of the set of the set of the set of the set of the set of the set of the set of the set of th  $\label{eq:2} \mathcal{F} = \frac{1}{2} \sum_{i=1}^n \mathcal{F}_i \left( \frac{1}{2} \sum_{i=1}^n \frac{1}{2} \sum_{i=1}^n \frac{1}{2} \sum_{i=1}^n \frac{1}{2} \sum_{i=1}^n \frac{1}{2} \sum_{i=1}^n \frac{1}{2} \sum_{i=1}^n \frac{1}{2} \sum_{i=1}^n \frac{1}{2} \sum_{i=1}^n \frac{1}{2} \sum_{i=1}^n \frac{1}{2} \sum_{i=1}^n \frac{1}{2} \sum_{i=1}^n \frac{1$ 1000 FORMAT(19H0BEREICHSUEB. 3704 ,A6,F9.2)  $500$  Z=ZA **RETURN** 最大的 医神经系统的 经公司收入公司  $\label{eq:3.1} \left\langle \left( \frac{1}{2} \left( \frac{1}{2} \right)^{2} \right) \right\rangle_{\rm{F}} = \left\langle \frac{1}{2} \left( \frac{1}{2} \left( \frac{1}{2} \right)^{2} \right) \right\rangle_{\rm{F}}$  $2 \text{ IF(P-810, 813, 3, 1)}$  $\sim 10^7$  $3 IF(T)5,7,6$ 2. 法被告的复数 医肾积 5 WRITE(6,1000)KON2,T GO TO 500 6 IF  $(T - 700 - 17.7.5)$  $7 PBA = P * 0.980665$  $T1 = 300.$  $T2 = 375.$  $IF(Z-1.19.9.10$  $9 \text{ IF} (1-375, 129, 29, 31)$ 29 TTT=T PSBA=PS(TTT)\*0.980665 IF(PBA-(PSBA-0.2)131,32,32  $31 \t 2=2.$ GO TO 34  $32$  TK=T+273.15  $F = 247.8J(TK-140.1)$ IF (T-300.  $11.11.12$ 11 ET=(241.4\*10.\*\*E)\*(1.+(PBA-PSBA}\*1.E-6\*1.0467\*(TK-305.)) GO TO 51 12 IF(PBA-300, 115, 16, 16 16 DV=HDV( $P_9$ T2)\*1.E+3  $ETR = 233$ . +353./DV+676.5/DV\*\*2+102.1/DV\*\*3  $ETL=901.2259*(1.4(PBA-PSBA)*2.80673*1.E-4)$  $ET=ETL*$ (ETR-ETL)\*((T-300.)/75.) GO TO 51 15  $PSBA = 85e 92$  $ETL = 901.2259*(1.40PBA-85.92)*2.80673*1.E-4)$  $ET = ET - T - 300$ .  $**3.8$ GO TO 51  $10$  IF (T-375. 133, 34, 34  $33$  TTT=T PSBA=PS(TTT) \*0. 980665 IF(PBA-(PSBA+0.2))34,34,35  $35 \text{ } 2=1.$ GO TO 32 34  $DV=HDVI$   $P$ ,  $T$ ) \*1.  $E+3$  $ETE = 0.407*T + 80.4$  $ETL = ETE - (1858 - 5, 90*T)/DV$ ETR=ETE+353./DV+676.5/DV\*\*2+102.1/DV\*\*3

 $-91 -$ 

i (1958), a cheanglaiche (b. 1959)<br>Na 1961 agus China (b. 1959)<br>Christian (b. 1969), a cheanglaiche  $IF(PBA-1.19, 19, 20$ (日) 19 ETHE TESTA STEAM AND A STATE GO TO 51 20 IF(T-300.)21,21,22 21 ET=ETL  $\label{eq:2.1} \frac{1}{2} \sum_{i=1}^n \frac{1}{2} \sum_{j=1}^n \frac{1}{2} \sum_{j=1}^n \frac{1}{2} \sum_{j=1}^n \frac{1}{2} \sum_{j=1}^n \frac{1}{2} \sum_{j=1}^n \frac{1}{2} \sum_{j=1}^n \frac{1}{2} \sum_{j=1}^n \frac{1}{2} \sum_{j=1}^n \frac{1}{2} \sum_{j=1}^n \frac{1}{2} \sum_{j=1}^n \frac{1}{2} \sum_{j=1}^n \frac{1}{2} \sum_{j=1}^n \frac{$ Control of the Control an (1956) - Kang Kolonia<br>1953: Antonio Politica<br>2003: Antonio parte - Maria d GO TO 51 22 IF (T-375. 125, 24, 24  $24$   $ET=ETR$ **GO TO 51 32 32** 计网络公司 经未经合同的  $\mu=\frac{1}{p}$  , of  $1-p$  by  $\beta\neq 0$ 25 IF(PBA-86.127,27,28) DER AUFGEZZUDVEHOVER, TITWIRE + 37 KM (1998) (1999) (1999) (1999) (1999) (1999) (1999) スクウォール・安全体会のよくとなります。 かしゃち スリームスモ  $ETL = 20265 - 568.70V$  $DY=HDVP, T21*1, F+3$  $ETR = 233 + 353$ ,  $IDV + 676.570V$ \*\*2+102.1/0V\*\*3 ET=ETL+((ETR=ETL)\*((T-300.)/75.)) **1977年** GO TO 51  $\mathcal{A}^{(1)}_{\text{int}}$ 28 DV=HOV( $P$ , T2)\*1. E+3 ETR=233.+353./0V+676.5/0V\*\*2+102.1/0V\*\*3  $ET = ETR - (375 - T) * 0.35$ 51 ETA=ET\*0.010197\*1.E-6  $\frac{1}{\det\sum_{i=1}^n\sum_{j=1}^n\sum_{j=1}^n\sum_{j=1}^n\sum_{j=1}^n\sum_{j=1}^n\sum_{j=1}^n\sum_{j=1}^n\sum_{j=1}^n\sum_{j=1}^n\sum_{j=1}^n\sum_{j=1}^n\sum_{j=1}^n\sum_{j=1}^n\sum_{j=1}^n\sum_{j=1}^n\sum_{j=1}^n\sum_{j=1}^n\sum_{j=1}^n\sum_{j=1}^n\sum_{j=1}^n\sum_{j=1}^n\sum_{j=1}^n\sum_{j=1$ GU TO 500 END  $\label{eq:2.1} \begin{split} \mathcal{L}^{(2)}(z) &= \mathcal{L}^{(2)}(z) \quad \text{and} \quad \mathcal{L}^{(2)}(z) = \mathcal{L}^{(2)}(z) \quad \text{and} \quad \mathcal{L}^{(2)}(z) = \mathcal{L}^{(2)}(z) \quad \text{and} \quad \mathcal{L}^{(2)}(z) = \mathcal{L}^{(2)}(z) \quad \text{and} \quad \mathcal{L}^{(2)}(z) = \mathcal{L}^{(2)}(z) \quad \text{and} \quad \mathcal{L}^{(2)}(z) = \mathcal{L}^{(2)}(z$  $\{x_i\}_{i\in I}$  $\frac{1}{\sqrt{2}}$  and  $\frac{1}{\sqrt{2}}$  $\chi^{\rm A}_{\rm A}$  $\mathcal{N}_{\rm{H}}$  .  $\mathcal{L}$  $\mathcal{L}_{\mathcal{L}}$  $\begin{aligned} &\mathcal{E}_{\mathcal{C}}(\mathcal{A},\mathcal{C})\leq\mathcal{C}(\mathcal{C})\leq\mathcal{C}(\mathcal{C})\leq\mathcal{C}(\mathcal{C})\leq\mathcal{C}(\mathcal{C})\leq\mathcal{C}(\mathcal{C})\leq\mathcal{C}(\mathcal{C})\leq\mathcal{C}(\mathcal{C})\leq\mathcal{C}(\mathcal{C})\leq\mathcal{C}(\mathcal{C})\leq\mathcal{C}(\mathcal{C})\leq\mathcal{C}(\mathcal{C})\leq\mathcal{C}(\mathcal{C})\leq\mathcal{C}(\$  $\Delta \sim$  $\gamma_3 = \gamma_2$  $\sqrt{2}$ in S  $\sim$  3.3  $\mu$   $_{\odot}$  $\mathcal{H}^{(2,2)}\left(\mathcal{E}_{\mathcal{F}}\right)\leq\mathcal{E}^{(2,2)}\left(\mathcal{E}_{\mathcal{F}}\right)\leq\mathcal{E}_{\mathcal{F}}\left(\mathcal{F}_{\mathcal{F}}\right)^{2}$ 医无量者的关系 接触 人格罗瑟氏菌 医二乙烯 大家的复数 化单位定量 经公司资本 医单角  $\frac{3}{2}$  $\sim$  $\label{eq:Ricci} \mathcal{R}_{\text{MSE}} \triangleq \sqrt{2\pi\sqrt{2}L_{\text{eff}}^2} \left[\frac{L_{\text{eff}}^2}{2\pi\sqrt{2}}\right]$ 网络紫檀属 医线 医马斯氏管前足畸形 计可分子 经 ta situa 198 本的社会学者是帮助了的复数形式IPS 的第三类的行为学家 网络黑色 All and Realty All the  $\frac{1}{2} \left( \left( \mathbf{x} \right) \right) \geq \frac{1}{4} \left( \mathbf{0} \right) \left( \left( \mathbf{x} \right) \right)$ 经营产金额 经成本  $\frac{1}{\left(1+\frac{1}{2}\right)^{2}}\frac{1}{\left(1+\frac{1}{2}\right)^{2}}\frac{1}{\left(1+\frac{1}{2}\right)^{2}}\frac{1}{\left(1+\frac{1}{2}\right)^{2}}\frac{1}{\left(1+\frac{1}{2}\right)^{2}}\frac{1}{\left(1+\frac{1}{2}\right)^{2}}\frac{1}{\left(1+\frac{1}{2}\right)^{2}}\frac{1}{\left(1+\frac{1}{2}\right)^{2}}\frac{1}{\left(1+\frac{1}{2}\right)^{2}}\frac{1}{\left(1+\frac{1}{2}\right)^{2}}\frac{1}{\left(1+\$  $p^{\alpha-1}$  .  $\label{eq:2.1} \frac{1}{2}\sum_{i=1}^{n-1}\frac{1}{2}\sum_{i=1}^{n-1}\frac{1}{2}\sum_{i=1}^{n-1}\frac{1}{2}\sum_{i=1}^{n-1}\frac{1}{2}\sum_{i=1}^{n-1}\frac{1}{2}\sum_{i=1}^{n-1}\frac{1}{2}\sum_{i=1}^{n-1}\frac{1}{2}\sum_{i=1}^{n-1}\frac{1}{2}\sum_{i=1}^{n-1}\frac{1}{2}\sum_{i=1}^{n-1}\frac{1}{2}\sum_{i=1}^{n-1}\frac{1}{2}\sum_{i=1}^{n-1}\frac{1}{2}\$ de Captino Notice (State of Captino

```
SPEZ.-GEWICHT DER PRIMAER-MEDIEN IN KG/M**3.
      FUNCTION GANALT.PI
     DIMENSION KX(10), KY(10), MADB(15), MOB(10), MAB(10),
    1MTEX1(10), MTEX2(10), MTEX3(10), MTEX4(10), MTEX5(10), MTEX6(10),
    1MTEX7(10), MTEX8(10), MTEX9(10), MTEX10(10), MTEX11(10), MTEX12(10),
     1MTEX13(10), MTEX14(10), MKB(10), NXXXT(10), XY(268), X(50), Y(50),
     IXMA(10), XMI(10), YMA(10), YMI(10), DUMMY1(524)
     COMMON KWP, KAD, KAPKUR, KX, KY, XMA, XMI, YMA, YMI, NPL, KRAS, KBESHI,
     IIOPLOT, INDZ,
    1MADB, MKB, MOB, MAB, MTEX1, MTEX2, MTEX3, MTEX4, MTEX5, MTEX6, MTEX7,
    1MTEX8, MTEX9, MTEX10, MTEX11, MTEX12, MTEX13, MTEX14
COMMON ALFAA, ALFAI, WOZ, NN, NURUE, NUREV, NR,
    IOMNA & TI S + T4S + T1 T + T4T + PHD + WHD + MAT + ARUE + ARV + DA + DI + DAAR + DIAR + SQU + SL +
    202, ALFA, GRH, FRK1, ROA, Q, QUD, QUUE, QUV, QUE, T2S, T3S, T2T, T3T, P1, P2, P3,
    3P4, PSPWE, DTMLUE, DTMLV, DTMLE, RLUE, RLV, RLE, RLGES, DPU, DPV, DPE, DPH20,
   AWHON, WWEE, WNA, DO(50), AR(50), ST(50), WZ(50), DOR, ARGN, ARR, GH, HF, HFK,
    5FRK2.DMH2O, FAKEIN, KUEUEV, KDOPPR, DPZUE, DPNA, KPKM, DDPM, KQTQF
     PB=P*0.980665E+5
     TK = T + 273.16GOTO(1, 2, 3, 4), KPKM
                                               分裂 ()
   1 GANA=RONAL(TK)
                                     みゃくし あいにぶせいかんどう
     RETURN
   2 GANA=ROHEV(TK, PB)
                                      a sa natitira n
     RETURN
   3 GANA=ROCO2V(TK,PB)
                                    第四期 微量的 医内脏性白血管 化乙基酸
     RETURN
                                 かんびょうぶん しゅうしゃ アメリカ
```
4 GANA=1./VOH2OV(TK,PB) **RETURN** END

 $\mathbb{C}$ 

 $\mathbf{r}$ 

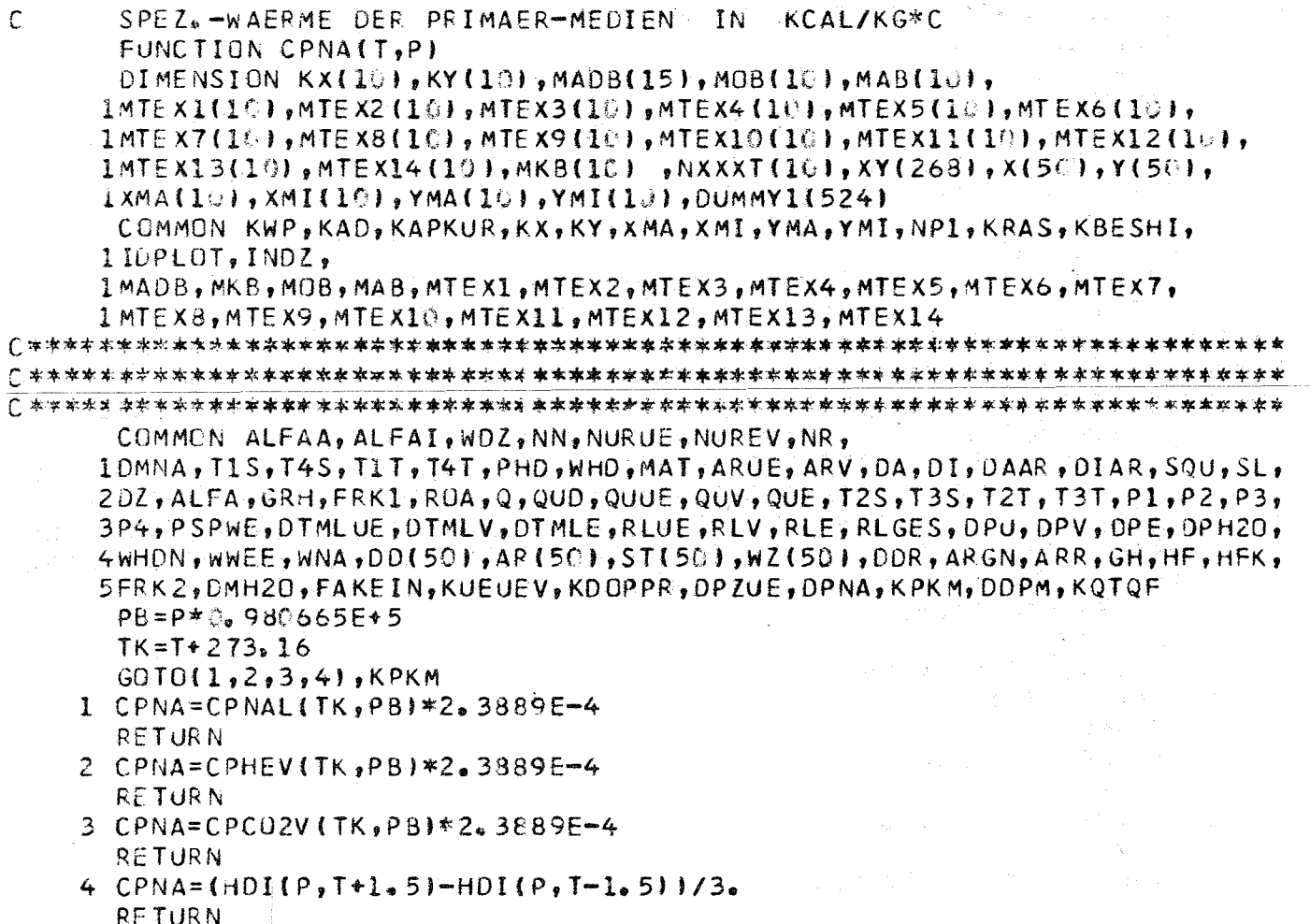

**RETURN** END

SPEZ. ENTHALPIEN DER PRIMAER-MEDIEN **IN KCAL/KG** FUNCTION ENTH(T, P) DIMENSION KX(10), KY(10), MADB(15), MOB(10), MAB(10),

IMTEXI(10),MTEX2(10),MTEX3(10),MTEX4(10),MTEX5(10),MTEX6(10), **LMTEX7(10),MTEX8(10),MTEX9(10),MTEX10(10),MTEX11(10),MTEX12(10),** 1MTEX13(10), MTEX14(10), MKB(10), NXXXT(10), XY(268), X(50), Y(50), 1XMA(10), XMI(10), YMA(10), YMI(10), DUMMY1(524)

COMMON KWP, KAD, KAPKUR, KX, KY, XMA, XMI, YMA, YMI, NP1, KRAS, KBESHI, 1IDPLOT, INDZ,

lMADB, MKB, MOB, MAB, MTEX1, MTEX2, MTEX3, MTEX4, MTEX5, MTEX6, MTEX7, 1MTEX8, MTEX9, MTEX10, MTEX11, MTEX12, MTEX13, MTEX14

COMMON ALFAA, ALFAI, WOZ, NN, NURUE, NUREV, NR, 10MNA, T1S, T4S, T1T, T4T, PHO, WHO, MAT, ARUE, ARV, DA, OI, DAAR, DIAR, SQU, SL, 2DZ, ALFA, GRH, FRK1, ROA, Q, QUD, QUUE, QUV, QUE, T2S, T3S, T2T, T3T, P1, P2, P3, 3P4, PSPWE, DTMLUE, DTMLV, DTMLE, RLUE, RLV, RLE, RLGES, DPU, OPV, OPE, OPH2O, 4WHDN, WWEE, WNA, DDI501, ARI501, STI501, WZI501, DDR, ARGN, ARR, GH, HF, HFK, 5FRK2, DMH20, FAKEIN, KUEUEV, KDOPPR, DPZUE, DPNA, KPKM, DDPM, KQTOF PB=P\*0.980665E+5  $TK = T + 273.16$ 

 $GOTO(1, 2, 3, 4)$ , KPKM

 $\mathbb{C}$ 

- 1 ENTH=EHNAL(TK, PB) \*2. 3889E-4 **RETURN**
- 2 ENTH=EHHEV(TK, PB)\*2.3889E-4 **RETURN**
- 3 ENTH=EHCO2V(TK, PB)\*2.3889E-4 **RETURN**
- 4 ENTH=EHH2OV (TK, PB)\*2.3889E-4 **RETURN END**

WAERMELEITFAEHIGKEIT DER PRIMAER-MEDIEN  $\mathsf C$  $IN$ KCAL/M\*H\*C FUNCTION WLNA(T, P) DIMENSION KX(10), KY(10), MADB(15), MOB(10), MAB(10), 1MTEX1(10),MTEX2(10),MTEX3(10),MTEX4(10),MTEX5(10),MTEX6(10), 1MTEX7(10), MTEX8(10), MTEX9(10), MTEX10(10), MTEX11(10), MTEX12(10), 1MTEX13(10), MTEX14(10), MKB(10) , NXXXT(10), XY(268), X(50), Y(50), 1 XMA(10), XMI(10), YMA(10), YMI(10), DUMMY1(524) COMMON KWP, KAD, KAPKUR, KX, KY, XMA, XMI, YMA, YMI, NPI, KRAS, KBESHI, 1IDPLOT, INDZ, 1 MADB, MKB, MGB, MAB, MTEX1, MTEX2, MTEX3, MTEX4, MTEX5, MTEX6, MTEX7, 1MTEX8, MTEX9, MTEX10, MTEX11, MTEX12, MTEX13, MTEX14 COMMON, ALFAA, ALFAI, WDZ, NN, NURUE, NUREV, NR, 10MNA, T1 S, T4S, T1 T, T4T, PHO, WHO, MAT, ARUE, ARV, DA, DI, DAAR, DIAR, SQU, SL, 2DZ, ALFA, GRH, FRK1, ROA, Q, QUD, QUUE, QUV, QUE, T2S, T3S, T2T, T3T, P1, P2, P3, 3P4, PSPWE, DTMLUE, DTMLV, DTMLE, RLUE, RLV, RLE, RLGES, DPU, DPV, DPE, DPH2O, 4WHON, WWEE, WNA, CD(50), AR(50), ST(50), WZ(50), DOR, ARGN, ARR, GH, HF, HFK, 5FRK2, DMH20, FAKEIN, KUEUEV, KDOPPR, DPZUE, DPNA, KPKM, DDPM, KQTQF PB=P\*0, 980665E+5  $TK = T + 273.16$  $GUT011, 2, 3, 4$ ), KPKM I WLNA=WLNAL  $(TK)*O<sub>0</sub>$  86 RETURN  $2$  WLNA=WLHEV(TK,  $PB$ )\*0.86 **RETURN** 3 WLNA=WLCO2V(TK, PB)\*0.86 **RETURN** 

4 WLNA=FLAM( $P$ ;  $T$ ,  $2e$ ) **RETURN** END

VISKOSITAET DER PRIMÄER-MEDIEN IN **M\*\*2/S** FUNCTION FNUENA(T,P)

DIMENSION KX(10), KY(10), MAOB(15), MOB(10), MAB(10), 1MTEX1(10), MTEX2(10), MTEX3(10), MTEX4(10), MTEX5(10), MTEX6(10), lmte x7(10), MTEX8(10), MTEX9(10), MTEX10(10), MTEX11(10), MTEX12(10), 1MTEX13(10); MTEX14(10); MKB(10); NXXXT(10); XY(268), X(50), Y(50), 1XMA(10), XMI(10), YMA(10), YMI(10), DUMMY1(524)

COMMON KWP, KAD, KAPKUR, KX, KY, XMA, XMI, YMA, YMI, NP1, KRAS, KBESHI, 1IDPLOT. INDZ.

1MADB, MKB, MOB, MAB, MTEX1, MTEX2, MTEX3, MTEX4, MTEX5, MTEX6, MTEX7, 1MTE x8, MTE x9, MTE x10, MTE x11, MTE x12, MTE x13, MTE x14

COMMON ALFAA, ALFAI, WOZ, NN, NURUE, NUREV, NR,

1DMNA, T1 S, T4 S, T1 T, T4 T, PHD, WHD, MAT, ARUE, ARV, DA, DI, DAAR, DIAR, SQU, SL, 2DZ, ALFA, GRH, FRK1, ROA, Q, QUD, QUUE, QUV, QUE, T2S, T3S, T2T, T3T, P1, P2, P3, 3P4, PSPWE, DTMLUE, DTMLV, DTMLE, RLUE, RLV, RLE, RLGES, DPU, DPV, OPE, DPH2O, 4WHON, WWEE, WNA, DO(50), AR(50), ST(50), WZ(50), DOR, ARGN, ARR, GH, HF, HFK, 5FRK2, DMH20, FAKEIN, KUEUEV, KDOPPR, DPZUE, OPNA, KPKM, DDPM, KQTQF PB=P\*0.980665E+5

 $TK = T + 273.16$ 

- $GOTO(1, 2, 3, 4)$ , KPKM 1 FNUENA=ZONAL(TK)/GANA(T) **RETURN**
- 2 FNUENA=ZOHEVITK, PBI/GANAIT, PI **RETURN**
- 3 FNUENA=ZDCO2V(TK, PB)/GANA(T, P) **RETURN**
- 4 FNUENA=ETA(P, T, 2.) **RETURN** the company of the state **FND**

 $\mathsf C$ 

 $-98-$ 

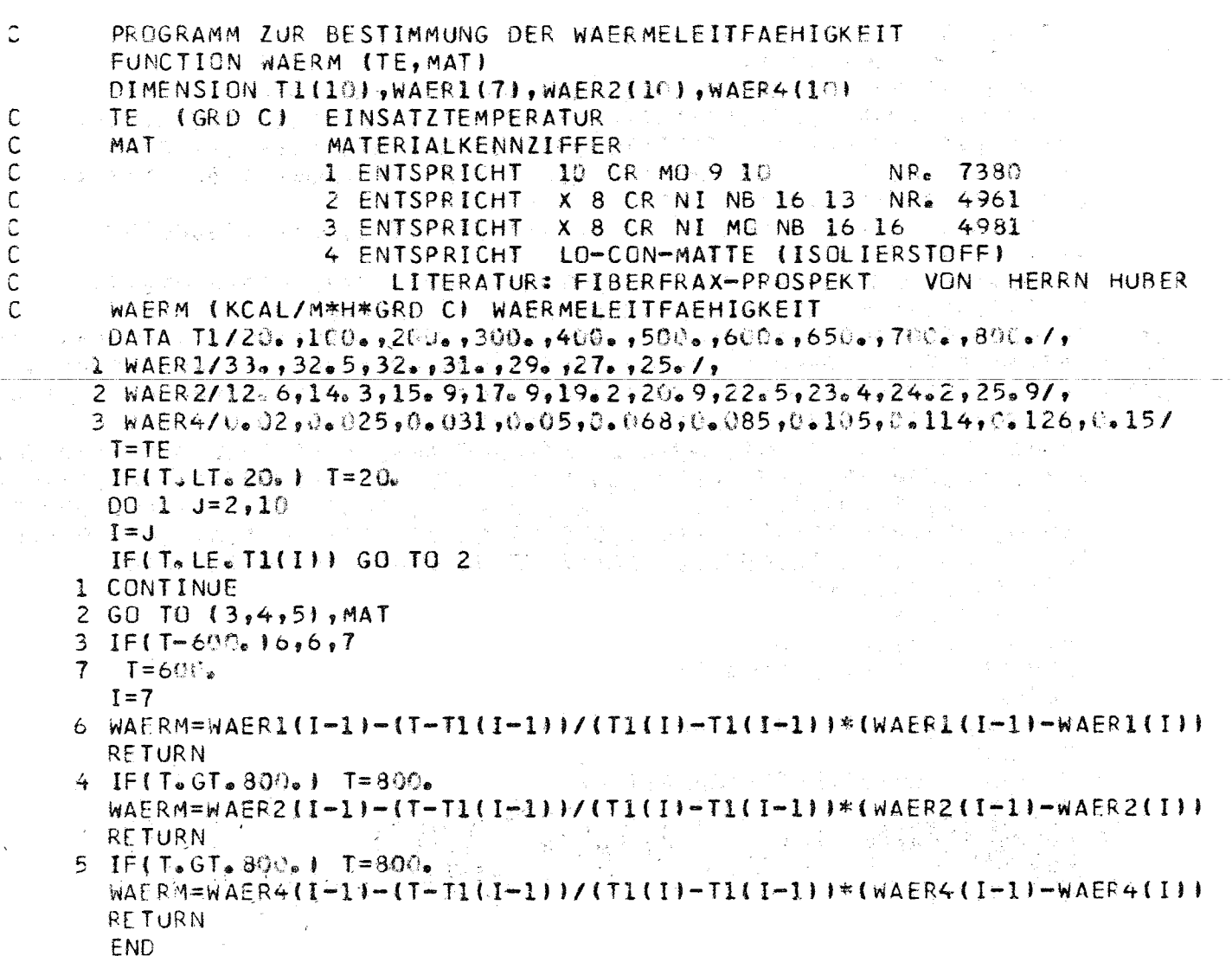